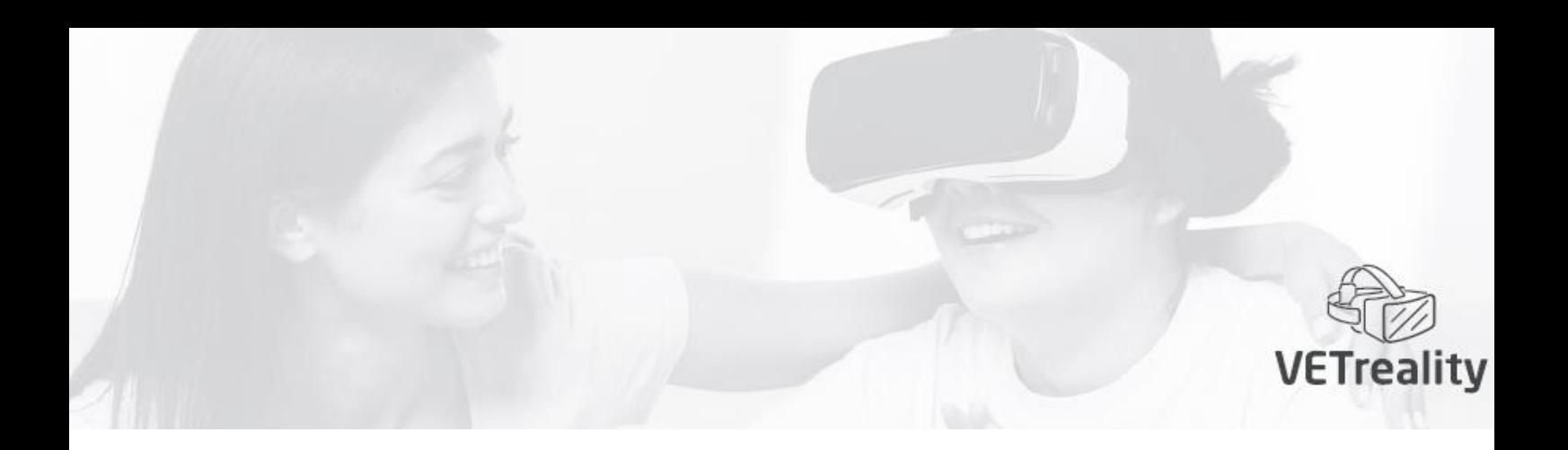

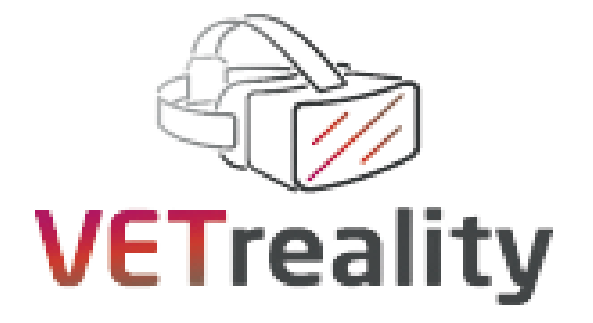

# **IO3**

# **Zestaw narzędzi VETreality Mobility dla nauczycieli i szkoleniowców VET**

**Projekt Nr 2020-1-IT01-KA202-008380**

**Szkolenie oparte na rzeczywistości wirtualnej w celu podniesienia kwalifikacji nauczycieli i trenerów VET oraz wspierania włączenia uczniów o specjalnych potrzebach edukacyjnych do WBL**

> Co-funded by the Erasmus+ Programme of the European Union

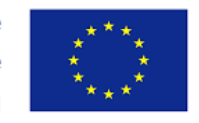

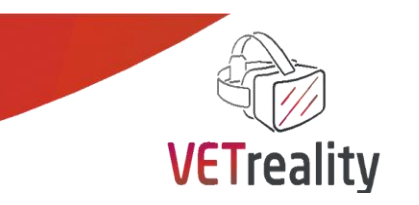

# **Organizacje partnerskie projektu**

**Co&So (Italia) - Coordinatore**

**Reattiva - Regione Europa Attiva (Italia)**

**Auxilium pro Regionibus Europae in Rebus Culturalibus (Austria)**

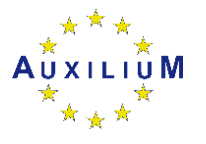

**Danmar Computers Sp Zoo (Polonia)**

**INSHEA (Francja)**

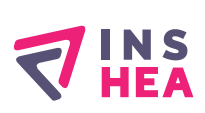

**Tolosako Inmakulada Ikastetxea S. Coop. (Spagna)**

**Cork Education and Training Board (Irlandia)**

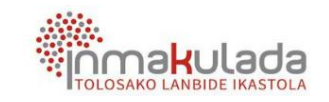

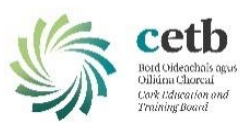

Co-funded by the Erasmus+ Programme of the European Union

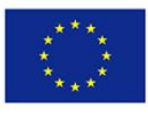

Numer projektu 2020-1-IT01-KA202-008380

D,

Ten projekt został zrealizowany przy wsparciu finansowym Komisji Europejskiej. Publikacja odzwierciedla jedynie stanowisko autora i Komisja Europejska nie ponosi odpowiedzialności za umieszczoną w niej zawartość merytoryczną.

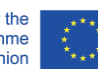

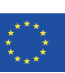

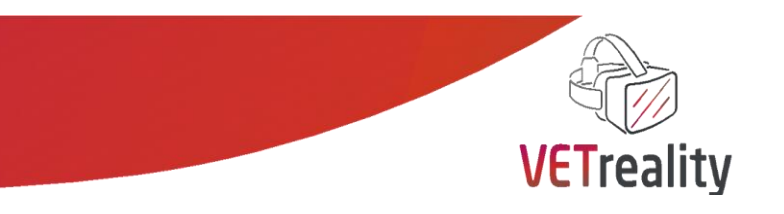

# **Indeks**

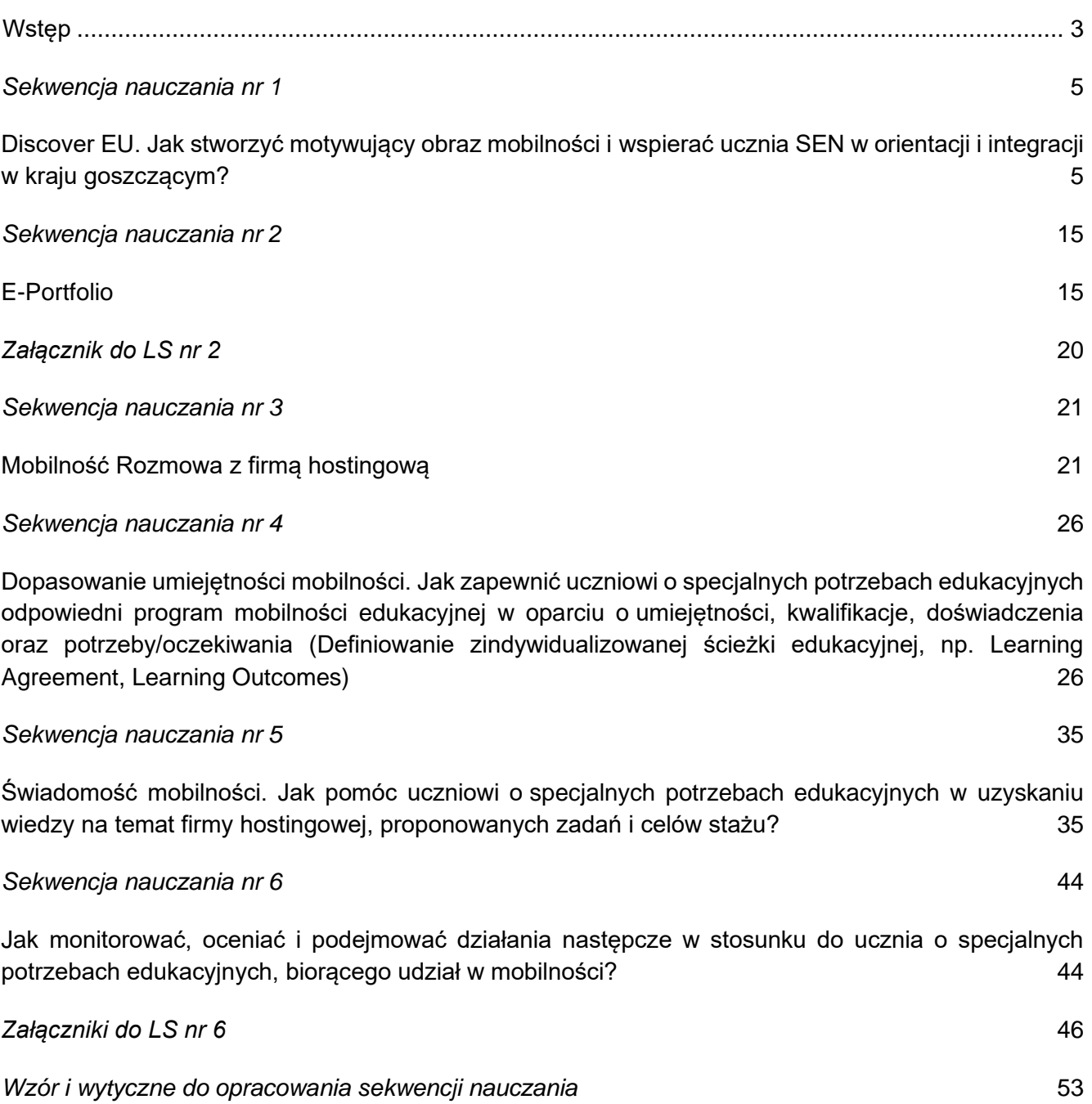

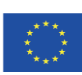

**2**

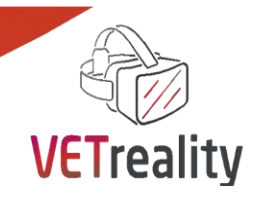

# <span id="page-3-0"></span> **Wstęp**

Projekt KA2 Erasmus+ *"Virtual Reality based training to upskill VET Teachers and Trainers and foster inclusion of SEN Students in WBL",* w skrócie projekt VETreality, bada jak i w jakim stopniu nauczyciele, trenerzy VET mogą wykorzystać wirtualną rzeczywistość do motywowania i przygotowania uczniów SEN do podjęcia doświadczeń i programów Work Based Learning, szczególnie za granicą. Wyniki tych badań są przekształcone w konkretne narzędzia (Intellectual Outputs) dla dostawców VET, aby wspierać chęć uczniów SEN do sprawdzenia się w miejscu pracy i za granicą poprzez VR. **Zestaw narzędzi mobilności dla nauczycieli i trenerów VET**, który macie Państwo pod ręką, jest trzecim **Produktem Intelektualnym** (IO) projektu VETreality. Jest on specjalnie zaprojektowany, aby wspierać mobilność WBL za granicą wśród uczniów SEN w jasny i motywujący sposób.

Programy mobilności WBL stanowią wspaniałą okazję do rozwoju osobistego i zawodowego dla każdego, ponieważ życie i praca z dala od domu, być może w innym kraju, to skok z własnej strefy komfortu i sposób na wzrost, rozwój autonomii i sprawdzenie się. Tym bardziej, gdy wymaga się od Ciebie wzięcia odpowiedzialności i wykonania pewnych zadań na rzecz projektu lub pracodawcy. Może to być ekscytująca okazja do rozwinięcia tych twardych umiejętności (umiejętności techniczne) i miękkich (poczucie własnej wartości, autonomia, praca w zespole, umiejętności komunikacyjne itp.), które są tak ważne, aby konkretnie zrealizować projekt życia osobistego i zawodowego. Jest to szczególnie ważne dla wzmocnienia pozycji uczniów o specjalnych potrzebach edukacyjnych.

Jednakże, istnieje powszechny brak wiedzy, błędne przekonania i uprzedzenia na temat programów mobilności, które ograniczają swobodę uczniów o specjalnych potrzebach edukacyjnych. Nawet jeśli nie wszystkie programy mobilności są w pełni dostosowane do potrzeb uczniów SEN, większość z nich zapewnia uczniom SEN, rodzinom i szkołom bezpieczne i dobrze zorganizowane ramy, które nie pozostawiają miejsca na wątpliwości co do użyteczności i piękna podejmowania tego rodzaju projektów. Dlatego aplikacja mobilna VETreality przyjmuje technologię VR jako środek do immersyjnego i interaktywnego uczenia się w celu promowania mobilności fizycznej wśród uczniów SEN w wieku 15-19 lat. Jest ona skierowana do nauczycieli i trenerów VET, uczniów SEN i ich rodzin i dostarcza im wiedzy na temat programów mobilnościowych, aby przezwyciężyć ich wahania i obawy.

**VETreality Mobility Toolbox** jest aplikacją mobilną dającą użytkownikowi możliwość wirtualnej podróży przez sześć kluczowych faz programu mobilności fizycznej. Każda faza została przekształcona w sekwencję nauczania-LS (taksonomia Blooma), ponieważ aplikacja została pomyślana jako progresywna "podróż edukacyjna", która odtwarza rzeczywiste kroki i doświadczenia, przez które przechodzi uczeń, krok po kroku, kiedy jest zainteresowany podjęciem projektu mobilności. Każdy etap odpowiada interaktywnemu zdjęciu 3D-360°: użytkownik może obrócić się, spojrzeć w górę i w dół z jednego, unikalnego punktu stacjonarnego i wejść w interakcję z niektórymi elementami wyzwalającymi, aby uruchomić odpowiednie linki, filmy, informacje, audycje i zdjęcia dostarczające informacji, odpowiedzi, wskazówek, odkryć i inspiracji na temat programu mobilności fizycznej.

*Aplikacja VETreality Mobility App wykorzystuje interaktywne zdjęcia 3D 360° do promocji programów mobilności WBL wśród nauczycieli i trenerów VET, uczniów SEN i ich rodzin.*

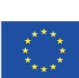

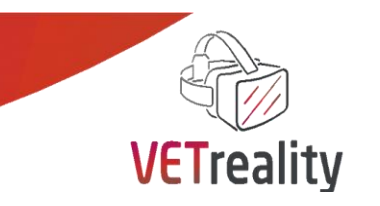

6 LS to następujące elementy:

1. Mapa DiscoverEU (REATTIVA): tworzenie motywującego i pozytywnego obrazu mobilności i wspieranie studentów SEN w orientacji i integracji w kraju goszczącym.

2. e-Portfolio (CETB): pomoc studentowi SEN w tworzeniu, mapowaniu i zarządzaniu osobistym e-profilem potrzebnym do skutecznego ubiegania się o staż za granicą.

3. Rozmowa kwalifikacyjna (AUXILIUM): wspieranie studenta SEN w przygotowaniu rozmowy kwalifikacyjnej z wybraną firmą goszczącą.

4. Dopasowanie umiejętności mobilności (TILI): zapewnienie studentowi SEN odpowiedniego i dostosowanego do jego potrzeb programu mobilności edukacyjnej opartego na osobistych umiejętnościach, kwalifikacjach, doświadczeniach oraz potrzebach/oczekiwaniach (np. Porozumienie o programie zajęć; Efekty uczenia się).

5. Świadomość mobilności (CO&SO): pomoc studentowi SEN w uświadomieniu sobie firmy goszczącej, proponowanych zadań i celów stażu przy użyciu wirtualnej rzeczywistości (np. blended mobility).

6. Realizacja mobilności (INSHEA): monitorowanie, ocena i monitorowanie studenta SEN zaangażowanego w mobilność.

Niniejszy dokument stanowi teoretyczną stronę VETreality Mobility ToolBox (Mobility Toolbox), natomiast aplikacja stanowi jego praktyczną stronę. Dokument ten przedstawia, jak powinien działać każdy LS aplikacji. W kolejnych rozdziałach każda organizacja partnerska projektu VETreality dokładnie opisuje swoją LS w odniesieniu do co najmniej 360-stopniowego odbioru, zgodnie z wytycznymi dotyczącymi rozwoju i szablonem REATTIVA (patrz Szablon i wytyczne dotyczące rozwoju sekwencji uczenia się w załącznikach), oprócz DANMAR, który jest organizacją partnerską odpowiedzialną za faktyczny rozwój aplikacji mobilnej VETreality w oparciu o przedstawione niniejszym wskazówki.

Zapraszamy! Jeśli chcesz dowiedzieć się więcej o projekcie i organizacjach partnerskich projektu VETreality, zapraszamy do odwiedzenia strony internetowej VETreality, jak również jej stron w mediach społecznościowych. Dziękujemy!

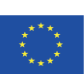

**4**

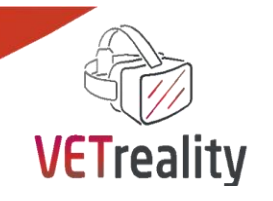

<span id="page-5-0"></span> *Sekwencja nauczania nr 1*

# <span id="page-5-1"></span>**Discover EU. Jak stworzyć motywujący obraz mobilności i wspierać ucznia SEN w orientacji i integracji w kraju goszczącym?**

## **REATTIVA, Włochy**

#### **Wstęp**

Aby opracować sekwencję nauki (LS) 1 warto zidentyfikować obawy i wątpliwości uczniów o specjalnych potrzebach edukacyjnych, a także ich rodziców i opiekunów, ponieważ stanowią one konkretne i mentalne ograniczenia, które napędzają ich wahania przed podjęciem programu mobilności edukacyjnej za granicą. Nawet jeśli specjalne potrzeby edukacyjne każdego ucznia, które mogą być określane przez szeroki zakres niepełnosprawności, powinny być rozwiązywane w sposób indywidualny, w celu opracowania sekwencji nauczania wykorzystujemy te potrzeby, które są wspólne dla większości uczniów ze SPE, aby dać uspokajający i motywujący obraz programów mobilności WBL dla większości uczniów ze SPE, ich rodzin i opiekunów. W rzeczywistości, w oparciu o doświadczenie konsorcjum projektu VETreality możemy stwierdzić, że dla wszystkich uczniów o specjalnych potrzebach edukacyjnych, jak również dla ich rodziców i opiekunów, w odniesieniu do nowości istnieje silna potrzeba wiedzy, czego można się spodziewać po "sytuacji". LS 1 odpowiada na tę potrzebę poprzez dostarczenie kluczowych informacji o tym, czego można się spodziewać i czego się od nich oczekuje, kiedy zdecydują się na podjęcie programu mobilności opartego na pracy za granicą. W ten sposób LS 1 chce zwiększyć poczucie łatwości i pewności siebie uczniów SEN, a tym samym ich motywację do podjęcia jednego z tych programów.

#### **Cele (efekty kształcenia)**

Opiekunowie VET, uczniowie SEN i ich rodzice:

- dowiedzieć się o głównych krokach, jakie wiążą się z podjęciem projektu mobilności opartej na pracy
- zrozumienie, że projekt mobilności oparty na pracy jest konkretną, dostępną i realną szansą dla wszystkich
- kształtować pozytywny wizerunek programów mobilności w ramach uczenia się w miejscu pracy
- czują się wzmocnieni i mają kontrolę nad możliwością wyjazdu za granicę w celach zawodowych
- czują się zmotywowani i chcą przystąpić do składania wniosku o program mobilności za granicą.

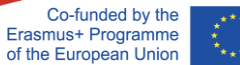

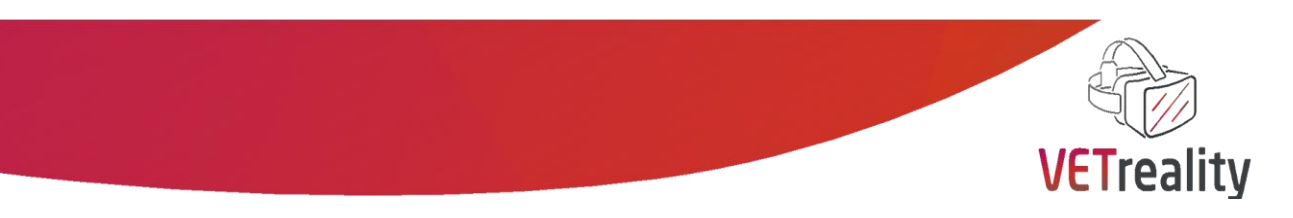

### **Ustawienie**

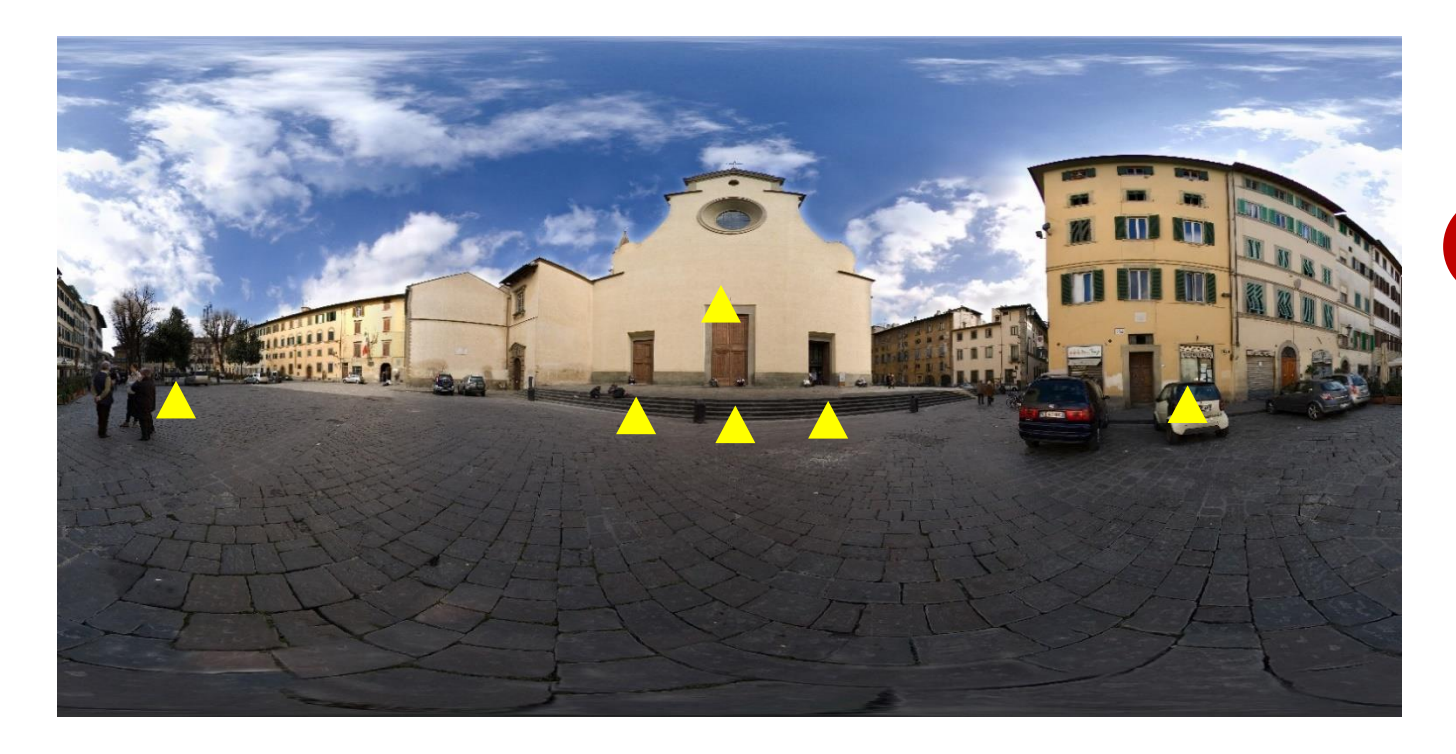

Zdjęcia 2009 Sara Caccivio: Piazza Santo Spirito Firenze (powyżej), Piazza San Lorenzo (poniżej)

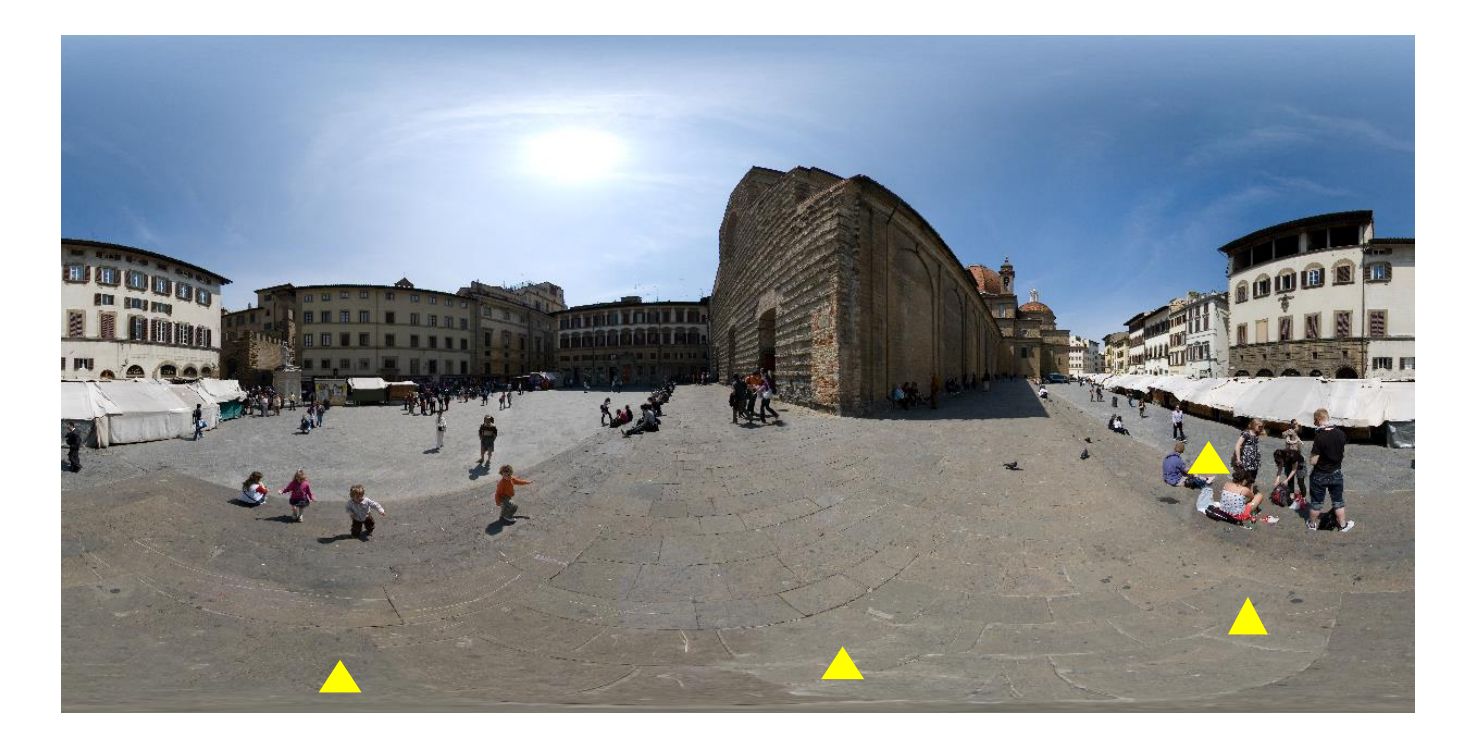

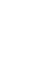

**6**

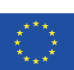

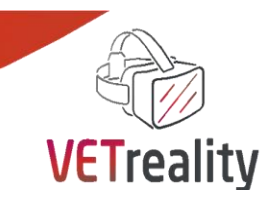

#### **Scenerią są dwie szeroko otwarte przestrzenie publiczne, dokładnie Piazza Santo Spirito i Piazza San Lorenzo, Firenze, Włochy.**

Piazza Santa Spirito i Piazza San Lorenzo to centralne, stare i słynne place centrum Florencji. Oba są zdominowane przez kościół o szczególnej i pamiętnej fasadzie i gościnnym parvis. Wokół znajdują się budynki, bary, tarasy, sklepy z rękodziełem i stragany na rynku. Od dawien dawna goszczą one mieszkańców miasta, z ich zajęciami i targami, a także gości i podróżnych z całego świata.

Piazza Santo Spirito i Piazza San Lorenzo zostały wybrane jako lokalizacja LS 1, ponieważ zawsze były przestrzenią publiczną, która zachęcała do spacerowania, przechadzania się, siedzenia i kontemplowania otaczającego piękna, sklepów z rękodziełem, barów, spotkania kogoś i odbycia inspirującej rozmowy siedząc na parawanach. Idea jest taka, że użytkownik LS 1 dostaje to poczucie swobody ruchu, zaproszenie do wędrówki, zaciekawienia i bycia zainspirowanym. LS 1 ma sprawić, że użytkownik poczuje się odważny i rozmowny, do tego stopnia, że bez wahania podejmie rozmowę z nieznajomym lub zdecyduje się na wyjazd na program mobilnościowy za granicę.

#### **Wyzwalacze i interakcje**

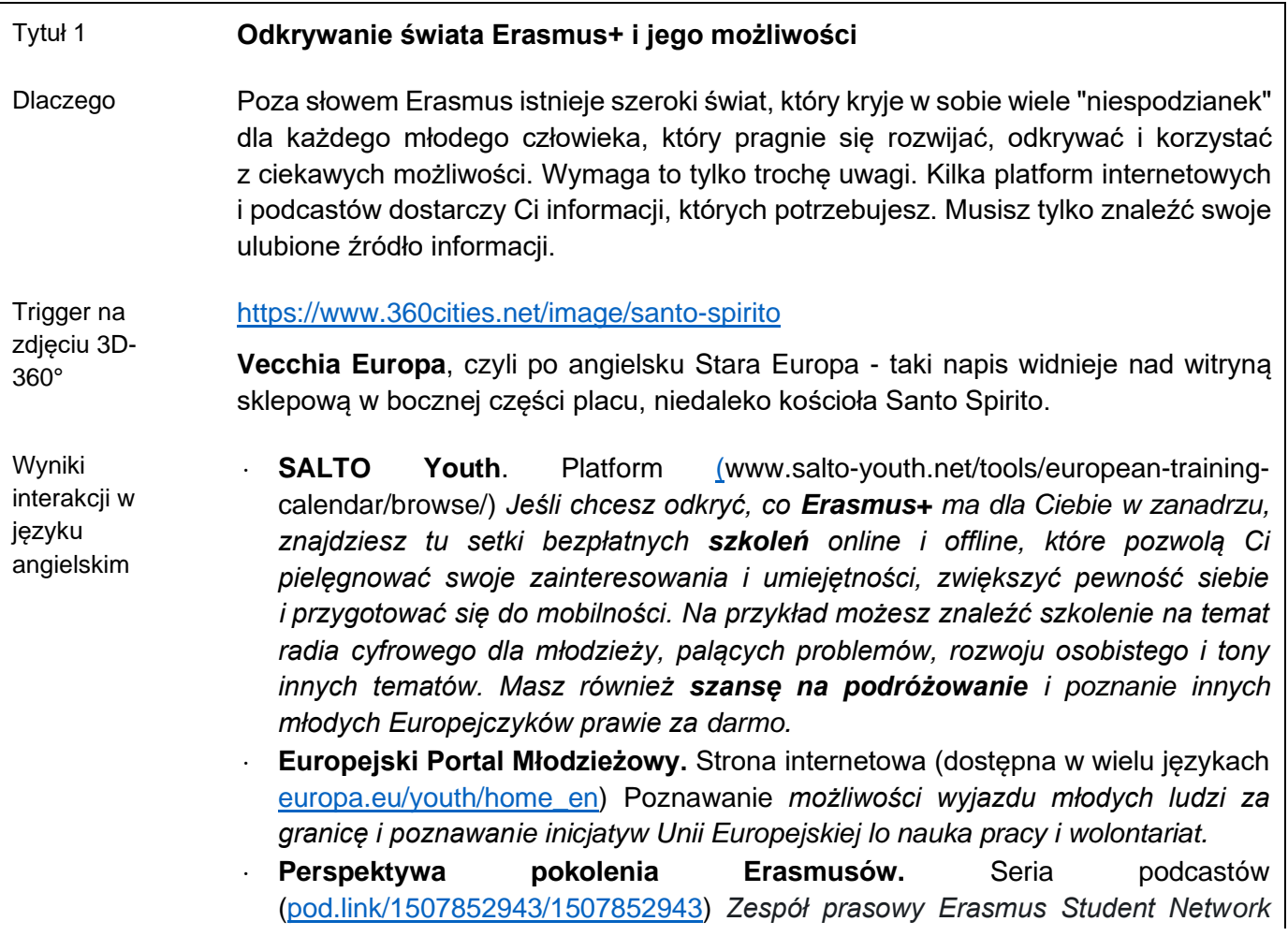

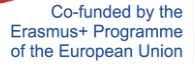

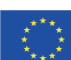

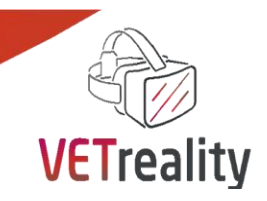

*(ESN) zaprasza słuchaczy do zapoznania się z ciekawymi ludźmi, pomysłami i wydarzeniami obracającymi się wokół świata Erasmusa.*

Wyniki interakcji w języku włoskim (każda organizacja partnerska może zaproponować zasoby w swoim języku narodowym)

 **Feeling Europe**. Seria podcastów. [\(w](http://www.scambieuropei.info/feeling-europe-il-podcast-che-da-ferrara-avvicina-i-giovani-alleuropa/)ww.scambieuropei.info/feeling-europe-ilpodcast-che-da-ferrara-avvicina-i-giovani-alleuropa/) *Młodzi ludzie, Europa, szkolenia, wolontariat międzynarodowy. Feeling Europe: Europejskie możliwości, wyjaśnione przez młodych ludzi dla młodych ludzi.* 

 **Orizzonti Europei**. Seria podcastów [\(w](http://www.orizzontipolitici.it/arriva-orizzonti-europei/)ww.orizzontipolitici.it/arriva-orizzontieuropei/) *Celem tego podcastu jest zapewnienie środków niezbędnych do poznania Unii Europejskiej i umożliwienie lepszej oceny jej inicjatyw, które często są niejasne dla społeczeństwa. W każdym odcinku znajduje się sekcja proponująca oferty pracy, miejsca dla stażystów lub zaproszenia promowane przez UE, aby przełamać zasłonę niewiedzy, która je otacza.*

 **Portale dei Giovani Eurodesk**. Strona internetowa [\(w](http://www.portaledeigiovani.it/)ww.portaledeigiovani.it) *Portal młodzieżowy jest punktem dostępu do informacji dedykowanych młodym ludziom na temat możliwości transnarodowej mobilności edukacyjnej i ma na celu zachęcenie młodzieży do udziału w projektach / inicjatywach mobilności za granicą. Eurodesk to struktura programu Erasmus+ zajmująca się informacją, promocją i doradztwem w zakresie programów promowanych przez Unię Europejską i Radę Europejską.*

#### Tytuł 2 **Marzenie może się spełnić.**

Dlaczego Historie z życia wzięte i ciekawostki, które zainspirują i zachęcą nauczycieli i trenerów VET, uczniów ze SPE i ich rodziców do podjęcia mobilności za granicą. Poznanie sposobu działania i uzyskanie odpowiednich informacji jest kluczem do tego, by wiedzieć, jak sprawić, by podróżowanie, praca i życie za granicą stały się udziałem ucznia ze SPE.

Trigger na zdjęciu 3D-360° Ludzie siedzący przed drzwiami kościoła Santo Spirito. Jeden z nich czyta gazetę, inny rozgląda się i wydaje się gotowy do opowiedzenia historii swojego życia, jeszcze inny przybiera postawę bardziej refleksyjną i kontemplacyjną. Każdy z nich reprezentuje składnik niezbędny do odbycia okresu mobilności za granicą: uzyskać czas na zdobycie informacji, porozmawiać z ludźmi i wysłuchać ich historii oraz zastanowić się nad własnymi pragnieniami.

Wyniki interakcji w języku angielskim **Podlink**. Wyszukiwarka podcastów [\(pod.link//\)](https://pod.link/) Wykadruj słowo kluczowe, aby znaleźć dowolny rodzaj podcastu. Na przykład podcasty na: - "Erasmus" i znajdziesz serię podcastów **Erasmus Generation Perspective**  [\(pod.link/1507852943/1507852943\)](https://pod.link/1507852943). *Zespół prasowy Erasmus Student Network (ESN) zaprasza słuchaczy do zapoznania się z ciekawymi ludźmi, pomysłami i wydarzeniami krążącymi wokół świata Erasmusa.* 

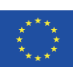

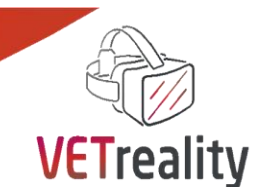

- "work abroad" i znajdziesz np. serię podcastów **Work and Learn Abroad** (EN, ES, FR - [pod.link/1442268027\)](https://pod.link/1442268027).

- lub o specjalnych potrzebach edukacyjnych, jak **SENsetional** *- The Special Educational Needs podcast* [\(pod.link/1310610630/1310610630\)](https://pod.link/1310610630)

 **Erasmus Student Network** (**ESN**) Strona internetowa [\(esn.org/mission-vision](https://esn.org/mission-vision-values)[values\)](https://esn.org/mission-vision-values) *ESN jest międzynarodową organizacją studencką typu non-profit, której misją jest reprezentowanie studentów międzynarodowych, zapewniając w ten sposób możliwości zrozumienia kulturowego i samorozwoju w myśl zasady Students Helping Students*.

Wyniki interakcji w języku włoskim (każda organizacja partnerska może zaproponować zasoby w swoim języku narodowym)

 **Erasmus Love***.* Seria podcastów [\(pod.link/1497553846/1497553846\)](https://pod.link/1497553846) *33% osób, które zrobiły Erasmusa od narodzin tego programu w 1987 roku ma partnera z innego kraju, a dzieci tych par osiągnęły już milion. Erasmus Love opowiada o miłości w czasach zjednoczonej Europy. Bohaterami jest pięć par urodzonych bezpośrednio lub pośrednio dzięki projektowi zainspirowanemu przez Erazma z Rotterdamu.*

**Scambieuropei/Magazine**.

 Strona internetowa [\(w](http://www.scambieuropei.info/category/magazine/)ww.scambieuropei.info/category/magazine/) *Oprócz znalezienia wielu możliwości, np. Erasmus, konkursy, zaproszenia. W dziale Magazine młodzież może znaleźć wiele kluczowych informacji na temat wszystkiego, co dotyczy dorastania, podróżowania, znalezienia własnego głosu i przygotowania się do świata zawodowego. Codziennie publikowane są nowe artykuły dotyczące np. każdego możliwego sposobu nauki języka oraz kilka ciekawostek i porad na ten temat, np. jak przeklinać po hiszpańsku lub po arabsku, inaczej na temat nauki rozwijania umiejętności cyfrowych lub podcastu, albo jak zorganizować wyjazd za granicę, a jeszcze inaczej na temat tego, jak działa Erasmus, co się dzieje na świecie, czy opowieści o doświadczeniach innych młodych ludzi itp.* 

- **Dopo.** Seria podcastów. [\(w](http://www.spreaker.com/show/dopo)ww.spreaker.com/show/dopo) *Co pozostaje po roku wolontariatu za granicą u tych młodych ludzi, którzy zdecydowali się na wyjazd*.
- **Podcast di viaggio dedicati alle persone che amano viaggiare**  Artykuł [\(w](http://www.scambieuropei.info/podcast-viaggio/)ww.scambieuropei.info/podcast-viaggio/) *O 10 podcastach podróżniczych dedykowanych osobom, które kochają podróżować.*
- **Expat**. Radio show [\(w](http://www.raiplaysound.it/programmi/expat)ww.raiplaysound.it/programmi/expat) *Jest to włoski program Radia Rai 3, który zbiera historie włoskich migrantów w wieku od 20 do 40 lat, aby zrozumieć, jak to jest żyć gdzie indziej, znaleźć pracę, mieć dzieci, zaangażować się politycznie, poradzić sobie z biurokracją, budować relacje, mówić, myśleć i żyć w innym języku.*

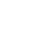

**9**

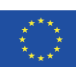

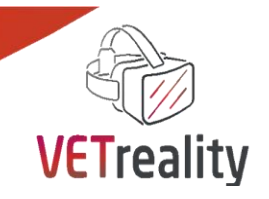

#### Tytuł 3 **Jak się masz?**

interakcji

Dlaczego Ważne jest, aby zarezerwować trochę czasu, aby poczuć, jak się czujemy i czego naprawdę potrzebujemy, aby pozostać w kontakcie z naszym rdzeniem i dokonać właściwych wyborów poza plotkami pochodzącymi z zewnątrz. Słuchanie innych i czerpanie informacji ze świata zewnętrznego jest równie ważne jak poświęcenie czasu na wsłuchanie się w siebie i odpowiedzenie na pytania takie jak: Jak się czuję? Gdzie chcę się udać? Czego potrzebuję? Dlaczego? Poświęć czas na swobodne wyrażenie swoich emocji i potrzeb, uświadom sobie je, bądź szczery i przyjmij siebie.

Trigger na zdjęciu 3D-360° Tak jak dzieci na trójwymiarowym obrazie placu San Lorenzo, użytkownik jest zaproszony do połączenia się ze swoim najprawdziwszym "ja", z dzieckiem w środku. Ta cecha została wybrana ze względu na jej symboliczne znaczenie.

Wyniki Użytkownik aplikacji odbija własny obraz w wodzie, jak w lustrze i klikając na marker i ...

1. Wyskakują dwie listy:

**inwentarz uczuć** [\(h](https://www.cnvc.org/training/resource/feelings-inventory)ttps://www.cnvc.org/training/resource/feelings-inventory): lista słów, których używamy, gdy chcemy wyrazić kombinację stanów emocjonalnych i doznań fizycznych. Lista ta składa się z dwóch części: uczucia, które możemy mieć, gdy nasze potrzeby są zaspokajane oraz uczucia, które możemy mieć, gdy nasze potrzeby nie są zaspokajane.

**inwentarz potrzeb** (https://www.cnvc.org/training/resource/needs-inventory)

Obie listy nie są ani wyczerpujące, ani ostateczne. Mają stanowić punkt wyjścia do wspierania każdego, kto chce zaangażować się w proces pogłębionego samopoznania i ułatwić większe zrozumienie i połączenie między ludźmi.

- 2. Wyskakuje lista pytań:
- Co lubisz robić w wolnym czasie? W czym jesteś dobry?
- Co sądzisz o pomyśle wyjazdu na mobilność za granicę?
- Jakie doświadczenie/pracę chciałbyś/chciałabyś wykonywać? Dlaczego? Czy jesteś pewien, że tak? W przeciwnym razie, co?
- Co jest Twoim priorytetem/siłą napędową? Dlaczego?
- O tym, co Cię najbardziej przeraża i martwi? Czego potrzebujesz?
- A co cię najbardziej ekscytuje?
- Jakie są twoje mocne strony?
- Jakie są twoje słabe strony?
- Jakie są twoje oczekiwania?

Teraz spójrz na listy i wybierz tyle uczuć i potrzeb, ile chcesz, aby pomóc ci w odpowiedzi na tę listę pytań.

Jak one rezonują z Tobą i w Tobie?

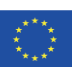

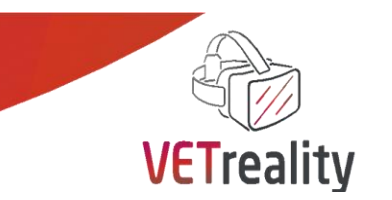

Jeśli podczas wykonywania tych czynności poczujesz natychmiastową potrzebę skakania, zagrania piosenki, tańczenia lub pisania po prostu to zrób! Następnie nie oceniaj, ale obserwuj, co właśnie zrobiłeś. Jak myślisz, jaki jesteś w oparciu o swoją swobodną samoekspresję? *< Umieść GIF-y na zdjęciu 3D-360° w odniesieniu do tego >.*

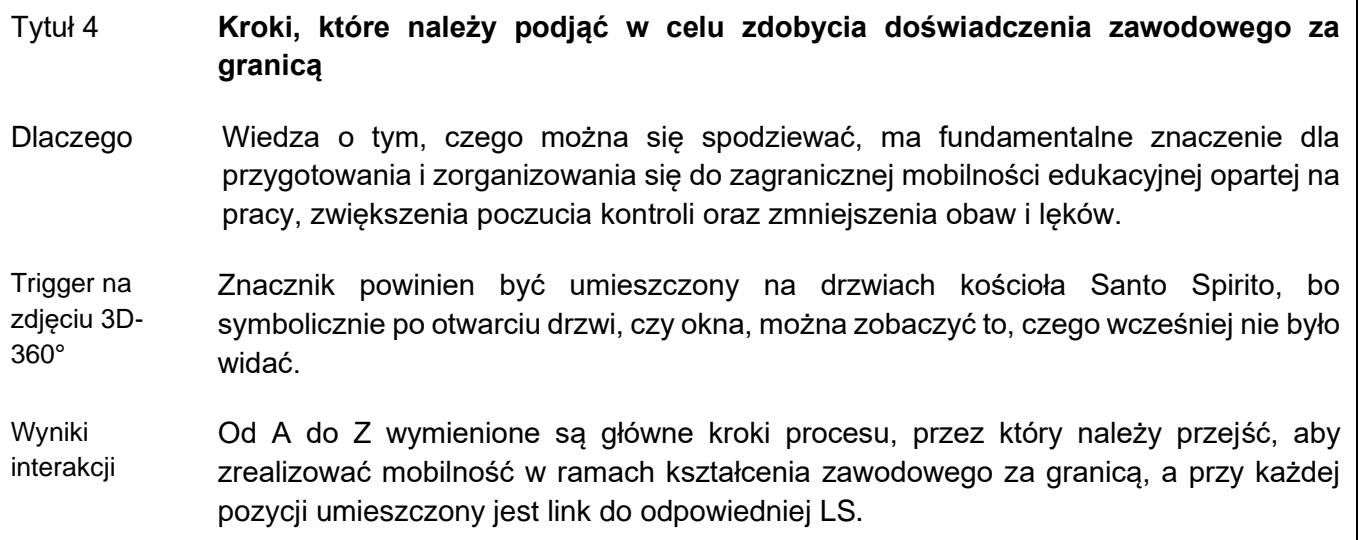

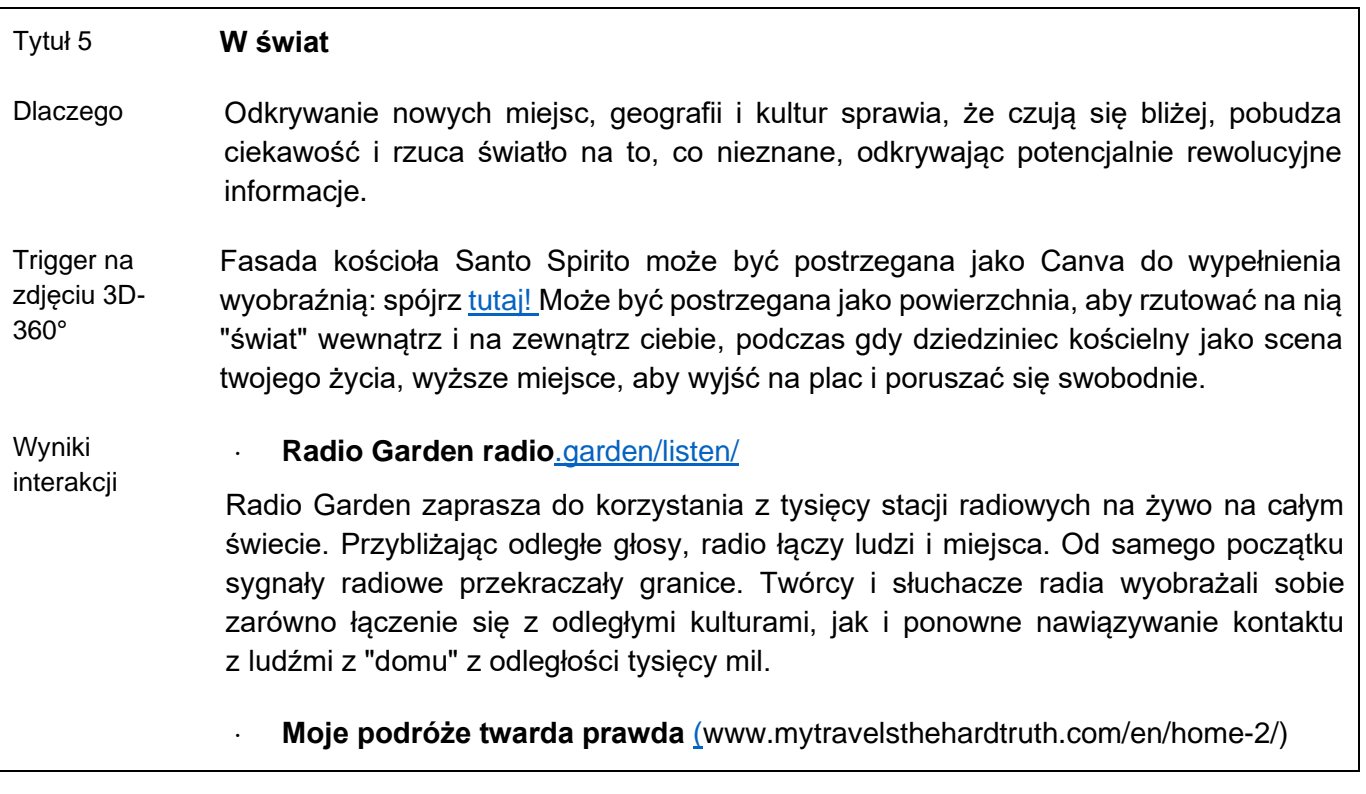

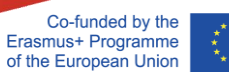

**11**

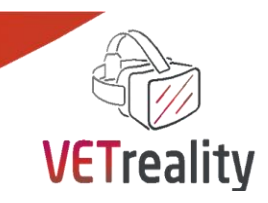

Jest to strona Giulii Lamarca, młodej psycholog i **blogerki** podróżniczej, która wraz z mężem Andreą podróżuje po świecie. Kładzie nacisk na to, jak uczynić podróżowanie integracyjnym i dostępnym dla wszystkich. Konto na [Instagramie](https://www.instagram.com/_giulia_lamarca/?hl=it) i [kanał na You Tube.](https://www.youtube.com/channel/UC1oKvGxeEZi3MZILwWcQMcw)

 **The Chronic Traveller. Podróżowanie po świecie z przewlekłą chorobą**  (Blog podróżniczy [thechronictraveller.com/\)](https://thechronictraveller.com/)

 Aby znaleźć więcej kanałów wideo **blogerów podróżniczych**  z [niepełnosprawnością](https://www.homeexchange.com/blog/travel-bloggers-disabilities-to-follow-homeexchange/) sprawdź artykuł Blogerzy podróżniczy z niepełnosprawnością, [których musisz śledzić już teraz](https://www.homeexchange.com/blog/travel-bloggers-disabilities-to-follow-homeexchange/) lub [Top 15 Disability Travel Blogs and Websites](https://blog.feedspot.com/disability_travel_blogs/)  [i](https://blog.feedspot.com/disability_travel_blogs/) ponownie [8 inspirujących blogerów podróżniczych z niepełnosprawnością do](https://mobilitydeck.com/disability-travel-blogs/)  [śledzenia dzisiaj](https://mobilitydeck.com/disability-travel-blogs/)

Kanał Youtube Drew Binsky'ego (https://www.youtube.com/c/drewbinsky)

 Plakat z **mapą świata lub Europy**, w witrynie sklepowej, jako billboard lub jako graffiti na ścianie.

#### Tytuł 6 **Rozwiązania bez paniki**

Dlaczego Spraw, aby użytkownik aplikacji czuł się dobrze, niezależnie od tego, czy (s)doświadcza stresu lub momentu paniki i że zawsze może polegać na pewnych łatwo dostępnych zasobach.

#### **Trigger Budka fotograficzna**

w 3D-360° zdjęcia + wyniki Interakcji Umieść zdjęcie [takiej](https://www.nove.firenze.it/slir/w800-h600:c8x6/images/6/4/64-telefono-italia-c.jpg) "starej" budki telefonicznej gdzieś na zdjęciu 3D-360° reprezentującym możliwość dzwonienia do opiekunów, rodziny i przyjaciół w każdej chwili, aby porozmawiać lub spędzić razem czas.

#### **Połączenie z Internetem**

Umieść obrazek komputera lub czegoś technologicznego reprezentującego "moc Internetu" i mediów społecznościowych, aby przypomnieć uczniom, że w Internecie lub na portalach społecznościowych mogą znaleźć strony i grupy online, aby połączyć się z ludźmi poprzez hobby [\(w](http://www.meetup.com/)ww.meetup.com), wspólne zainteresowania i potrzeby.

#### **Moc spacerów i przyrody**

Życie gdzieś daleko od domu, nawet jeśli tylko przez krótki czas, może być czasem trudne, ponieważ można na przykład odczuwać tęsknotę za domem. Dlatego tak ważne jest, aby pamiętać o pozytywnym wpływie, jaki może mieć spacer i spędzanie czasu na łonie natury. Jest to naukowo udowodnione!

W obrazie Santo Spirito można by dodać znacznik do zieleni otaczającej fontannę i plac, aby uruchomić obraz/film/dźwięk miłego relaksującego ogrodu, parku lub lasu,

**12**

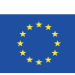

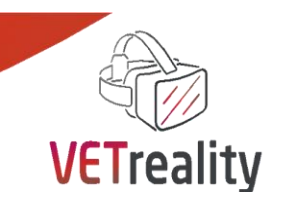

może rzeki lub kanału, aby przypomnieć, że spędzanie czasu na łonie natury jest zazwyczaj prostym i skutecznym sposobem na uspokojenie się i zrelaksowanie w przypadku stresu lub smutku.

Na obrazie San Lorenzo, stojąc w centrum na szczycie parvis, można głęboko odetchnąć, rozejrzeć się dookoła i zdecydować, gdzie chce się chodzić i zwiedzać. Spacery, używanie nóg i chodzenie są lekarstwem! Spróbuj!

#### **Siła przyjaciół, gry i zabawy**

Po prawej stronie, siedząc na parvis San Lorenzo, znajdują się przyjaciele rozmawiający i bawiący się razem. Można by dodać obok nich np. piłkę, głośnik, frisbee lub talię kart, aby reprezentować roztargnienie, wypoczynek, towarzystwo i zabawę.

#### **Książki i inspiracje**

Zaznaczenie jednego z targowisk na obrazie 3D-360° San Lorenzo wyzwala obraz książki lub księgarni, w której znajdują się **inspirujące i motywujące cytaty.** 

#### **Wnioski i zalecenia**

Użytkownik aplikacji wchodzący w interakcję ze zdjęciem 3D-360° i jego wyzwalaczami powinien uzyskać głębsze zrozumienie tego, co jest możliwe, ale także powinien stać się bardziej zmotywowany co do możliwości wyjazdu studenta SEN na zagraniczną mobilność opartą na pracy.

Zaleca się poświęcenie odpowiedniej ilości czasu na "zanurzenie się" w proponowanych zasobach, aby ostatecznie poczuć się ekspertem w zakresie tej LS.

#### **Narzędzie oceny**

#### **Kwestionariusz półstrukturalny:**

Opiekunowie VET, uczniowie SEN i ich rodzice:

1) Który program mobilności UE odkryłeś?

Jak to działa?

Który z nich jest Twoim ulubionym? Dlaczego?

Od 0 do 5, w jakim stopniu jesteś zainteresowany różnymi programami mobilności, o których się dowiedziałeś i dlaczego.

2) Jakie są główne etapy mobilności za granicą opartej na pracy?

1. ... 2. ... 3. ... 4. ... 5. ... 6. ... Zanotuj je lub wymień mówiąc na głos, zastanawiając się i wyjaśniając jak najwięcej na temat tego, z czym wiąże się każde z nich.

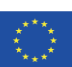

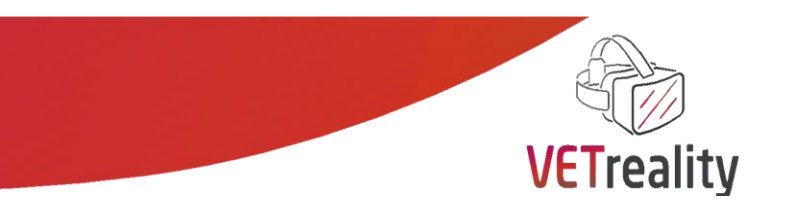

3) Narysuj linię i podziel kartkę na dwie kolumny odpowiadające odpowiednio + (pozytywne aspekty) i - (negatywne aspekty). Teraz w każdej kolumnie wpisz tyle pozytywnych i negatywnych aspektów, ile możesz wymyślić na temat wyjazdu na projekt mobilności opartej na pracy za granicą.

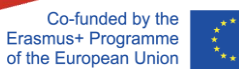

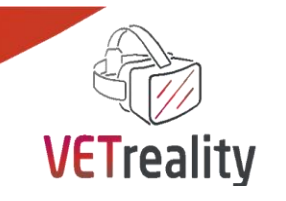

# <span id="page-15-0"></span>*Sekwencja nauczania nr 2*

# <span id="page-15-1"></span>**E-Portfolio**

# **Kraj Rada Edukacji i Szkoleń Cork, Irlandia**

#### **Wstęp**

Celem tej części jest zbadanie, jak możemy pomóc uczniowi SEN w tworzeniu, mapowaniu i zarządzaniu osobistym e-profilem potrzebnym do skutecznego ubiegania się o staż za granicą. Ma to na celu uświadomienie uczniom zarówno ich umiejętności zawodowych, jak i miękkich, aby zaprezentować się w jak najlepszy sposób potencjalnym pracodawcom. Ponadto, stara się uświadomić studentom narzędzia dostępne dla nich w celu stworzenia silnego e-Portfolio, w tym Curriculum Vitae, Listów Aplikacyjnych i dokumentacji mobilności.

#### **Cele (efekty kształcenia)**

Opiekunowie VET, uczniowie SEN i ich rodzice:

- nauczyć się rozróżniać umiejętności zawodowe i miękkie
- nauczyć się produktywnie mapować umiejętności uczniów
- poznać i nauczyć się korzystać z instrumentów europejskich mających na celu pomoc studentom w znalezieniu praktyk i zatrudnienia w innych krajach UE, w szczególności z dokumentów Europass.
- uświadomić sobie i nauczyć się korzystać z innych narzędzi internetowych i szablonów, które pomagają w tworzeniu kompleksowego e-portfolio.
- czuć się upoważnionym do ubiegania się o możliwość odbycia stażu, zatrudnienia i szkolenia za granicą

#### **Ustawienie**

To zdjęcie 3D-360° jest zrobione ze środka klasy. W klasie znajduje się około 5 rzędów i 5 kolumn krzeseł, co pozwala na umieszczenie w klasie 25 uczniów. Biurko i krzesło nauczyciela znajdują się na górze klasy, przed tablicą. W tej klasie znajduje się również projektor, który pozwala nauczycielowi na korzystanie z zasobów internetowych lub prezentacji PowerPoints, aby zwiększyć efektywność nauki. W tej klasie znajduje się dodatkowa duża tablica z boku klasy, która nie jest dostępna w każdej klasie, ale może być bardzo przydatna, aby pomóc uczniom zaangażować się i współdziałać podczas lekcji. W klasie znajdują się 3 duże okna, które umożliwiają wentylację.

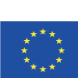

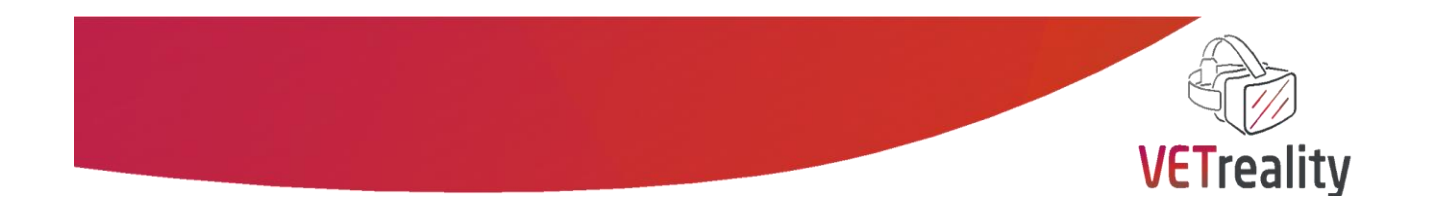

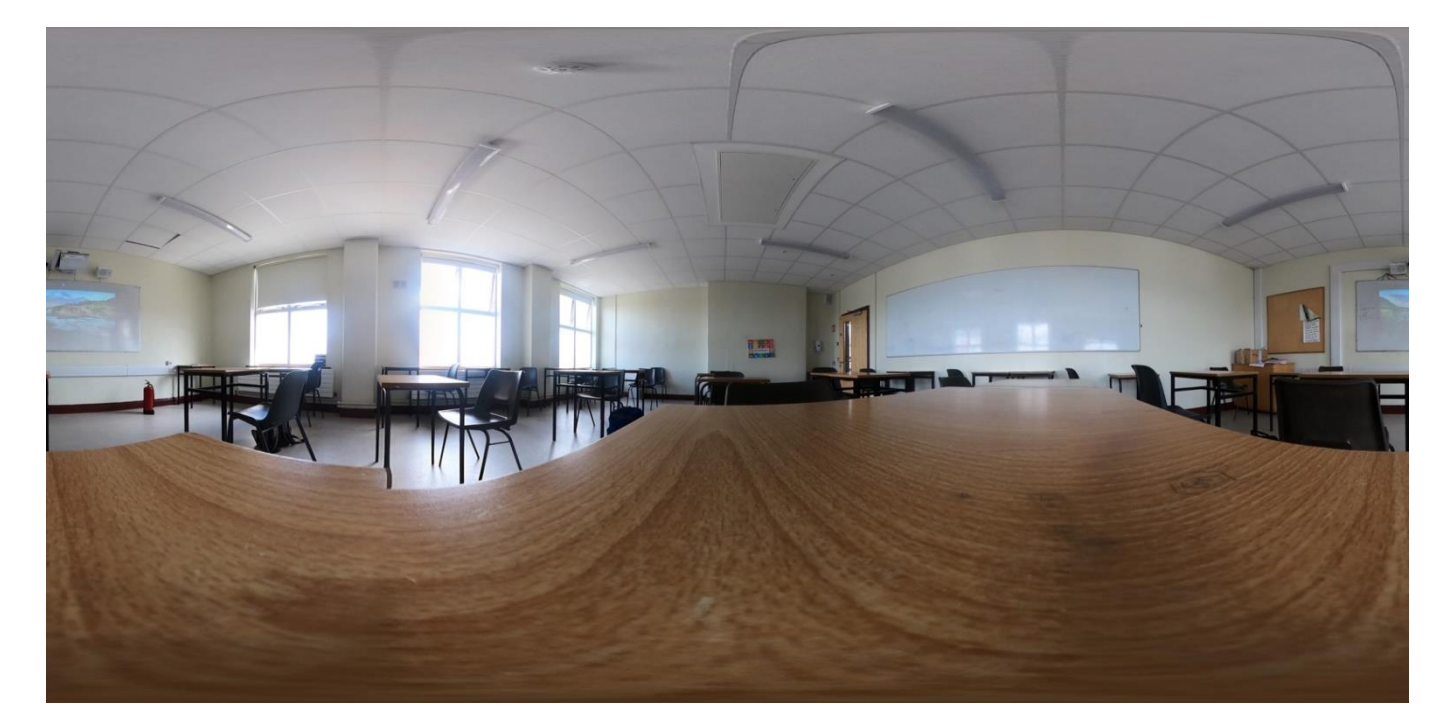

### *Zdjęcie autorstwa Cork ETB*

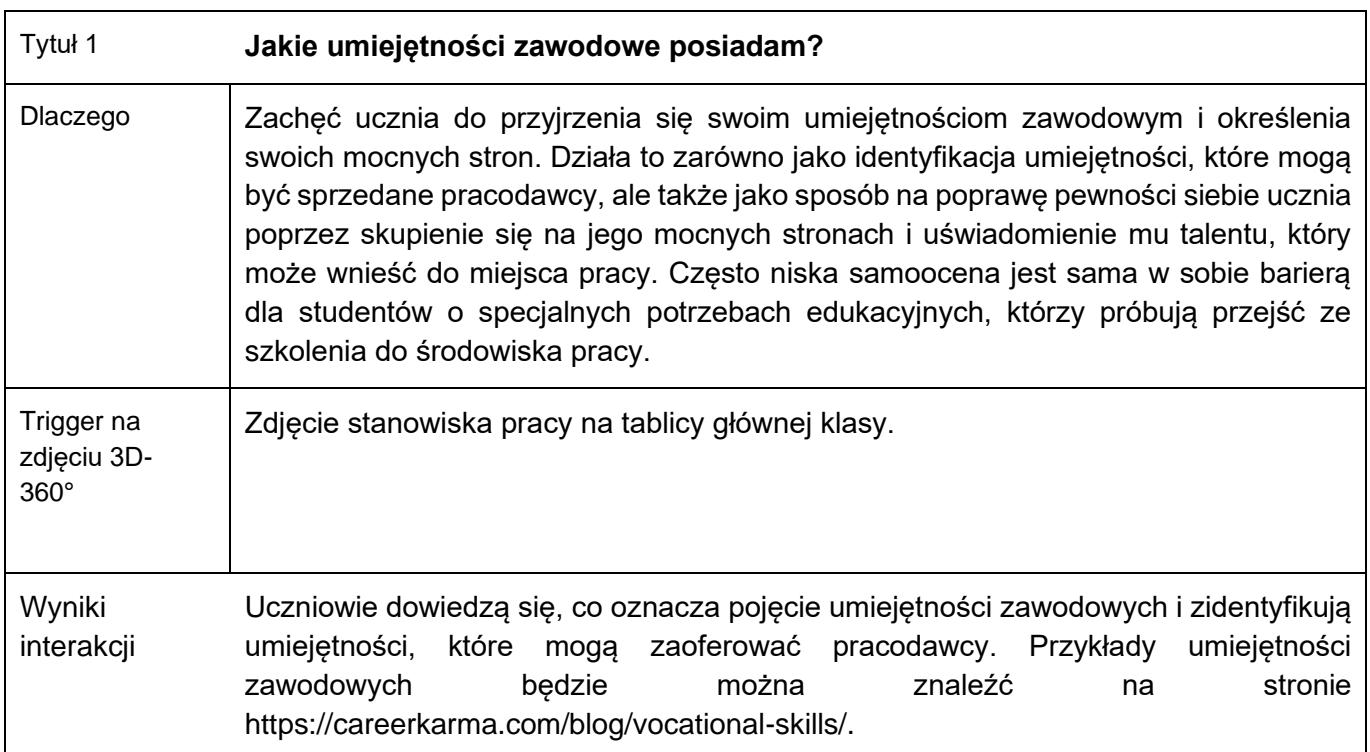

# **Wyzwalacze i interakcje**

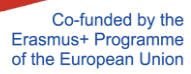

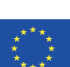

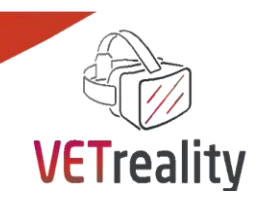

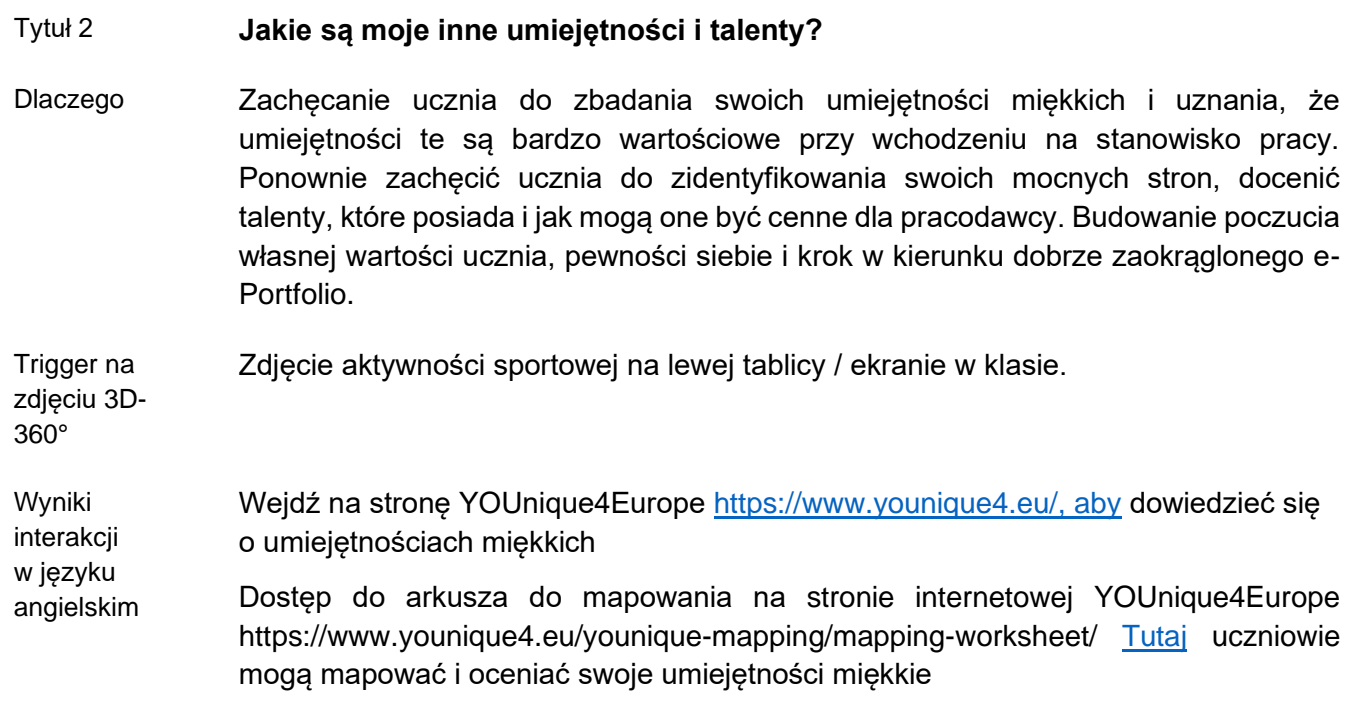

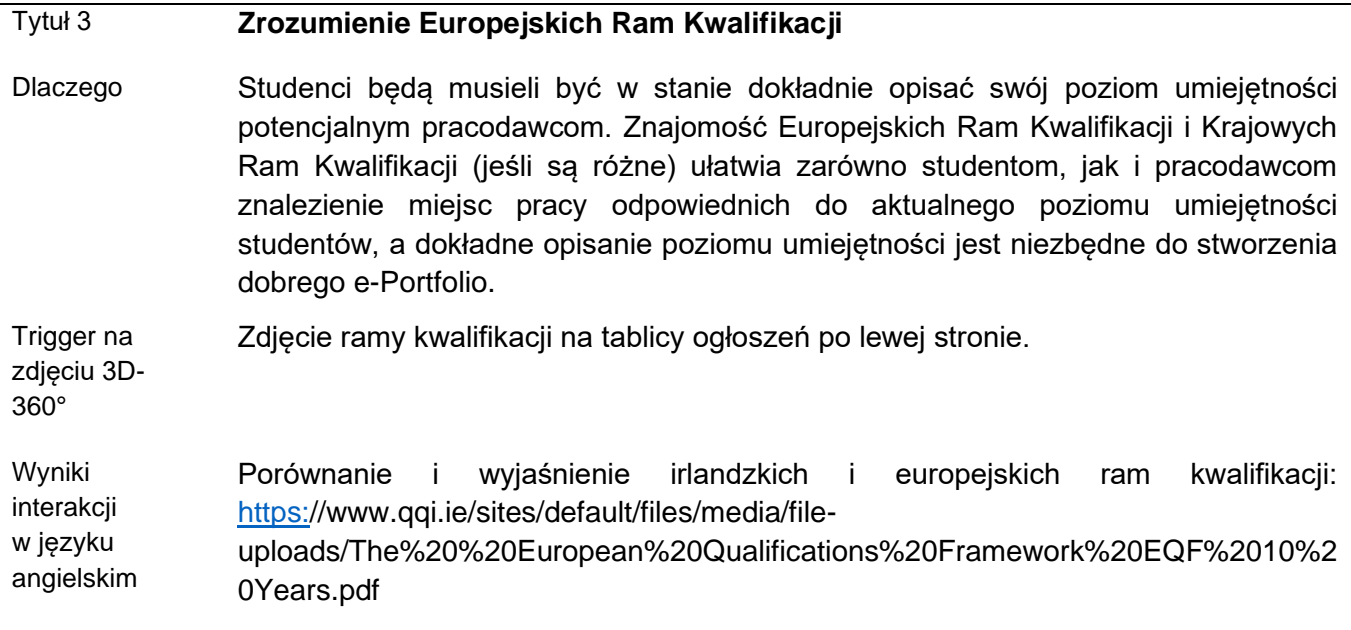

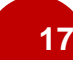

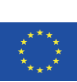

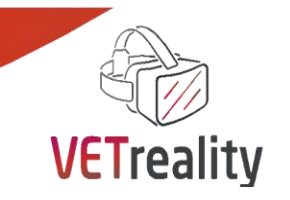

**18**

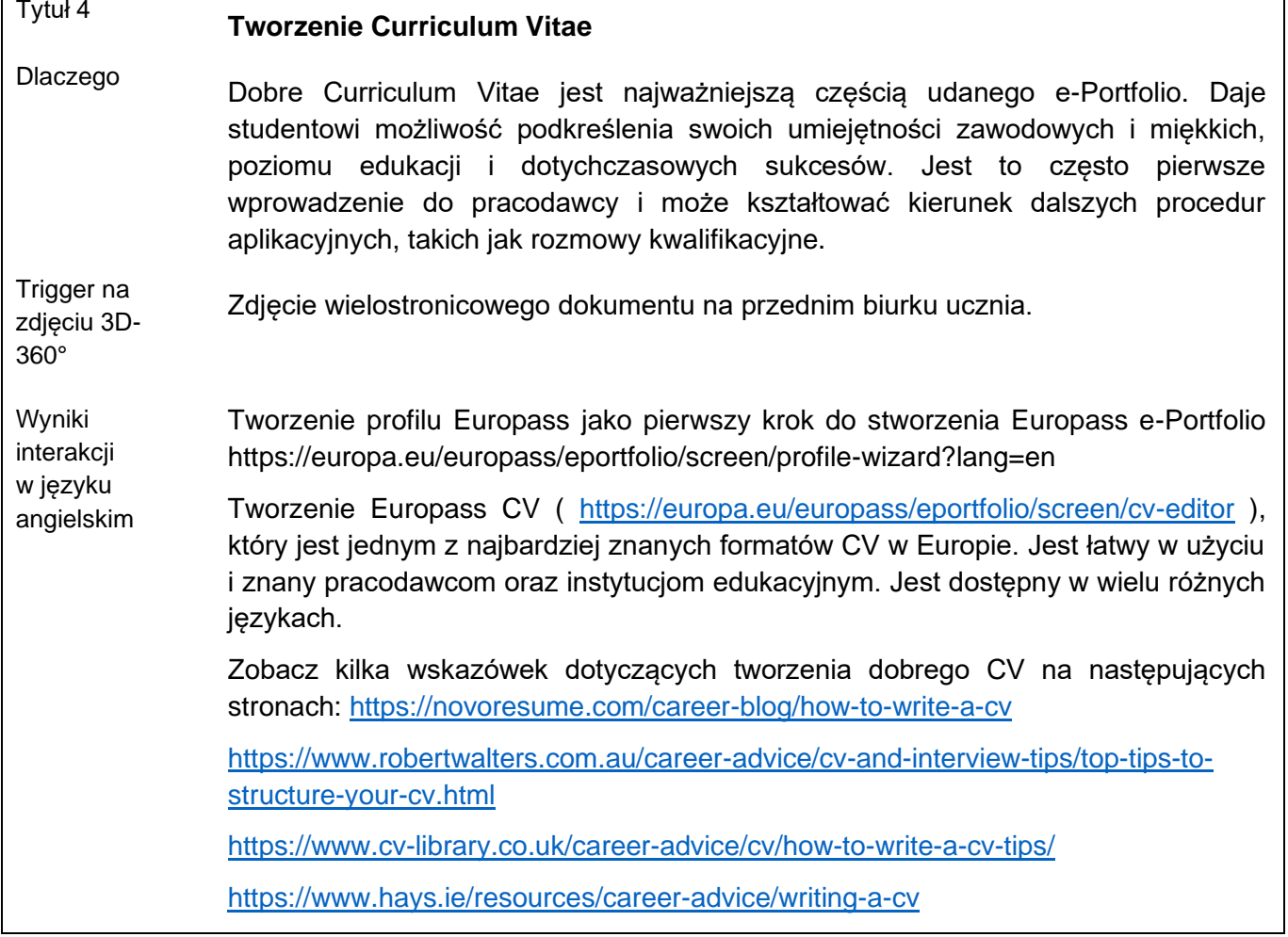

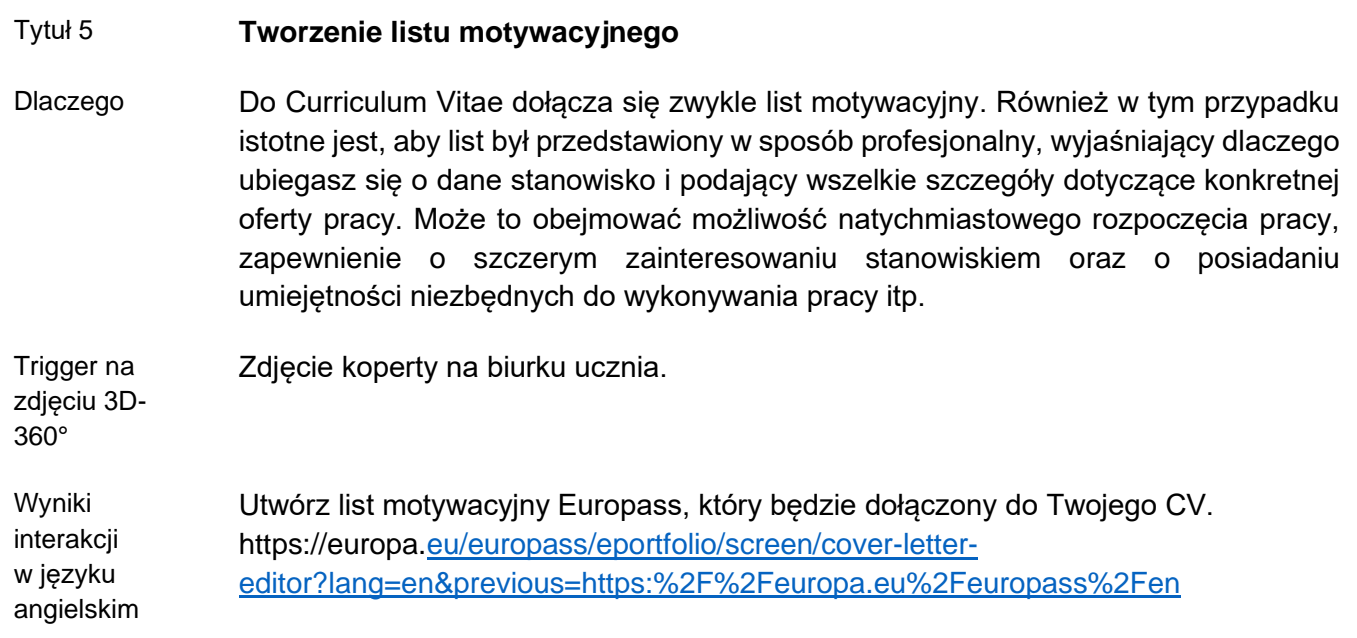

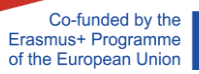

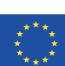

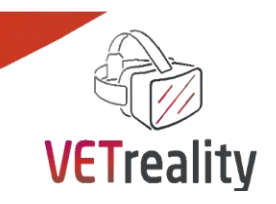

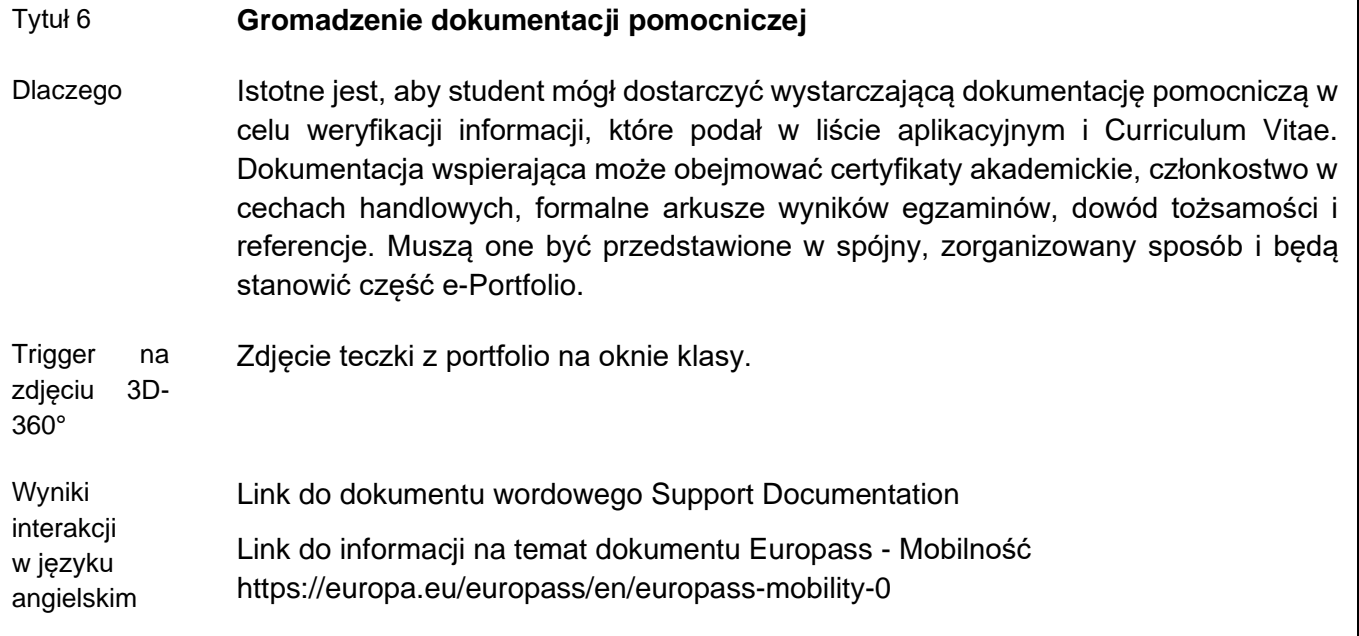

#### **Wnioski i zalecenia**

Użytkownik aplikacji wchodzący w interakcję ze zdjęciem 3D-360° i jego wyzwalaczami powinien uzyskać głębsze zrozumienie tego, co jest wymagane do stworzenia profesjonalnego ePortfolio, powinno to dać mu większą pewność, że składa wysokiej jakości aplikację o pracę lub staż, a w szczególności, że aplikacja jest odpowiednia, gdy szuka stażu za granicą.

Poświęcenie czasu na zapoznanie się z zalecanymi zasobami zaprocentuje jakością i profesjonalizmem końcowego ePortfolio.

#### **Narzędzie oceny**

Nauczyciele i trenerzy VET mogą ocenić, czy ich uczniowie osiągnęli ten cel LS na podstawie faktycznie stworzonych dokumentów. Uczniowie powinni być w stanie określić swoje umiejętności zawodowe i miękkie oraz zamieścić informacje o tych umiejętnościach w profesjonalnym ePortfolio zawierającym ich Curriculum Vitae, list motywacyjny i odpowiednią dokumentację pomocniczą. Powinni oni być w stanie dostosować te dokumenty do konkretnej pracy lub możliwości stażu, które chcą uzyskać. ePortfolio powinno pokazywać studenta w pozytywnym świetle i obejmować wszystkie jego umiejętności i zdolności.

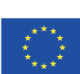

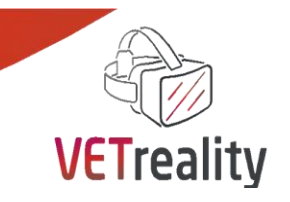

# <span id="page-20-0"></span> *Załącznik do LS nr 2*

# **Dokumenty pomocnicze do portfolio**

#### **Dokumenty pomocnicze, które mogą być potrzebne jako część portfolio przy ubieganiu się o pracę lub staż**

Oprócz Curriculum Vitae i listu motywacyjnego ważne jest, aby zebrać inne dokumenty, których potencjalny pracodawca może zażądać jako dowód Twoich umiejętności, osiągnięć i ogólnego charakteru. Dokładna dokumentacja będzie się różnić w zależności od osoby i miejsca pracy, ale zazwyczaj będzie zawierać niektóre z następujących elementów.

#### Szkolenia szkolne i zawodowe:

- Świadectwa egzaminów państwowych
- Świadectwa szkolenia zawodowego
- Certyfikacja bezpieczeństwa
- Policyjna lustracja

#### Zapis osiągnięć

- Uzyskane nagrody
- Certyfikat pierwszej pomocy
- Prawo jazdy

Członkostwo w organizacjach zawodowych

- Członkostwo w cechach handlowych
- Członkostwo w związkach zawodowych

#### Dowód tożsamości

- **Paszport**
- Krajowy dokument identyfikacyjny
- Inny dokument tożsamości ze zdjęciem

#### Dokumenty dotyczące mobilności

Jeśli uczestniczyłeś w mobilności międzynarodowej, możesz posiadać dokumenty Europass-Mobilność, suplementy do certyfikatu Europass-Mobilność, zaświadczenia o uczestnictwie lub inne zapisy dotyczące okresu mobilności.

#### Referencje

Wszystkie referencje wymienione w Twoim CV - Zazwyczaj referencje będą należały do dwóch kategorii:

- Referencje zawodowe od nauczycieli, opiekunów zawodowych i poprzednich pracodawców
- Charakter od kogoś znaczącego w lokalnej społeczności, przełożonego w organizacji wolontariackiej, w którą się angażujesz, trenera sportowego, prezesa klubu/społeczeństwa. To bardzo zależy od Twoich obszarów zainteresowań i poziomu zaangażowania w nie.

Dokumenty te powinny być gromadzone na bieżąco, a ich kopie przedstawiane pracodawcy w zorganizowany schludny sposób.

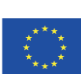

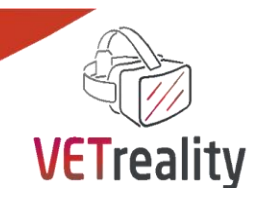

# <span id="page-21-0"></span>*Sekwencja nauczania nr 3*

# <span id="page-21-1"></span>**Mobilność Rozmowa z firmą hostingową**

### **Auxilium, Austria**

#### **Wstęp**

W tej sekwencji nauki uczeń SEN spotyka się ze swoim mentorem w firmie przyjmującej. Zazwyczaj firma goszcząca wyraziła już zgodę na staż, kiedy uczeń podróżował do kraju goszczącego i był wstanie spotkać się z nim osobiście. Dlatego też rozmowa kwalifikacyjna będzie koncentrować się głównie na wzajemnym poznaniu się, uwalniając ją od presji procesu selekcji. Niemniej jednak, typowe pytania dotyczące rozmowy kwalifikacyjnej są podpowiedziane i podane są ogólne zalecenia, jak zachowywać się w warunkach rozmowy kwalifikacyjnej.

#### **Cele (efekty kształcenia)**

Po tym LS uczący się będą potrafili:

- przypomnieć sobie ogólną strukturę rozmowy kwalifikacyjnej (o pracę)
- stworzyć swoje własne Europass CV
- przygotować się do zwykłych pytań w rozmowie o siebie i swoje doświadczenia
- rozpoznawać, rozumieć i stosować podstawowe sygnały komunikacji niewerbalnej (uśmiech, uścisk dłoni, kontakt wzrokowy)
- wybrać odpowiedni ubiór na rozmowę kwalifikacyjną
- przygotuj się do wirtualnej rozmowy kwalifikacyjnej

#### **Ustawienie**

Zdjęcie przedstawia salę konferencyjną, w której siedzą i rozmawiają dwie osoby zwrócone do siebie twarzą (opiekun firmy hostingowej i uczeń o specjalnych potrzebach edukacyjnych). *[Zdjęcie zrobione jest z perspektywy ucznia SEN].*

Na stole leżą: laptop, kilka teczek, długopisy i notatniki dla obu, Europass CV ucznia SEN.

W sali znajdują się: flaga Erasmus+ na ścianie, flipchart, okulary VR, okna, rośliny, mapa Europy.

W proponowanych internetowych bibliotekach multimedialnych nie znaleziono odpowiedniego zdjęcia. Zdjęcie zostało wykonane przez firmę Auxilium w ich własnym lokalu, przy udziale dwóch pracowników.

Alternatywą byłoby: [https:/](https://www.360cities.net/image/dsi-project-manager-office-of-deriner-dam-and-hepp-on-11-march-2012-with-project-manager-turkey)/www.360cities.net/image/dsi-project-manager-office-of-deriner-dam-andhepp-on-11-march-2012-with-project-manager-turkey

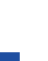

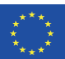

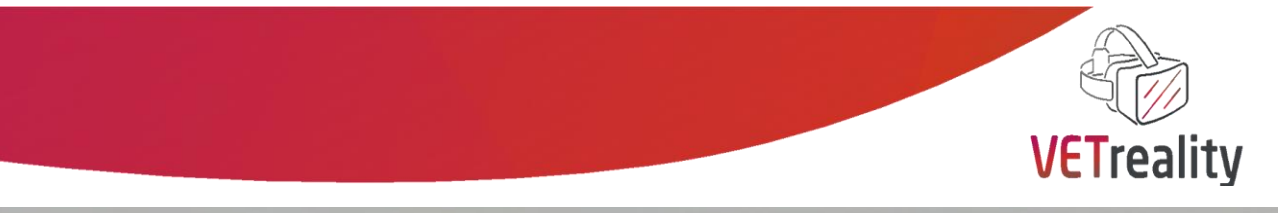

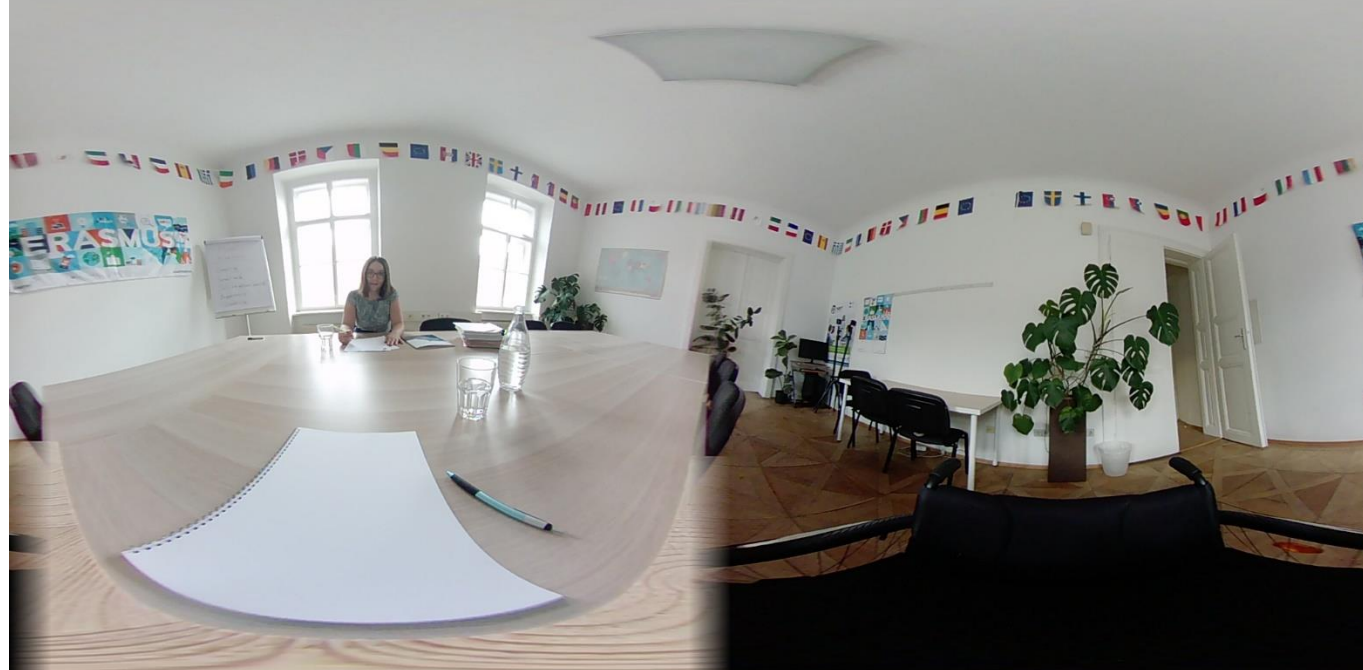

#### *Zdjęcie autorstwa Auxilium*

### **Wyzwalacze i interakcje**

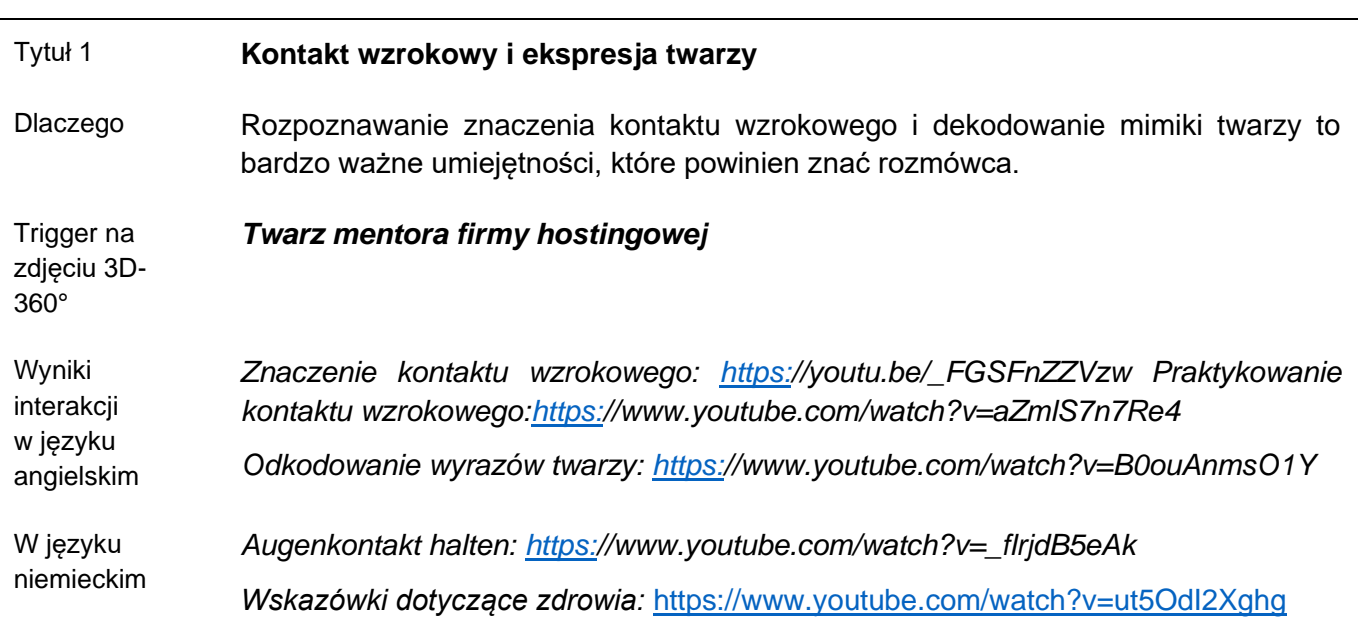

# Tytuł 2 **CV i list motywacyjny** Dlaczego W rozmowie dotyczącej mobilności, mentor firmy goszczącej otrzymał CV studenta SEN przed odbyciem się mobilności. CV i uzupełniający list motywacyjny są jedynymi

Co-funded by the<br>Erasmus+ Programme<br>of the European Union

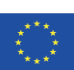

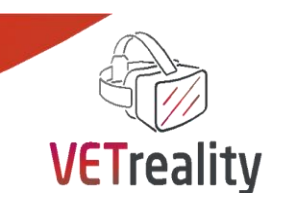

**23**

wskaźnikami osobowości, umiejętności i doświadczenia uczestnika rozmowy, zanim spotkają się osobiście. W przypadku mobilności w ramach stażu są one często jedynymi wskaźnikami dostępnymi w momencie podejmowania decyzji o przyjęciu ucznia. Oznacza to, że CV i list motywacyjny są bardzo ważne. Trigger na zdjęciu 3D-360° *Na stole wydrukowane CV i list motywacyjny.*  Wyniki interakcji w języku angielskim *Kreator i samouczek Europass CV: [https:/](https://europa.eu/europass/en/create-europass-cv)/europa.eu/europass/en/create-europasscv* 

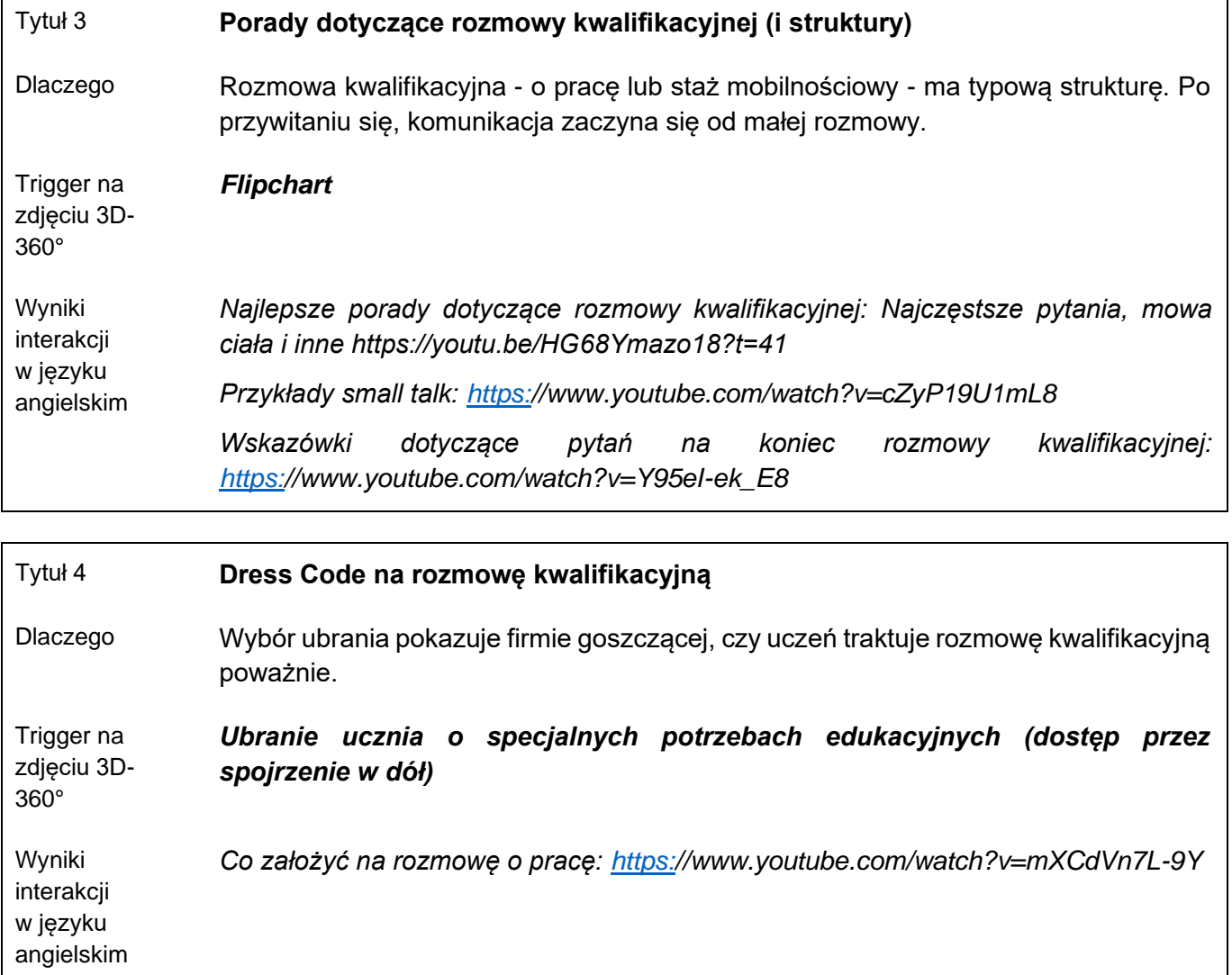

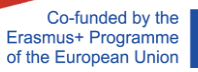

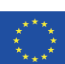

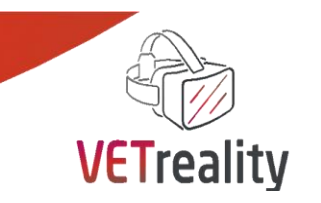

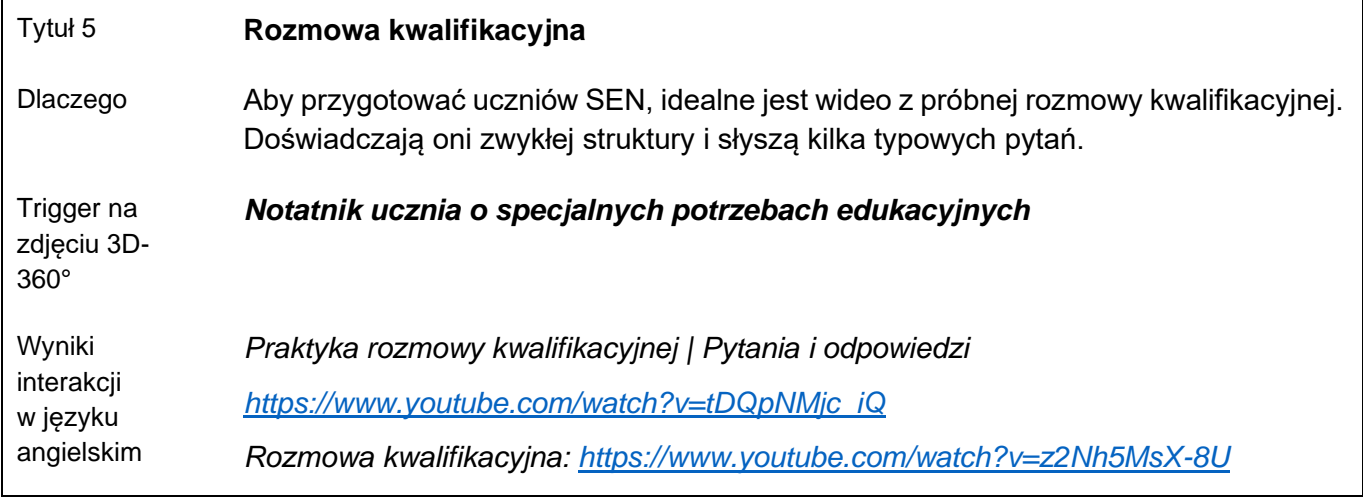

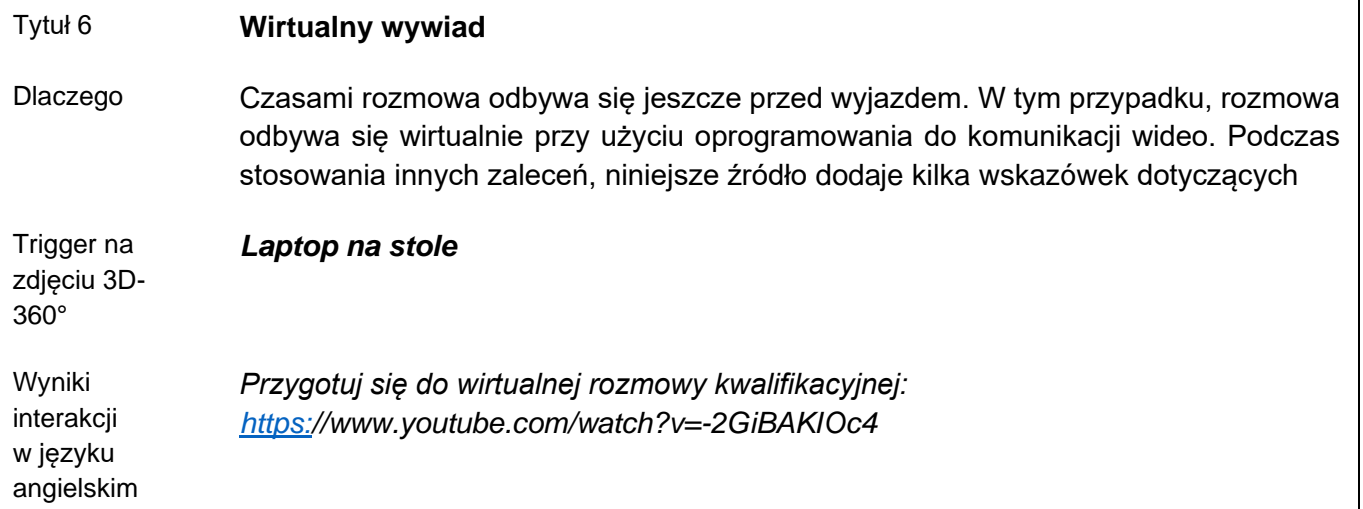

#### **Wnioski i zalecenia**

Rozmowa mobilnościowa jest w istocie rozmową o pracę. Zazwyczaj firma goszcząca już zgodziła się na staż, więc presja nie jest tak duża. Jednakże, jeśli rozmowa nie pójdzie dobrze i student SEN pozostawi po sobie złe wrażenie, może to oznaczać, że firma goszcząca zmieni zdanie - nawet jeśli szanse na to są niewielkie.

Rozmowa dotycząca mobilności daje studentowi SEN i firmie goszczącej szansę na poznanie się i lepsze wyczucie wzajemnych potrzeb.

W zależności od ich osobistej sytuacji, student SEN powinien zdecydowanie zadawać konkretne pytania, które pomogą firmie przyjmującej i jemu samemu poczuć się komfortowo w środowisku pracy. Jeśli sytuacja studenta SEN wymaga szczególnej infrastruktury (np. podjazdów dla wózków inwalidzkich/elewatorów), należy to zakomunikować i rozwiązać przed rozpoczęciem stażu.

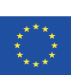

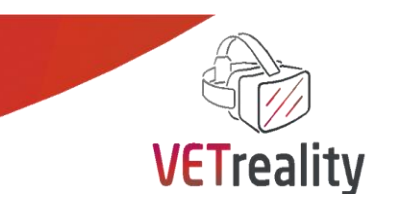

Zarówno student SEN, jak i firma goszcząca muszą być świadomi, że sektor VET może być nieco inny w ich krajach. Wykrywanie różnic i podobieństw to świetny temat na rozmowę o mobilności, która pomoże obu stronom w zarządzaniu oczekiwaniami.

#### **Narzędzie oceny**

Opisz, w jaki sposób nauczyciele i trenerzy VET mogą ocenić, czy ich uczniowie osiągnęli cele LS.

Nauczyciel i trener VET (lub rodzice) powinni poprosić ucznia ze SPE o odpowiedź na następujące pytania:

- 1. Czy może Pan/Pani przypomnieć sobie podstawową strukturę wywiadu mobilnościowego? Proszę wymienić typowe fazy.
- 2. Dlaczego należy utrzymywać kontakt wzrokowy? Co jest w tym podstępnego?
- 3. Czy udało Ci się rozpoznać emocje i mimikę twarzy w filmiku? Co było najłatwiejsze, a co najtrudniejsze do zauważenia?
- 4. Jakie ubrania należy spakować specjalnie na rozmowę kwalifikacyjną?
- 5. Jak czułeś się na próbnej rozmowie kwalifikacyjnej?
- 6. Czy czujesz się dobrze przygotowany, czy masz jakieś dodatkowe pytania?

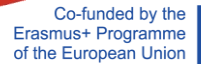

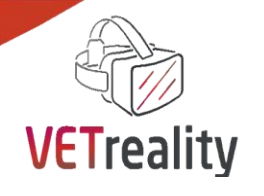

# <span id="page-26-0"></span> *Sekwencja nauczania nr 4*

<span id="page-26-1"></span>**Dopasowanie umiejętności mobilności. Jak zapewnić uczniowi o specjalnych potrzebach edukacyjnych odpowiedni program mobilności edukacyjnej w oparciu o umiejętności, kwalifikacje, doświadczenia oraz potrzeby/oczekiwania (Definiowanie zindywidualizowanej ścieżki edukacyjnej, np. Learning Agreement, Learning Outcomes)**

### **TILI, Kraj Basków**

#### **Wstęp**

Do opracowania Sekwencji Edukacyjnej (LS) 4 przydatne było określenie potrzeb i oczekiwań uczniów o specjalnych potrzebach edukacyjnych z odpowiednim programem mobilności edukacyjnej, jak również potrzeb i oczekiwań ich rodziców i opiekunów w zależności od umiejętności mobilności, kwalifikacji i doświadczeń. Nawet jeśli potrzeby i oczekiwania każdego ucznia i rodziców / opiekunów będą inne. W tym rozdziale skupimy się na ogólnych ścieżkach edukacyjnych, biorąc pod uwagę umiejętności mobilnościowe. W tym kontekście, będziemy pracować w zdefiniowanych niestandardowych ścieżkach uczenia się, takich jak wypełnianie Porozumienia o programie zajęć lub Efekty uczenia się, które są obowiązkowe dla doświadczeń Erasmus+. W ten sposób LS4 ma na celu dostarczenie kluczowych informacji na temat różnych umiejętności w celu zapoznania się z biurokratyczną dokumentacją wymaganą w tych programach mobilności WBL, takich jak Porozumienie o programie zajęć, Efekty uczenia się, itp.

#### **Cele (efekty kształcenia)**

Opiekunowie VET, uczniowie SEN i ich rodzice:

- Dowiedz się, jak zapewnić uczniom o specjalnych potrzebach edukacyjnych umiejętności w zakresie odpowiedniego programu mobilności edukacyjnej
- Rozwijanie kwalifikacji do SEN uczniów w zakresie odpowiedniego programu mobilności edukacyinei
- Gwarantowane doświadczenia dla studentów dotyczące programu mobilności
- Rozumienie potrzeb/oczekiwań uczniów o specjalnych potrzebach edukacyjnych z odpowiednim programem mobilności edukacyjnej

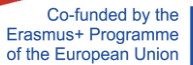

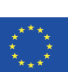

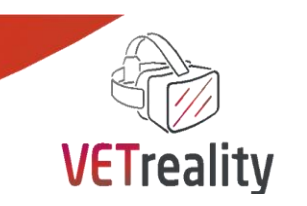

- Dowiedz się o Porozumieniach o programie zajęć i efektach kształcenia w programie Erasmus +.

#### **Ustawienie**

#### Zdjęcie 3D-360º:

[https://stock.adobe.com/it/images/spherical-360-panorama-projection-interior-open-space-office-3d](https://stock.adobe.com/it/images/spherical-360-panorama-projection-interior-open-space-office-3d-illustration/236507551)[illustration/236507551](https://stock.adobe.com/it/images/spherical-360-panorama-projection-interior-open-space-office-3d-illustration/236507551)

Zdjęcie 360º przedstawia wnętrze biura. Z jednej strony widać biurko wyposażone w komputer i krzesła po obu stronach stołu, aby umożliwić interakcję pomiędzy użytkownikiem a osobistymi biurami. Ponadto, widać szafę wypełnioną dokumentacją, którą użytkownik może dostarczyć do biura. Na koniec pokazano miejsce odpoczynku z dwoma krzesłami, gdzie użytkownik może poczekać na wezwanie z biura.

Rozważając, jak zapewnić uczniowi o specjalnych potrzebach edukacyjnych odpowiedni program mobilności, wybrano to wnętrze biura, aby zapewnić wszystkie odpowiednie interakcje. Chodzi o to, że użytkownik LS4 ma poczucie komfortu obcowania z biurem i tworzenia biurokratycznych dokumentów.

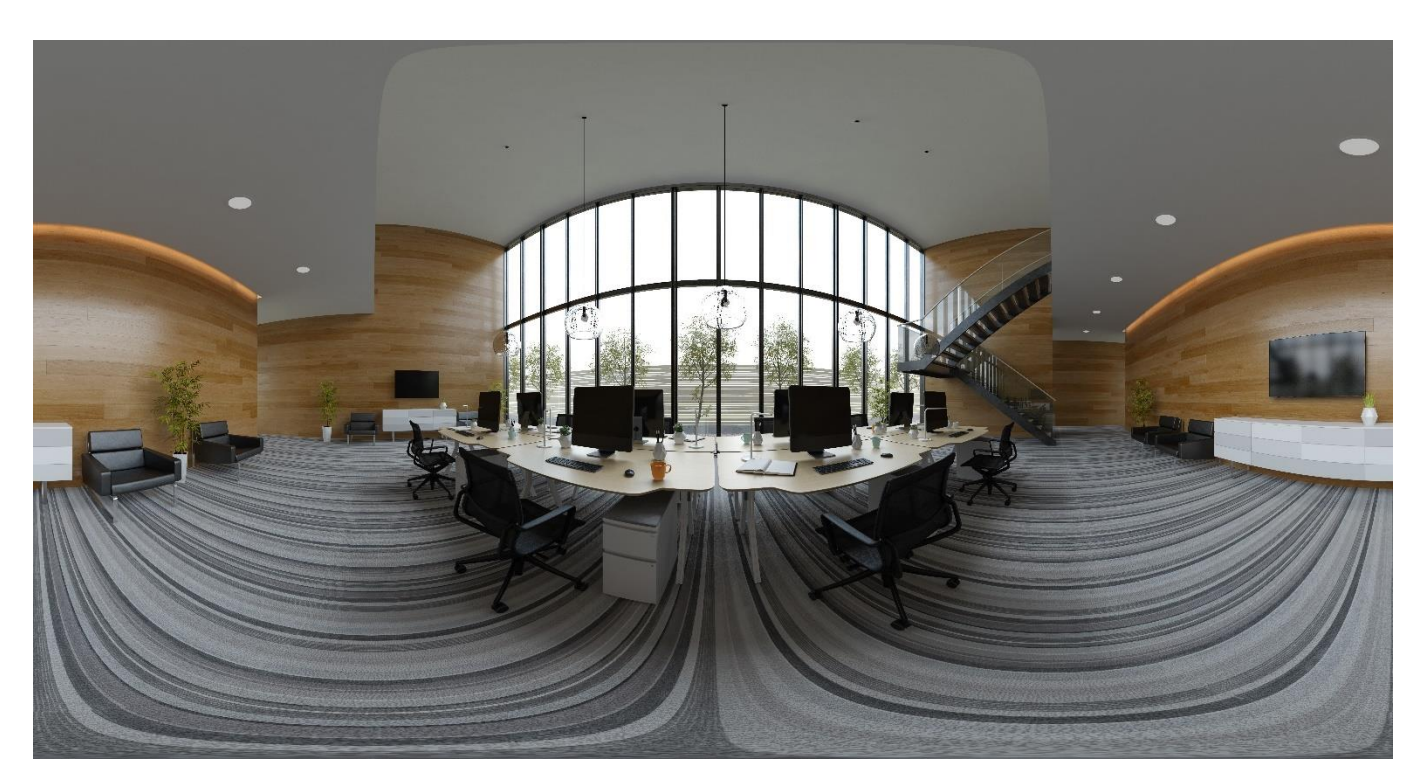

*Zdjęcie autorstwa Dmitrija Berga [\(źródło\)](https://stock.adobe.com/it/images/spherical-360-panorama-projection-interior-open-space-office-3d-illustration/236507551)* 

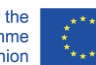

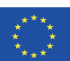

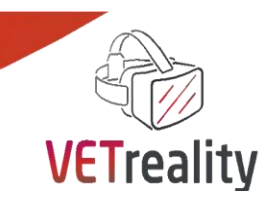

**28**

#### **Wyzwalacze i interakcje**

#### Tytuł 1 **Odkrywanie wymogów biurokratycznych w programie Erasmus + (Leaning Agreement)** Dlaczego Wymagania biurokratyczne mogą być dość trudne do zniesienia, bardziej jeśli użytkownik nie jest do nich przyzwyczajony. Nauka o tym, jak zarządzać biurokratyczną robotą papierkową przed wykonaniem jej w kraju, do którego się podróżuje, jest bardzo ważna, aby później użytkownik mógł to zrobić łatwiej i szybciej. Trigger na zdjęciu 3D-360° Wyniki interakcji w języku angielskim Na obrazku użytkownik wchodzi w interakcję w miejscu, w którym komputer pojawia się na blacie stołu biurowego. Zakładamy, że użytkownik będzie siedział po jednej stronie stołu, a pracownik biura po drugiej. Celem tej interakcji jest dostarczenie użytkownikowi różnych opcji, które pomogą mu w prostszy sposób przeprowadzić formalności biurokratyczne, właśnie te związane z Porozumieniem o programie zajęć, po wyjeździe użytkownika do innego kraju. ● **Wytyczne dotyczące porozumień o programie zajęć. [https://erasmusplus.org.uk/file/6526/learning-traineeships](https://erasmusplus.org.uk/file/6526/learning-traineeships-guidelines_en.pdf)[guidelines\\_en.pdf](https://erasmusplus.org.uk/file/6526/learning-traineeships-guidelines_en.pdf)**  Niniejszy przewodnik opisuje krok po kroku, jak wypełnić Porozumienie o programie zajęć Erasmus +. Student SEN może wypełnić część tej dokumentacji w swoim kraju, a następnie szybciej uzupełnić ją w kraju, do którego jedzie. ● **Porozumienie o programie zajęć Erasmus [https://www.ucm.es/data/cont/docs/3-2015-04-14-learning](https://www.ucm.es/data/cont/docs/3-2015-04-14-learning-traineeships_en.pdf)[traineeships\\_en.pdf](https://www.ucm.es/data/cont/docs/3-2015-04-14-learning-traineeships_en.pdf)**  Ten dokument przedstawia Porozumienie o programie zajęć w formacie papierowym. Uczeń SEN może poćwiczyć w swoim domu wypełnianie tego dokumentu, a następnie skopiować te informacje do kraju, do którego jedzie, w formacie online. **Learning Agreement - Youtube. [https://www.youtube.com/watch?v=ewPYF179M7w&ab\\_channel=Hoc](https://www.youtube.com/watch?v=ewPYF179M7w&ab_channel=HochschuleAnhalt) [hschuleAnhalt](https://www.youtube.com/watch?v=ewPYF179M7w&ab_channel=HochschuleAnhalt)** Zdarza się, że przewodnik krok po kroku jak wypełnić dokumentację może być kłopotliwy i trudny do zrozumienia. Dlatego ten film pokazuje w prosty i wizualny sposób, jak wypełnić Learning Agreement online. ● **Porozumienie o programie zajęć online - WEB**

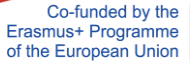

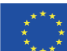

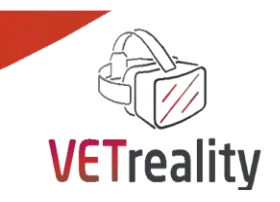

#### **<https://www.learning-agreement.eu/>**

Na tej stronie znajduje się dokładne miejsce, w którym należy wypełnić Online Learning Agreement. Student SEN może wypełnić ten dokument biorąc pod uwagę filmy i wskazówki podane powyżej.

#### Tytuł 2 **KOMUNIKACJA NIE JEST BARIERĄ**

Dlaczego Komunikacja jest jedną z najważniejszych umiejętności w każdym kontekście, a tym bardziej, gdy zmieniamy środowisko, stykając się między innymi z innym językiem i kulturą. W tym kontekście należy zauważyć, że studenci w ogóle wykazują duże trudności w komunikacji, co często jest powodem zwiększenia poziomu stresu i niepokoju. Chociaż jest to trudność dla studentów w ogóle, niektóre osoby ze specjalnymi trudnościami mogą wykazywać większe trudności.

> W obrębie komunikacji, wystąpienie publiczne generuje nerwowość i niepokój. W niektórych poważniejszych przypadkach poziom przerażenia może dotrzeć do nadnerczy, aby uwolnić adrenalinę, zwiększa się kołatanie serca, zwiększa się potliwość rąk, oddech jest szybki, a głos się ucina. Najbardziej imponujące jest to, że na tę przypadłość cierpi jedna trzecia populacji.

> Wielu twierdzi, że prezentowanie przemówienia przed lustrem, zanim stanie się przed publicznością, sprawdza się doskonale. Jednak wykorzystanie technologii w takich przypadkach może być przydatnym narzędziem do konfrontacji z lękami i ich eliminacji.

Poznanie sposobów komunikacji publicznej w innym kraju jest bardzo ważne, aby później móc robić to łatwiej i wygodniej.

Trigger na zdjęciu 3D-360° Na obrazie użytkownik będzie przemawiał przed trzema osobami. Użytkownik będzie znajdował się obok fotela biurowego i będzie prowadził prezentację dla 4 osób, które będą siedziały przed nim na dwóch krzesłach i fotelach znajdujących się za nim. Kiedy użytkownik skończy prezentację, osoby znajdujące się w przestrzeni wirtualnej będą zadawać mu pytania, na które będzie musiał odpowiedzieć poprawnie i wyraźnie.

Wyniki

**Nauka jasnego i poprawnego komunikowania się w miejscach publicznych**

interakcji Otrzyma on/ona materiały wyjaśniające techniki prowadzenia dobrej prezentacji. Na początek, aby nabrała pewności siebie, otrzyma ten TED: <https://www.youtube.com/watch?v=K0pxo-dS9Hc>

> W dalszej części filmu znajdziesz informacje o tym, jak poprawnie wypowiadać się publicznie.

<https://www.youtube.com/watch?v=i5mYphUoOCs>

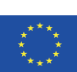

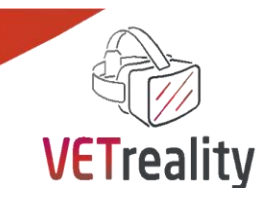

#### **Nauka jak zrobić dobrą prezentację**

Przeprowadzenie dobrej prezentacji jest podstawą do zyskania pewności siebie, że to, co naprawdę chcesz przekazać, jest przekazywane. W ten sposób,

<https://www.skillsyouneed.com/present/presentation-tips.html>

#### **Rozwiązywanie obaw przed komunikowaniem się w miejscach publicznych**

Aplikacje i symulatory Wirtualnej Rzeczywistości pozwalają na odtworzenie spokojnego środowiska, w którym publiczność w 3D uważnie słucha wystąpienia i może udzielać informacji zwrotnych na temat występu. Istotną rzeczą w środowiskach wirtualnych jest to, że ze strachem można się zmierzyć bez posiadania publiczności, która dokonuje wartościowania.

W pierwszej scenie użytkownik przedstawi przygotowaną wcześniej prezentację. Podczas prezentacji osoba będzie miała wrażenie, że przemawia przed czterema osobami, które patrzą na nią i uważnie słuchają.

#### **Nauka prawidłowych odpowiedzi na pytania w sytuacji stresowej**

Przed zanurzeniem się w wirtualnej rzeczywistości użytkownik otrzyma ten artykuł, w którym znajdzie informacje, jak poprawnie odpowiedzieć na pytania.

#### [https://www.secondnature.com.au/blog/how-to-handle-questions-during-a](https://www.secondnature.com.au/blog/how-to-handle-questions-during-a-presentation/)[presentation/](https://www.secondnature.com.au/blog/how-to-handle-questions-during-a-presentation/)

W drugiej scenie, po zakończeniu prezentacji, wirtualne osoby będą zadawać pytania, na które osoba musi odpowiedzieć poprawnie.

#### Tytuł 3 **Podróżowanie po innych krajach będąc osobą niepełnosprawną: Przepisy prawne, wskazówki dotyczące podróży i osobiste doświadczenia.**

Dlaczego Podróżowanie jest dla wielu osób czymś onieśmielającym, a jest jeszcze bardziej przerażające, jeśli masz jakiś rodzaj niepełnosprawności lub ograniczenia ruchowe. Jednak podróżowanie z niepełnosprawnością nie jest niemożliwe i powinno sprawiać przyjemność każdemu. Niniejszy przewodnik ma na celu udowodnienie tego faktu oraz zachęcenie osób niepełnosprawnych do korzystania z informacji, które pozwolą im zmniejszyć niepokój związany z podróżowaniem przy pewnych ograniczeniach.

> Jeśli jesteś niepełnosprawny lub masz ograniczoną sprawność ruchową, masz pewne gwarantowane prawa, takie jak prawo do bezpłatnej pomocy podczas podróży samolotem, pociągiem, autobusem lub statkiem. Czy wiesz, że jeśli jesteś niepełnosprawny, co oznacza, że masz ograniczoną mobilność, możesz mieć prawo do [unijnej karty parkingowej?](https://op.europa.eu/en/publication-detail/-/publication/e38cd753-dc6f-11ea-adf7-01aa75ed71a1/language-en/format-PDF/source-search)

> Podczas podróży poza krajem ojczystym ta unijna karta parkingowa powinna zapewnić Państwu dostęp do kilku praw i udogodnień parkingowych charakterystycznych dla kraju, który Państwo odwiedzają.

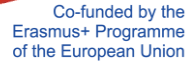

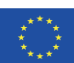

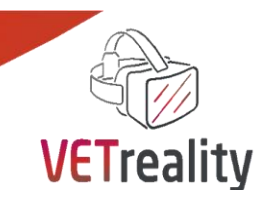

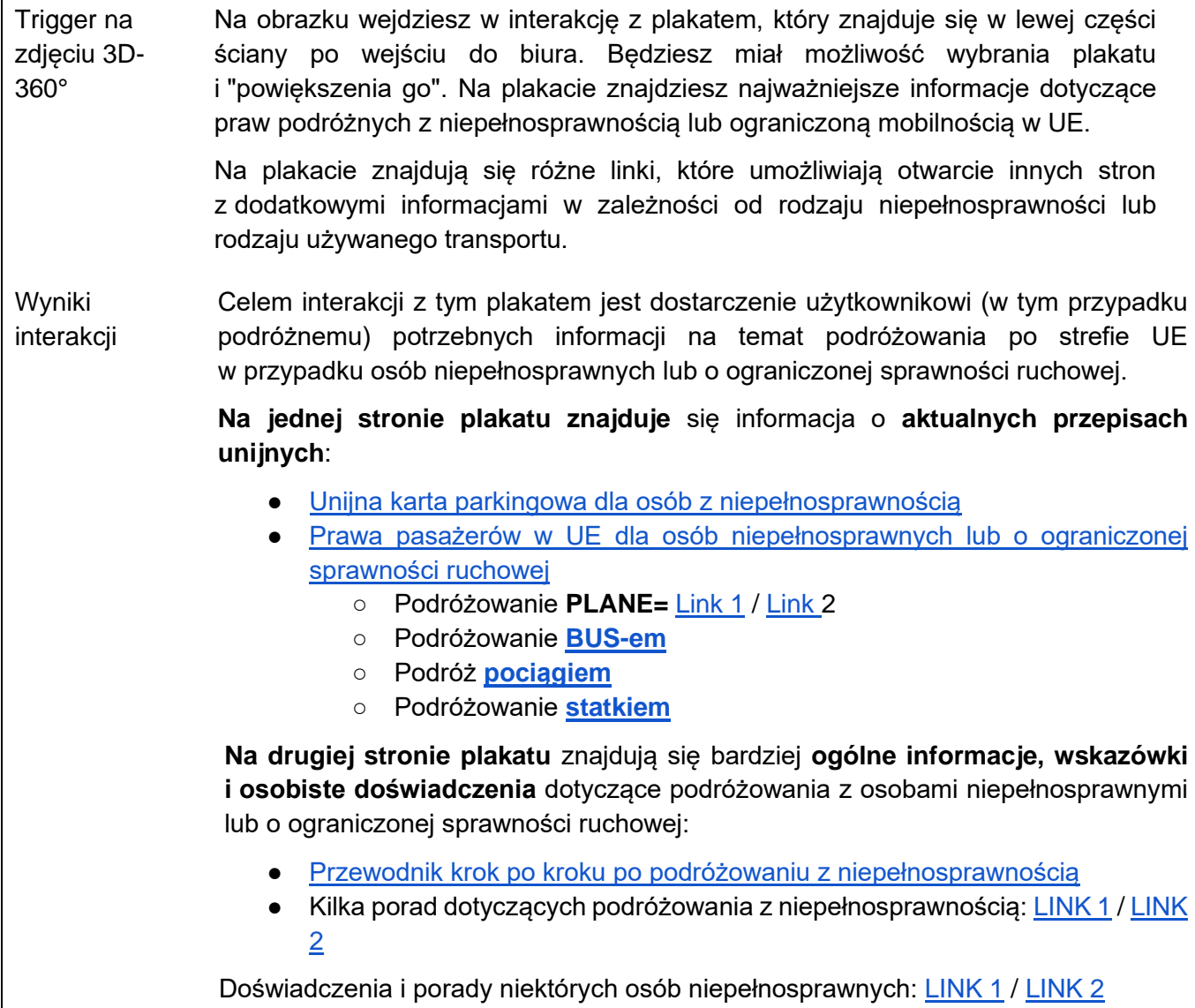

#### Tytuł 4 **Gdzie mam się zatrzymać?**

Dlaczego Jednym z problemów, jakie często mają studenci, gdy planują pobyt na Erasmusie, jest znalezienie zakwaterowania. Istnieją różne strony internetowe i osoby, które mogą pomóc w tym procesie, dlatego ważne jest, aby wziąć je pod uwagę.

Trigger na Na obrazku wchodzisz w interakcję w miejscu, gdzie na stole leżą jakieś papiery.

zdjęciu 3D-360° Zakładamy, że użytkownik będzie siedział po jednej stronie stołu, a pracownik biura po drugiej. Celem tej interakcji jest pokazanie użytkownikowi różnych metod wyszukiwania noclegów, które pomogą mu przyjemnie spędzić czas w kraju, do którego podróżuje.

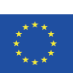

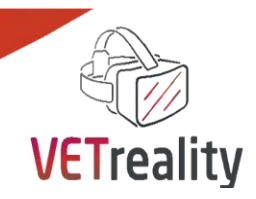

Wyniki interakcji

#### **Erasmus Student Network (ESN).<https://esn.org/about>**

[Erasmus Student Network \(ESN\)](http://esn.org/about) jest międzynarodową organizacją studencką typu non-profit. Naszą misją jest reprezentowanie studentów międzynarodowych, zapewniając w ten sposób możliwość kulturowego zrozumienia i samorozwoju w myśl zasady Students Helping Students. Strona ta może być wykorzystywana przez użytkownika w celu poszukiwania wszelkich informacji dotyczących jego wyjazdu na Erasmusa. Zawiera ona wiele zaleceń i sugestii dotyczących przygotowania wyjazdu.

#### **[Badi. https://badi.com/](https://badi.com/)**

Badi jest wiodącą platformą wynajmu pokoi, która pozwala każdemu na zamieszczanie, znajdowanie i bezpieczne rezerwowanie pokoi, z dowolnego miejsca na świecie. Badi wykorzystuje sztuczną inteligencję, aby zapewnić bardziej efektywne rozwiązanie dla potrzeby dostępu do mieszkań w dużych miastach. Jego misją jest znalezienie i odblokowanie wszystkich dostępnych pokoi na świecie, aby zaspokoić potrzeby swojej społeczności.

#### **[Erasmusu. https://erasmusu.com/es](https://erasmusu.com/es)**

Erasmusu jest największą społecznością studentów wymiany międzynarodowej. Platforma ta, oprócz tego, że posiada pomoc dla użytkownika wyjeżdżającego na Erasmusa w postaci wskazówek, doświadczeń innych studentów czy informacji o destynacjach Erasmusa, posiada dział wyszukiwania zakwaterowania. Posiada apartamenty, akademiki uniwersyteckie, studia i pokoje do wynajęcia.

#### **Facebook.<https://www.facebook.com/>**

Jednym z najlepszych miejsc do znalezienia pomocy przy szukaniu zakwaterowania podczas Erasmusa jest portal społecznościowy Facebook. Facebook posiada sekcję zwaną "grupy", w której ludzie podróżujący jako studenci Erasmusa do różnych krajów tworzą małe podgrupy zwane "Erasmus w (kraju, do którego podróżują)", na przykład "Erasmus w Hiszpanii". W ramach tych grup udzielane są porady, jak znaleźć zakwaterowanie, nawiązać kontakty towarzyskie i wykonywać różne czynności. Ponadto, grupy te dostarczają informacji o stronach internetowych, na których można szukać zakwaterowania, a nawet można połączyć się z innymi osobami i wspólnie szukać zakwaterowania.

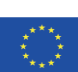

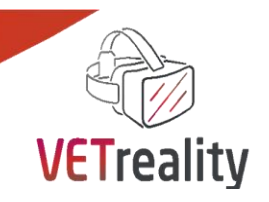

#### **Wnioski i zalecenia**

Podróżowanie w czasie studiów nie jest łatwe, a jest jeszcze trudniejsze, jeśli jesteś niepełnosprawny lub masz ograniczoną mobilność. W tej sekwencji edukacyjnej, zapewniamy interaktywne zdjęcie 3D-360° z różnymi opcjami. Powinno to przyspieszyć i ułatwić proces uczenia się studentów SEN dotyczący umiejętności poruszania się. Tutaj podsumowujemy najważniejsze aspekty, aby być gotowym do podróży za granicę:

- Konieczne wymogi biurokratyczne
- Umiejętności komunikacyjne
- Przepisy dotyczące podróżowania i najważniejsze wskazówki
- Znalezienie odpowiedniego zakwaterowania za granicą

Ten proces uczenia się zapobiegnie lękowi i niepewności oraz da uczniowi dodatkowy zastrzyk motywacji do wyjazdu za granicę i przeżycia tego doświadczenia.

Zalecamy również wcześniejsze przygotowanie i zorganizowanie podróży. Ponadto, czytanie o doświadczeniach innych studentów SEN, którzy wyjechali za granicę, da Ci poczucie bezpieczeństwa i pewność, że jesteś w stanie to zrobić. Po prostu idź naprzód i przeżyj to!

#### **Narzędzie oceny**

Jedną z istotnych rzeczy będzie to, że ewaluator musi być obecny podczas immersji. Zanim osoba zacznie korzystać z wirtualnej rzeczywistości, ewaluator przypomni jej cele działania. Następnie użytkownik rozpocznie wykonywanie czynności, a ewaluator będzie uważnie obserwował i sporządzał notatki jako dowód.

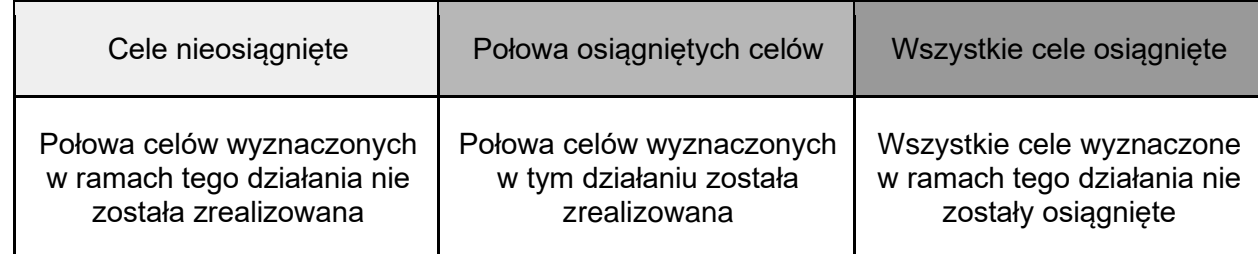

Z drugiej strony student odpowie na następujący kwestionariusz jakościowy:

#### **Kwestionariusz półstrukturalny:**

Uczniowie o specjalnych potrzebach edukacyjnych

- 1) Jak działa ta aktywność VR?
- 2) Czego nauczyłeś się dzięki tej aktywności?
- 3) Od 0 do 5, wskaż jak bardzo przydatna jest dla Ciebie ta aktywność i powiedz dlaczego
- 4) Czy uważasz, że te zajęcia pomogły Ci przygotować się do programu mobilności?
- 5) Narysuj linię i podziel kartkę na dwie kolumny odpowiadające odpowiednio + (aspekty pozytywne) i - (aspekty negatywne).

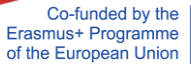

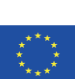

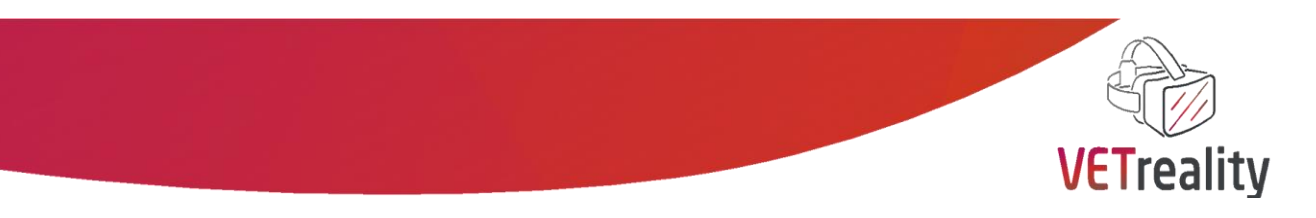

6) Czy poleciłbyś wykorzystanie tego narzędzia innym uczniom ze specjalnymi potrzebami? Dlaczego? Czy zmieniłbyś coś? Jeśli odpowiedź brzmi tak, powiedz nam co proszę.

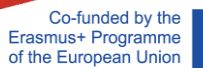

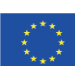

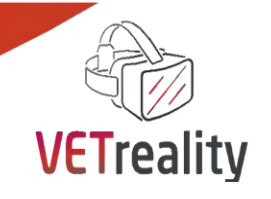

# <span id="page-35-0"></span>*Sekwencja nauczania nr 5*

<span id="page-35-1"></span>**Świadomość mobilności. Jak pomóc uczniowi o specjalnych potrzebach edukacyjnych w uzyskaniu wiedzy na temat firmy hostingowej, proponowanych zadań i celów stażu?**

# **Consorzio CO&SO, Włochy**

#### **Wstęp**

W tej sekwencji nauki użytkownik aplikacji (nauczyciel/trener VET, uczeń SEN lub członek rodziny) zapozna się z firmą hostingową, co zwiększy jego/jej świadomość na temat projektu mobilności UE.

Na początku dowiedzą się o wizycie przygotowawczej, ważnym działaniu programu Erasmus+ stosowanym wobec uczniów ze specjalnymi potrzebami edukacyjnymi, mającym na celu wsparcie ich mobilności za granicą (wcześniejsze poznanie firmy, omówienie zadań i potencjalnych technologii wspomagających/pomocy potrzebnych do realizacji zajęć, poznanie opiekuna w firmie itp.)

Dzięki LS można również zrozumieć, jak ważne jest wyznaczenie celów praktyki na samym początku doświadczenia, a także wcześniejsze zapoznanie studenta z zadaniami związanymi z pracą.

Dzięki temu uczniowie LS SEN poczują się pewniej uczestnicząc w doświadczeniu WBL za granicą i zapoznają się z pracą w firmie goszczącej!

#### **Cele (efekty kształcenia)**

Po tym LS uczący się (opiekunowie VET, uczniowie SEN i członkowie ich rodzin) będą:

- Dowiedz się o programie Erasmus+ możliwość zorganizowania wizyty przygotowawczej, aby wesprzeć przygotowanie doświadczenia mobilności unijnej ucznia SEN, zanim ono nastąpi
- Poznaj możliwość wykorzystania szkoleń Virtual Reality do wcześniejszego zapoznania studentów SEN z zadaniami na stanowisku pracy, a także do odbycia wirtualnej wycieczki po firmie
- zrozumienie znaczenia poznania różnych zadań/obowiązków, które uczeń SEN będzie wykonywał podczas swojego doświadczenia WBL, w pierwszych dniach mobilności
- Potrafi wyznaczyć cele stażu
- Potrafi wykorzystać listy kontrolne do wspierania realizacji zadań przez uczniów o specjalnych potrzebach edukacyjnych
- Są świadomi tego, jak ważne jest profesjonalne zachowanie oraz jakie błędy może popełnić praktykant podczas doświadczenia WBL / mobilności UE i jak należy na nie reagować.

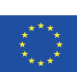

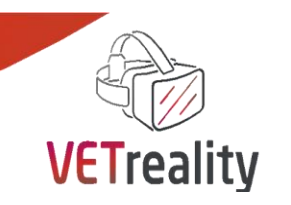

**36**

 Zrozumienie znaczenia stosowania skutecznej komunikacji interpersonalnej i zapoznanie się z prawidłowym językiem, którego należy używać w firmie, ze współpracownikami i klientami.

#### **Ustawienie**

Ten LS składa się z dwóch zdjęć 3D-360° przedstawiających 2 różne miejsca pracy: biuro i hotel.

Zdjęcie 3D 360°1:<https://www.eso.org/public/images/it-support-pano/> (Fot. ESO)

Zdjęcie 3D 360°2: [https://www.360cities.net/image/h-top-hotels-planamar-malgrat-de-mar-costa](https://www.360cities.net/image/h-top-hotels-planamar-malgrat-de-mar-costa-brava-reception-spain)[brava-reception-spain](https://www.360cities.net/image/h-top-hotels-planamar-malgrat-de-mar-costa-brava-reception-spain) (Zdjęcie autorstwa *Carlosa Chegado www.carloschegado.com)*

Zdecydowaliśmy się podać dwa różne przykłady miejsc pracy, ponieważ firma goszcząca studenta SEN w WBL zależy głównie od umiejętności i zainteresowań samego studenta.

Pierwsze zdjęcie 3D-360° (autorstwa ESO) przenosi nas do dużego biura w kształcie litery "L" z dziewięcioma stanowiskami pracy rozmieszczonymi wzdłuż ścian obwodowych. **W centrum znajduje się stół z krzesłami** do pracy zespołowej, a także trzy fotele z niskim stolikiem, służące do oczekiwania. W pobliżu, lub opierając się o wewnętrzny narożnik "L", znajduje się mała lodówka i akcesoria do przerwy na poczęstunek.

Na przeciwległym końcu pomieszczenia znajdują się jedyne dwoje drzwi, które z typologii sugerują dostęp do wewnętrznego korytarza. Wzdłuż dwóch przeciwległych ścian, za stanowiskami pracy, dostępne są wysokie, otwarte szafy na akta, wkładki, teczki, instrukcje obsługi, a także sprzęt cyfrowy i urządzenia do pomiarów technicznych.

**Młody pracownik** po lewej stronie pracuje przy **komputerze,** a na biurku ma telefon stacjonarny (z klawiaturą na kilka linii i centralą), transceiver i małą biurkową szafkę do zbierania dokumentów. Jego biurko, jak wszystkie inne, wyposażone jest w komodę na kółkach.

Dwie ściany, przy których ustawione są biurka, wychodzą na zewnątrz. Wyposażone są w trzy duże okna i drzwi francuskie. na tym po prawej stronie, bezpośrednio przy drzwiach francuskich, znajduje się drukarka. Na biurkach znajdują się również laptopy, a na tym po lewej stronie od francuskiego okna znajduje się **projektor wideo.**

Na ścianach znajdują się dwie tablice, kilka harmonogramów czasowych na kartkach różnej wielkości, dwie tablice ogłoszeń z różnymi dokumentami oraz strzelnica.

**Drugie zdjęcie** ilustruje **lobby dużego hotelu** (fot. *Carlos Chegado)*. Duża biała marmurowa lada RECEPCJI znajduje się tuż przed automatycznymi przesuwnymi szklanymi drzwiami przy wejściu. **Konsjerż** w żółtej koszuli i krawacie czeka, do całkowitej dyspozycji gości. Wyraźnie widzimy na ścianie za nim szafkę na dokumenty, zorganizowaną do dystrybucji i dbania o pocztę oraz klucze do poszczególnych pokoi. Drzwi umożliwiające dostęp do zaplecza znajdują się obok szafki na dokumenty. Na prawej ścianie widzimy kilka regałów biurowych z folderami i broszurami. Po lewej stronie znajduje się sprzęt biurowy taki jak komputer, urządzenie do magnesowania kluczy do pomieszczeń oraz dwa wideodomofony. Na **ladzie znajduje** się **rejestr** i mapa lokalizacji. Prawie wszędzie przymocowane są znaki ostrzegawcze dla klientów, od zakazu palenia po kalendarz imprez. Przed ladą znajduje się duża przestrzeń wypoczynkowa otoczona czterema fotelami i niskim stolikiem do ewentualnego oczekiwania.

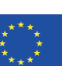

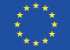

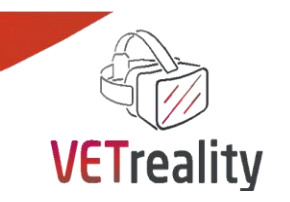

Ścianę na lewo od lady niemal w całości zajmują duże szklane drzwi prowadzące do **części barowej**, gdzie w oddali widać kilku **klientów** przy ladzie i poza nią, zapewne zmierzających do jadalni. W rogu pomiędzy drzwiami a ladą znajduje się niewielka przestrzeń ze stałym telefonem na ścianie, za którym półka / regał zapewnia przewodniki, broszury, reklamy i / lub usługi do konsultacji.

Z kolei obszar po prawej stronie lady umożliwi klientom dostęp do pokoi i do wyższych pięter, jeśli kieruje się na tył pomieszczenia. W przedniej części tej strony znajdują się 4 stanowiska pracy wyposażone w komputery PC, taborety z małym stolikiem oraz szafa pancerna z sejfami, wszystkie dostępne dla klientów. Przy stanowisku pracy siedzi dziewczyna, która z pewnością prowadzi poszukiwania w internecie. Na całej ścianie stoi tablica ogłoszeń pełna informacji, depesz, wycieczek, rozkładów jazdy, programów. W kącie obok dziewczyny stoi automatyczny dystrybutor wody (w butelkach) oraz stojak podtrzymujący duży panel, na którym umieszczane są codzienne informacje.

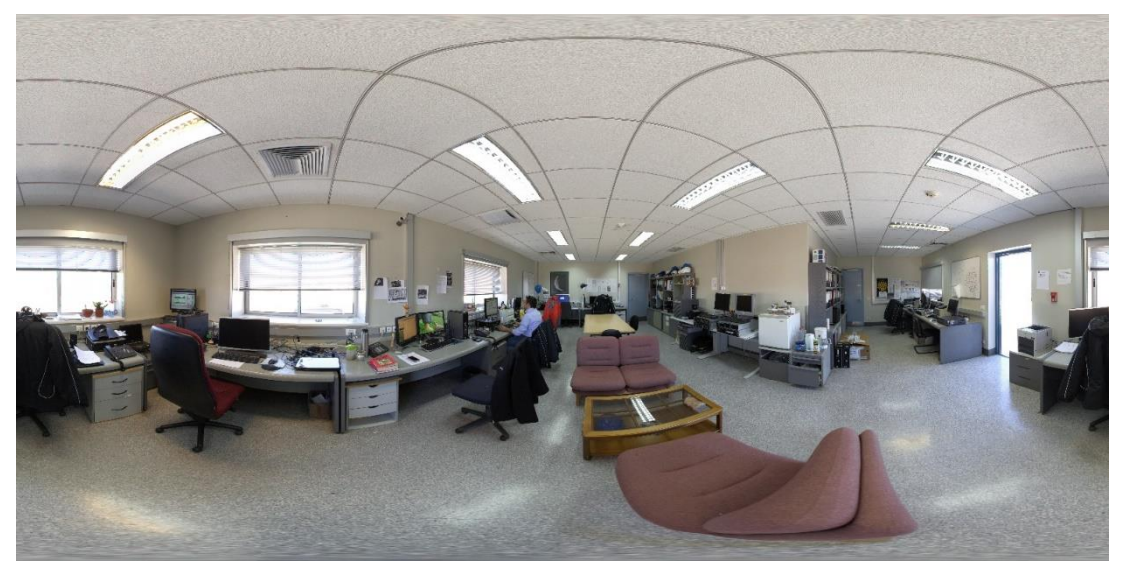

Zdjęcie 1: 3D-360° zdjęcie autorstwa ESO;Below Zdjęcie 2: 3D-360° autor Carlos Chegado [\(www.carloschegado.com\)](file:///C:/Users/gosiam/AppData/Local/Microsoft/Windows/INetCache/Content.Outlook/3AACA6V0/www.carloschegado.com)

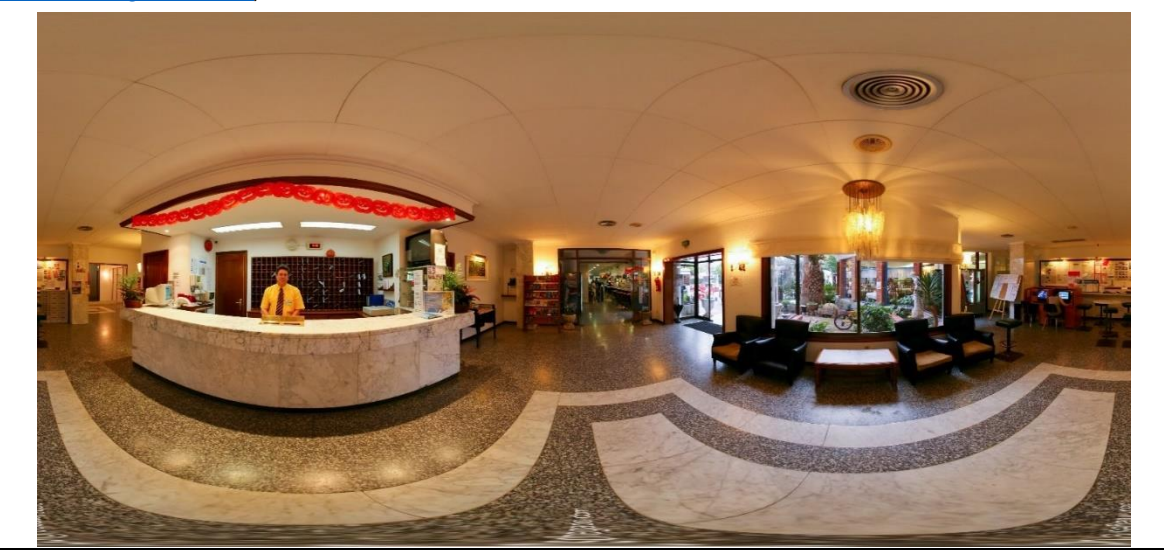

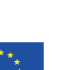

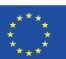

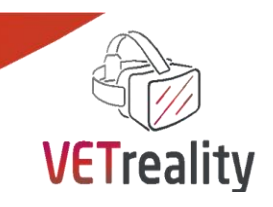

#### **Wyzwalacze i interakcje**

#### Tytuł 1 **Wizyta przygotowawcza w ramach projektów mobilności Erasmus+**

Dlaczego Strony zaangażowane w projekt mobilności w ramach programu Erasmus+ rozumieją i szanują swoje role, obowiązki i w razie potrzeby zapewniają odpowiednie szkolenie i wsparcie uczniowi o specjalnych potrzebach edukacyjnych. W rzeczywistości uznają, że poszczególne osoby mają wyjątkowe potrzeby w miejscu pracy i współpracują w celu zapewnienia możliwości WBL, które są integracyjne, bezpieczne i wspierane nawet w przypadku osób o mniejszych możliwościach i/lub ze specjalnymi potrzebami edukacyjnymi.

> Program Erasmus+ oferuje możliwość zorganizowania wizyty przygotowawczej, która ma na celu wsparcie przygotowania studenta SEN do wyjazdu do UE. Dzięki tej wizycie możliwe będzie wcześniejsze poznanie przez studenta SEN opiekuna w firmie, a także wyznaczenie mu zadań lub omówienie ewentualnych technologii wspomagających/pomocy, których student potrzebuje do wykonywania swoich obowiązków.

> Po kliknięciu na wyzwalacz pojawia się okienko z następującą informacją: "Organizacje mogą ustalić wizytę przygotowawczą u partnera goszczącego przed rozpoczęciem mobilności. Wizyty przygotowawcze nie są samodzielnym działaniem, lecz ustaleniami wspierającymi mobilność pracowników lub osób uczących się. Każda wizyta przygotowawcza musi mieć jasne uzasadnienie i musi służyć poprawie włączenia, zakresu i jakości działań związanych z mobilnością. Na przykład, wizyty przygotowawcze mogą być organizowane w celu lepszego przygotowania mobilności uczestników o mniejszych możliwościach, rozpoczęcia współpracy z nową organizacją partnerską lub przygotowania dłuższych działań mobilnościowych. Wizyty przygotowawcze mogą być organizowane w ramach przygotowań do każdego rodzaju mobilności uczących się lub pracowników, poza kursami i szkoleniami".

Trigger na zdjęciu 3D-360° Zdjęcie 1 - **projektor wideo**

Wyniki interakcji w języku angielskim Oprócz wyskakującego okna, po kliknięciu znacznika na wyzwalaczu, **przewodnik po programie Erasmus+** zostanie otwarty pod następującym linkiem [https://erasmus](https://erasmus-plus.ec.europa.eu/programme-guide/part-b/key-action-1/mobility-vet)[plus.ec.europa.eu/programme-guide/part-b/key-action-1/mobility-vet.](https://erasmus-plus.ec.europa.eu/programme-guide/part-b/key-action-1/mobility-vet)

#### Tytuł 2 **Cele praktyki**

Dlaczego Istotne jest, aby zachęcić studentów SEN do wyznaczenia celów ich doświadczenia WBL już na początku ich pierwszego tygodnia w firmie goszczącej. Wyznaczając konkretne i osiągalne cele, można stworzyć relację, która będzie korzystna dla obu

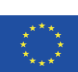

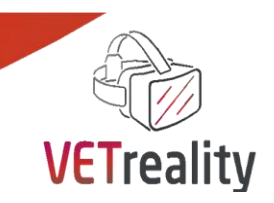

stron, zarówno dla firmy, jak i dla studenta. Pomagają one również studentowi zdobyć odpowiednie umiejętności zawodowe i doświadczenie, przydatne w jego przyszłej karierze.

Trigger na zdjęciu 3D-360°

Zdjęcie 1 - **strzelnica**

Zdjęcie 1 - **młody pracownik**

interakcji https://symba.io/blog/for-interns/three-types-of-goals-you-should-be-setting-duringyour-internship-to-make-the-most-of-your-experience/;

w języku angielskim Przykładowy szablon do wyznaczania celów doświadczenia WBL: <https://www.winona.edu/career/media/internship-goals-sample.pdf>

Wyniki

Tytuł 3 **5 słów kluczowych, aby być świetnym stażystą i potencjalne błędy podczas doświadczenia WBL**

Dlaczego Uczenie się w miejscu pracy polega na zorganizowanych możliwościach uczenia się i jest osiągane poprzez autentyczne działania i jest nadzorowane w miejscu pracy. Ich podstawą są formalne porozumienia między organizacjami edukacyjnymi, pracodawcami i studentami.

> Organizacje edukacyjne i pracodawcy rozważają wszelkie specyficzne kwestie związane ze środowiskiem pracy i odpowiednio je rozwiązują, w tym w razie potrzeby zawierają nieformalne porozumienia. Dlatego też możliwości uczenia się w miejscu pracy umożliwiają studentom stosowanie i integrowanie obszarów wiedzy przedmiotowej i zawodowej, umiejętności i zachowań, aby umożliwić im spełnienie określonych efektów uczenia się.

> Kiedy student rozpoczyna swój WBL w firmie, ważne jest, aby ubierać się, mówić, pisać i ogólnie zachowywać się jak profesjonalista.

> W tej części zaproponujemy Wam 5 słów kluczowych, które należy zapamiętać, aby zachować się właściwie, jak również błędy, których młody pracownik radzi unikać podczas doświadczenia w WBL. Te 5 słów kluczowych to: komunikacja, podwójne sprawdzenie, pokonywanie kilometrów, podążanie za wskazówkami, zachowanie profesjonalizmu.

Trigger na zdjęciu 3D-360° Wyniki interakcji w języku angielskim

"Errors don't do at your internshi[p" https://www.youtube.com/watch?v=1oEjldrbDrc](https://www.youtube.com/watch?v=1oEjldrbDrc) i <https://www.youtube.com/watch?v=cp8fFejQqNQ> oraz "5 way to be a great intern" https://www.youtube.com/watch?v=VNSe2kcqO9w. Możesz nawet posłuchać podcastu Internship Show o nazwie "College Recruiter: Jak zachować się w miejscu pracy?" na Apple Podcast [https://podcasts.apple.com/us/podcast/the-internship](https://podcasts.apple.com/us/podcast/the-internship-show/id1506832846)[show/id1506832846](https://podcasts.apple.com/us/podcast/the-internship-show/id1506832846)

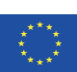

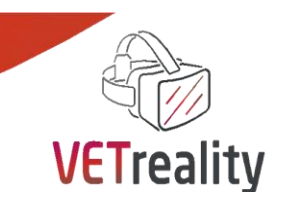

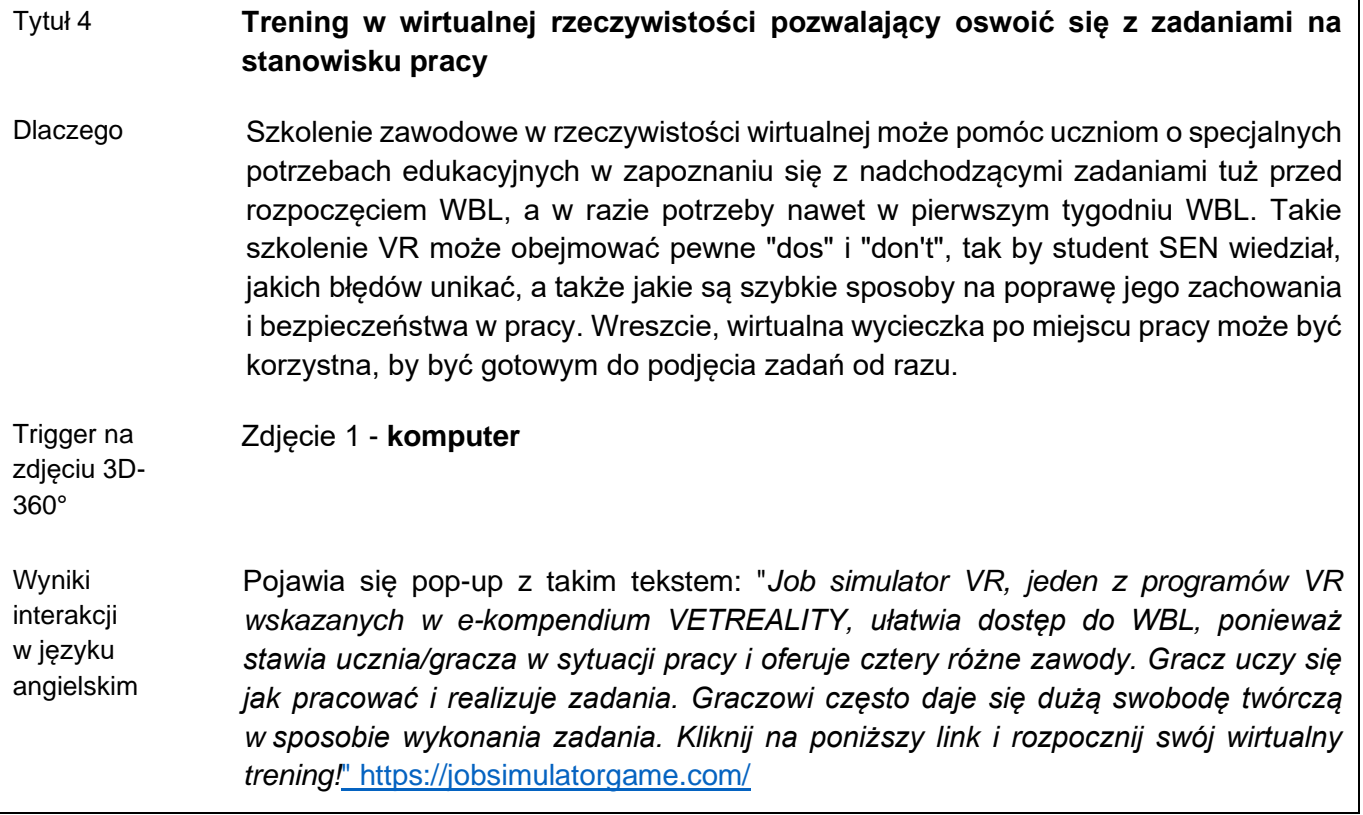

#### Tytuł 5 **Zadania w firmie**

Dlaczego Studenci uczestniczący w programie WBL (nie ma znaczenia, czy są zaangażowani w mobilność w ramach projektu NA czy UE) zazwyczaj pomagają firmie w wykonywaniu zadań wyznaczonych przez pracownika firmy, który jest identyfikowany jako opiekun lub mentor studenta w firmie. W ten sposób student może dowiedzieć się więcej o działalności firmy. Oczywiście, zadania zależą od profilu stanowiska, jak również od obszaru działalności przedsiębiorstwa (biuro, hotel, itp.).

> Aby odnieść sukces jako Stażysta, powinieneś być chętny do pomocy przy wszelkich zadaniach zleconych przez przełożonego. Będziesz zaangażowany w nadchodzące projekty, jak również będziesz pomagał w bieżących kampaniach.

> Obowiązki studenta polegają więc na wypełnianiu zadań wyznaczonych przez opiekuna i mogą to być np. udział w spotkaniach i sporządzanie protokołów, wykonywanie badań na zlecenie opiekuna, a także aktualizowanie platform social media i pisanie copy do postów itp.

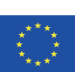

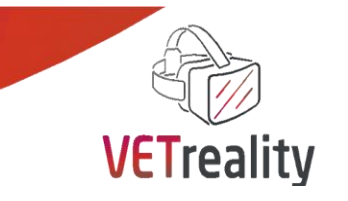

**41**

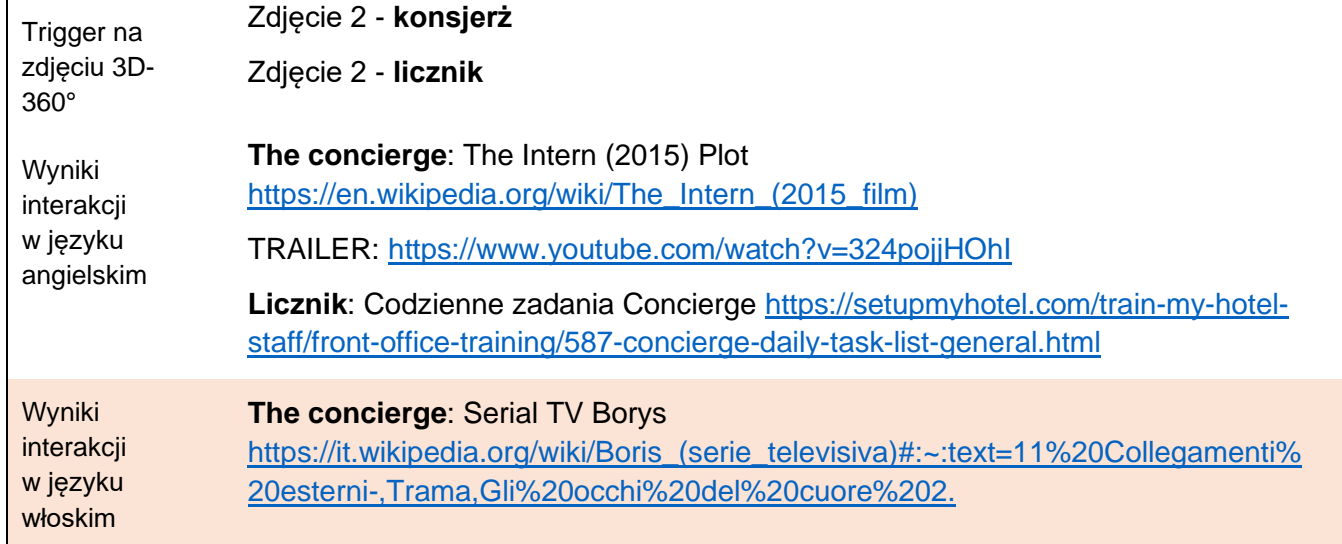

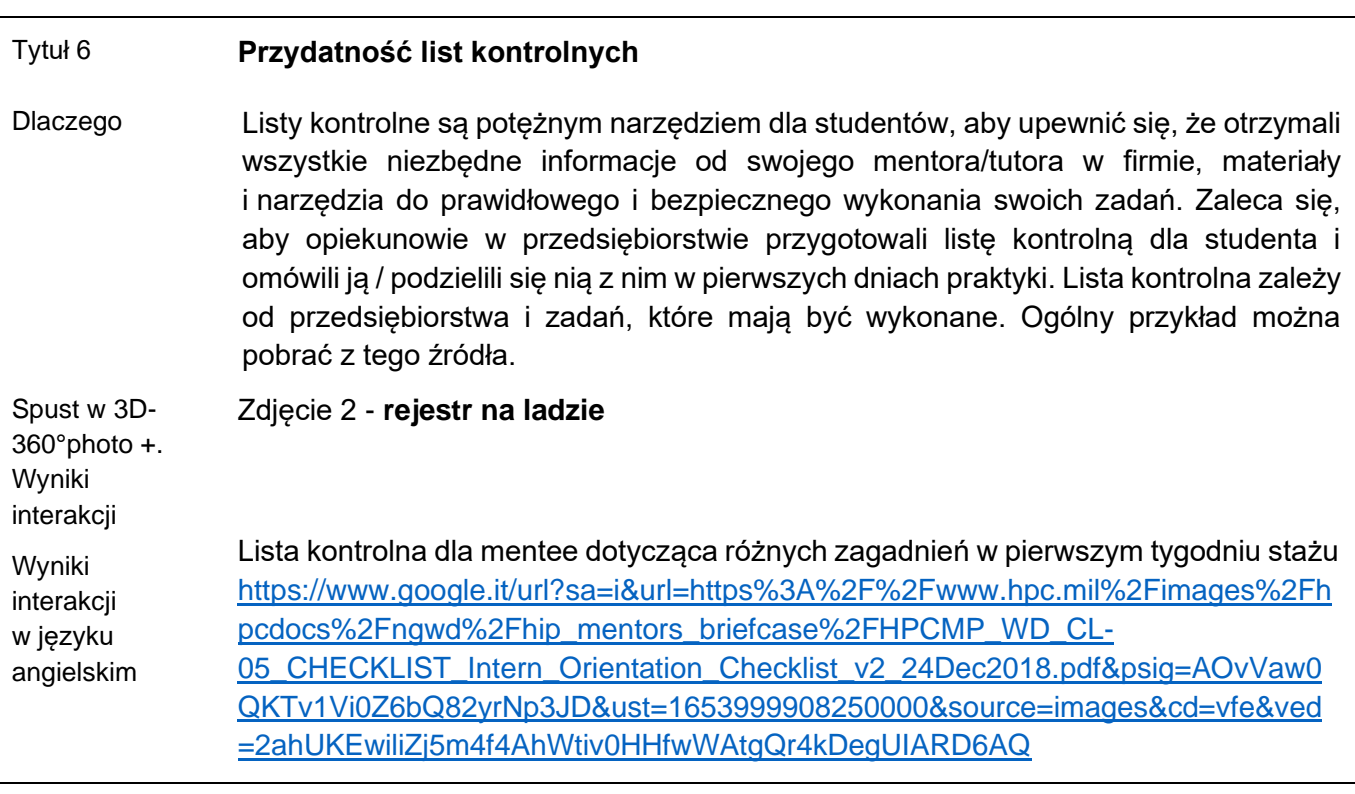

Tytuł 7 **Skuteczna komunikacja interpersonalna i język używany w kontaktach ze współpracownikami i klientami** Dlaczego Skuteczna komunikacja interpersonalna jest ważną umiejętnością w każdym środowisku pracy. Jeśli chodzi o komunikację w miejscu pracy, skuteczna

komunikacja jest również integralnym elementem sukcesu biznesowego. Jest

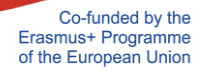

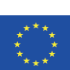

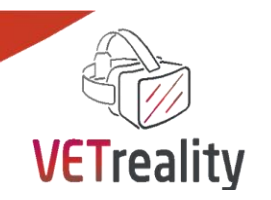

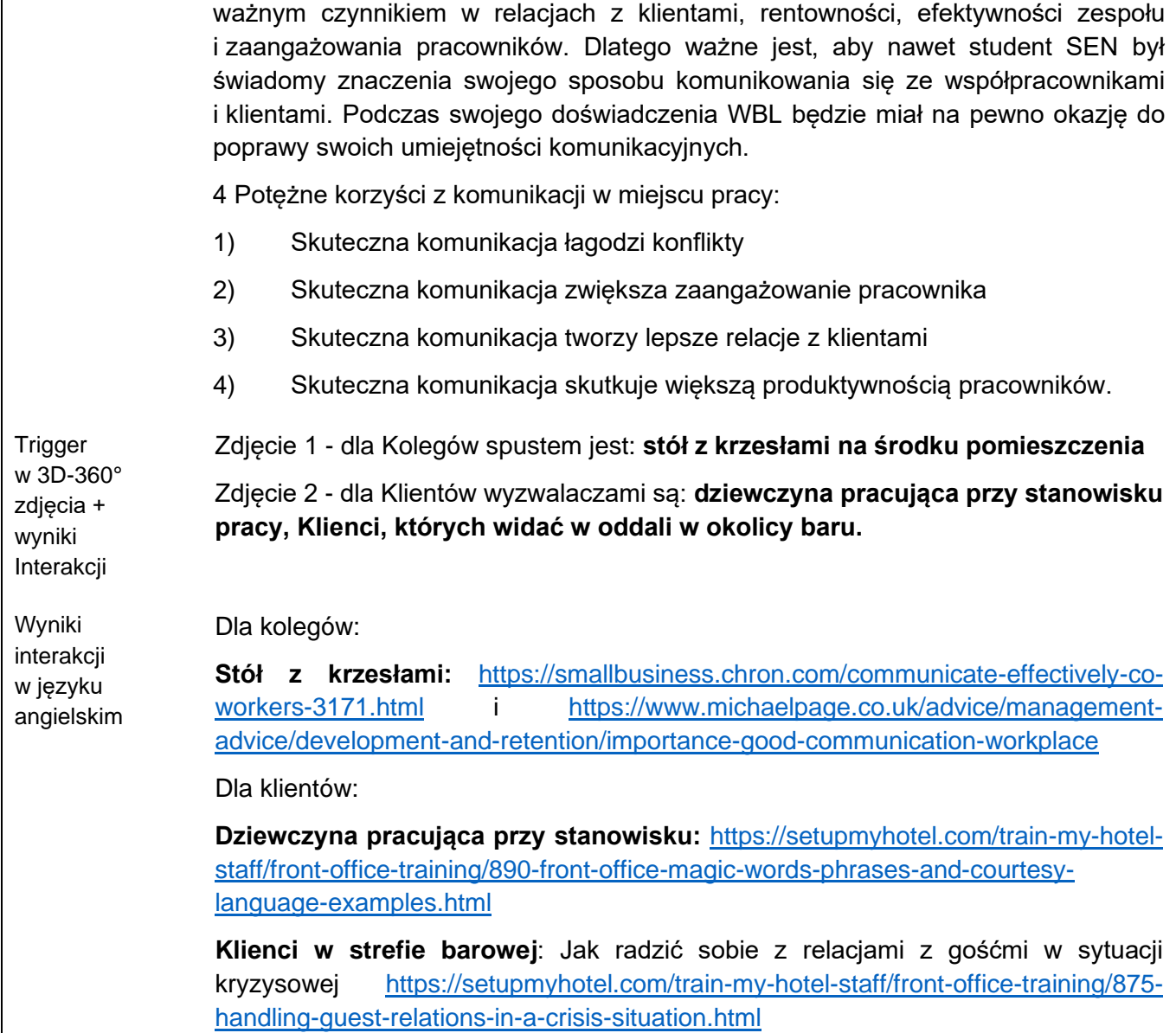

#### **Wnioski i zalecenia**

Użytkownik aplikacji wchodzący w interakcję ze zdjęciami 3D-360° i ich wyzwalaczami powinien zdobyć większą świadomość na temat mobilności w UE: powinien zrozumieć najważniejsze rzeczy, które należy wziąć pod uwagę w ciągu pierwszego tygodnia w firmie goszczącej, a także jak można przygotować studenta SEN do pracy w firmie zarówno na poziomie krajowym, jak i unijnym.

Zaleca się poświęcenie odpowiedniej ilości czasu na "zanurkowanie" w proponowanych zasobach, aby ostatecznie poczuć się pewnie w tym LS, jak również wziąć pod uwagę, że każda firma hostingowa jest inna, dlatego też zdecydowanie zaleca się również przeprowadzenie badań na temat pracy w różnych firmach podczas przygotowywania WBL.

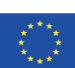

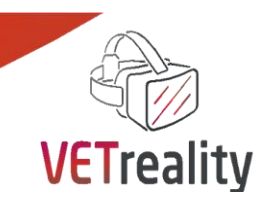

#### **Narzędzie oceny**

#### **Kwestionariusz półstrukturalny:**

Opiekunowie VET, uczniowie o specjalnych potrzebach edukacyjnych i członkowie ich rodzin:

- 4) Czego dowiedziałeś się o wizycie przygotowawczej w ramach programu Erasmus +? Jak to działa?
- 5) Jakie są osobiste cele, które wyznaczyłeś dla swojego doświadczenia WBL? Dlaczego? Zanotuj je lub wymień mówiąc na głos odzwierciedlając i wyjaśniając jak najwięcej.
- 6) Wymień co najmniej 5 umiejętności, które posiadasz. Zgodnie z Twoimi umiejętnościami, w jakiej firmie chciałbyś/chciałabyś odbyć swoje doświadczenie w ramach WBL?
- 7) Treningi wirtualnej rzeczywistości do nauki zadań z wyprzedzeniem: podziel kartkę na dwie kolumny odpowiadające odpowiednio + (pozytywne aspekty) i - (negatywne aspekty). W każdej kolumnie wpisz tyle pozytywnych i negatywnych aspektów, jakie przychodzą Ci do głowy w związku z wykorzystaniem VR do nauki zadań przed projektem mobilności.
- 8) Napisz listę kontrolną, którą przekazałbyś uczniowi (lub otrzymałbyś od swojego opiekuna) na potrzeby projektu mobilności w recepcji hotelu we Florencji (It).
- 9) Jak poradziłbyś sobie z kryzysem u klienta?

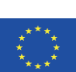

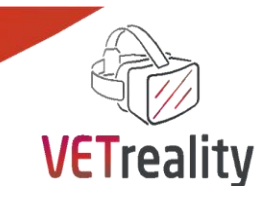

**44**

# <span id="page-44-0"></span>*Sekwencja nauczania nr 6*

# <span id="page-44-1"></span>**Jak monitorować, oceniać i podejmować działania następcze w stosunku do ucznia o specjalnych potrzebach edukacyjnych, biorącego udział w mobilności?**

### **INSHEA, Francja**

#### **Wstęp**

Sukces mobilności stażowej w środowisku zawodowym w obcym kraju wymaga jakościowej oceny tego, jak przebiegała. Wymaga również ewaluacyjnego spojrzenia na współpracę pomiędzy edukatorami, pracodawcami i młodym człowiekiem, tak aby staż przebiegał bez zakłóceń. Edukatorzy i pracodawcy muszą współpracować, aby zapewnić bezpieczeństwo uczących się osób podczas ich przemieszczania się ze szkoły do pracy. Przyjęcie młodej osoby z trudnościami w uczeniu się może być sposobem na ponowną ocenę obowiązku dbania o bezpieczeństwo i higienę pracy dla wszystkich zaangażowanych, tak aby każdy rozumiał ten obowiązek. Wsłuchiwanie się w potrzeby młodej osoby musi być dynamiczne, tak aby środowisko fizyczne i ludzkie jak najlepiej dostosowało się do potrzeb wyrażonych wcześniej, a następnie w trakcie mobilności i po powrocie do szkoły.

### **Cele (efekty kształcenia)**

Opiekunowie VET uczą się w ramach sekwencji nauczania 6:

- Zapewnienie, że praktyka jest prowadzona profesjonalnie poprzez dzielenie się informacjami i unikanie nadmiernej ochrony uczniów lub narażania ich na ryzyko.
- Uwzględnienie słabych i mocnych stron osób pracujących w firmie i unikanie stygmatyzacji uczących się.
- Utrzymanie zaangażowania uczących się i pracowników, aby uniknąć tworzenia bezsensownej pracy, która demoralizowałaby młodego człowieka i wzmacniała negatywne stereotypy ze strony innych pracowników.
- Aby każdy pracownik był zainteresowany tematyką BHP.
- Opracować umowę o praktykę z uwzględnieniem potrzeb pracodawcy i wymagań związanych z działalnością zawodową. Należy zaangażować wszystkich członków firmy, nie tylko ucznia i opiekuna zakładowego.

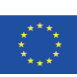

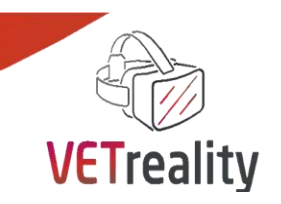

#### **Ustawienie**

Zdjęcie przedstawia Grotta dell'Edera w Ligurii we Włoszech. Na dnie odkrytej jaskini, która wygląda jak naturalny kanion, wspina się grupa sześciu osób. Są na ostatnim odcinku drogi wspinaczkowej Grotta dell'Edera.

Jedna osoba jest na szlaku wspinaczkowym, druga jej pomaga. Daje swojej linie ratunkowej trochę luzu, aby umożliwić mu pokonanie gzymsu. Na dole druga para wspinaczy i pomocników przygotowuje się do pokonania drugiej drogi. Ten drugi wspinacz ma na sobie kask ochronny. Pozostałe dwie osoby obserwują, co się dzieje. Na dole trasy, na lewo od różnych osób, znajdują się dodatkowe worki i sprzęt, które są umieszczone w sieci.

Na dnie groty w pobliżu drzewa znajduje się żółta lina, która wskazuje miejsce, w którym grupa weszła do kanionu.

*Wyjaśnij ten wybór.* Wspinaczka to aktywność polegająca na odkrywaniu otoczenia i siebie samego. Postępy robimy zarówno sami, jak i dzielimy się nimi z osobą nam pomagającą. Ten obraz przypomina nam również, że wsparcie materialne może być wzmocnione przez troskliwe spojrzenia innych ludzi.

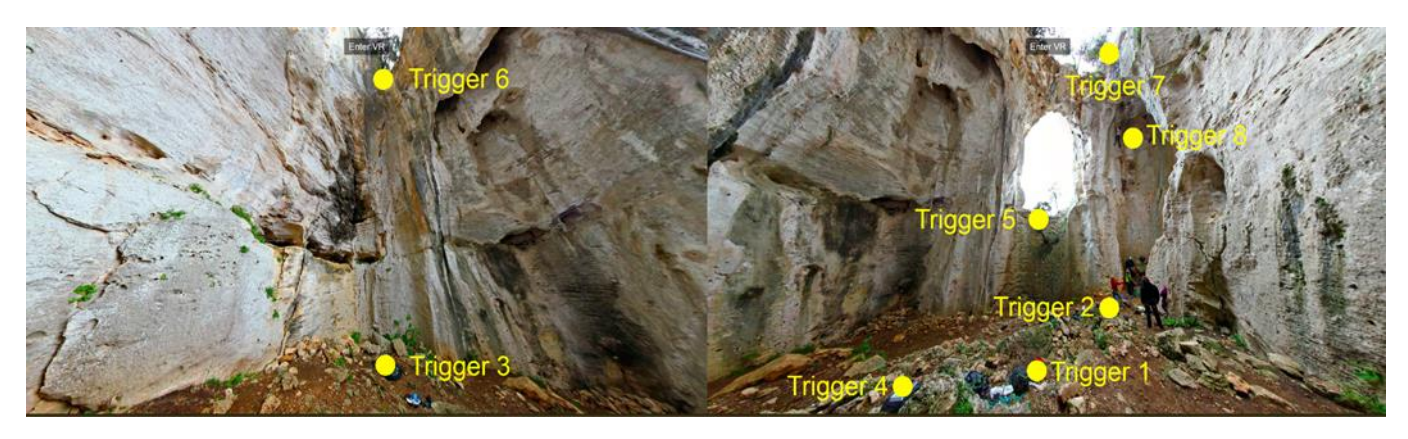

*Photo by Valgeis [\(źródło\)](https://www.360cities.net/image/liguria-grotta-dell-edera-climbing-cliff-finale-ligure)*

#### **Wyzwalacze i interakcje**

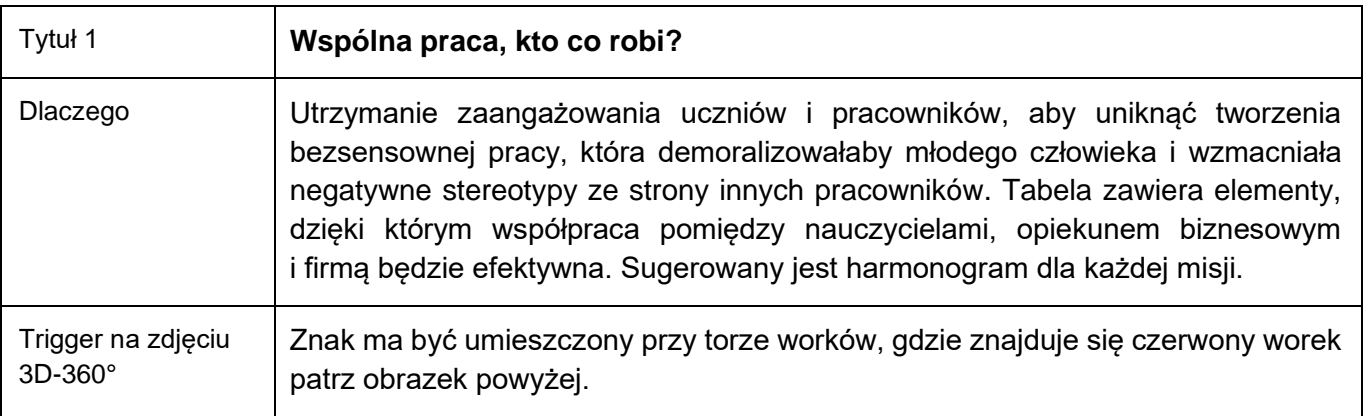

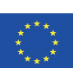

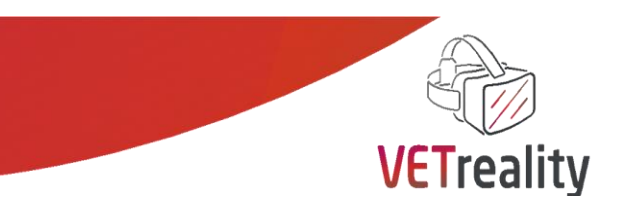

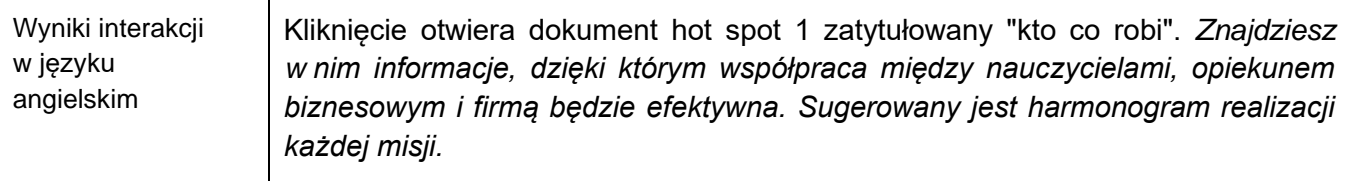

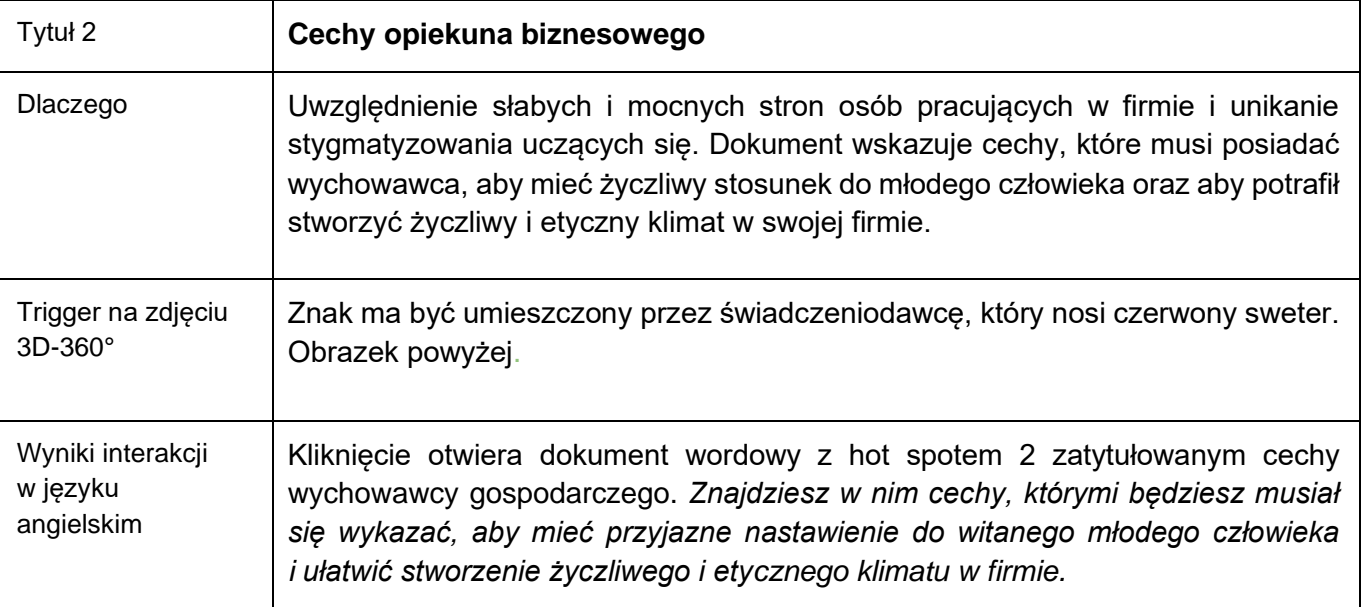

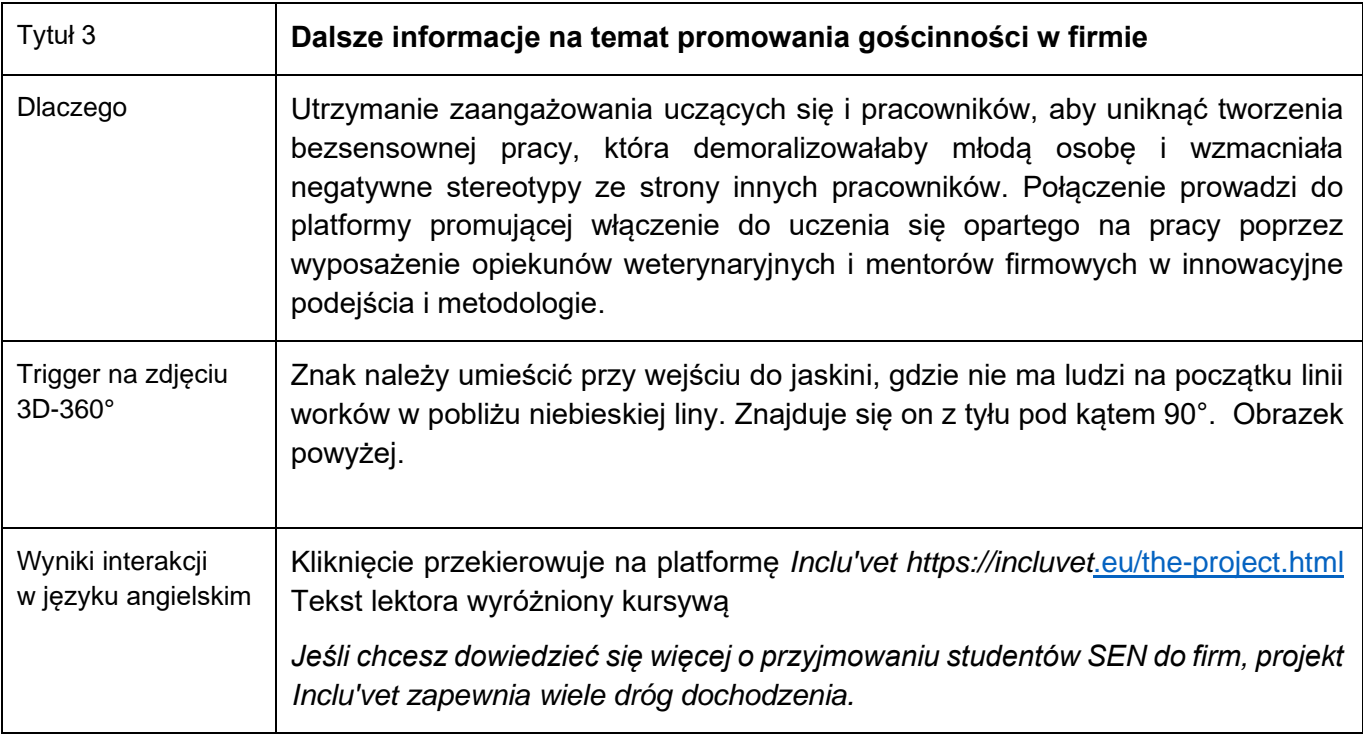

Co-funded by the<br>Erasmus+ Programme<br>of the European Union

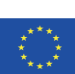

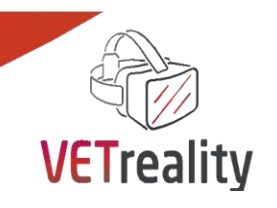

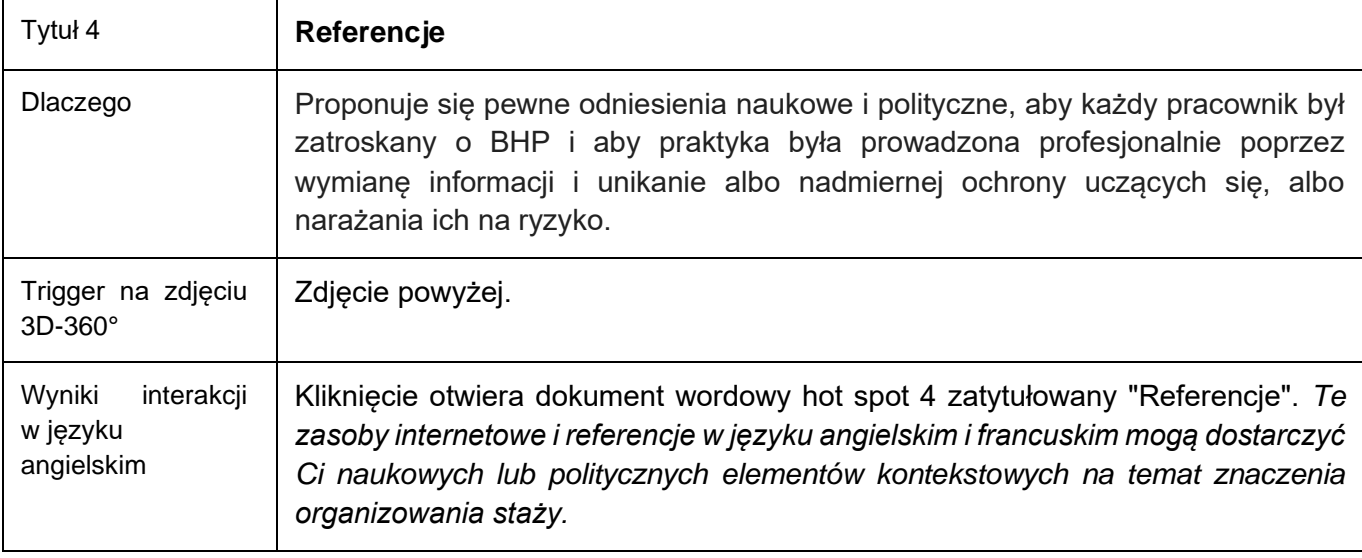

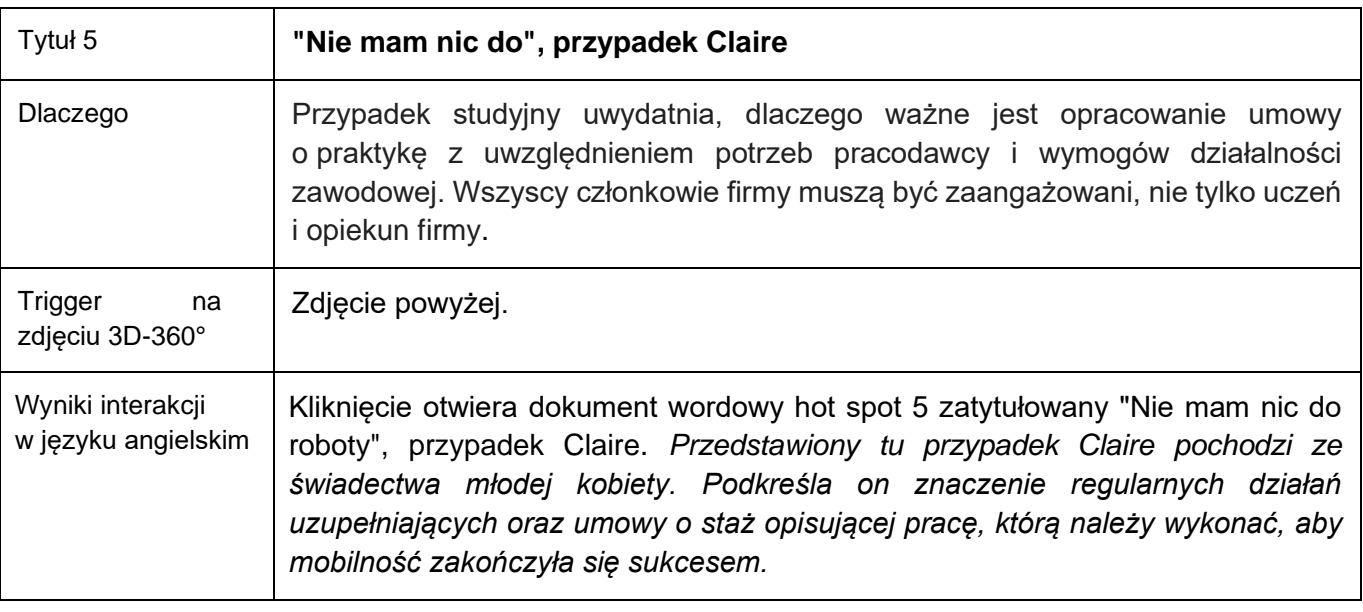

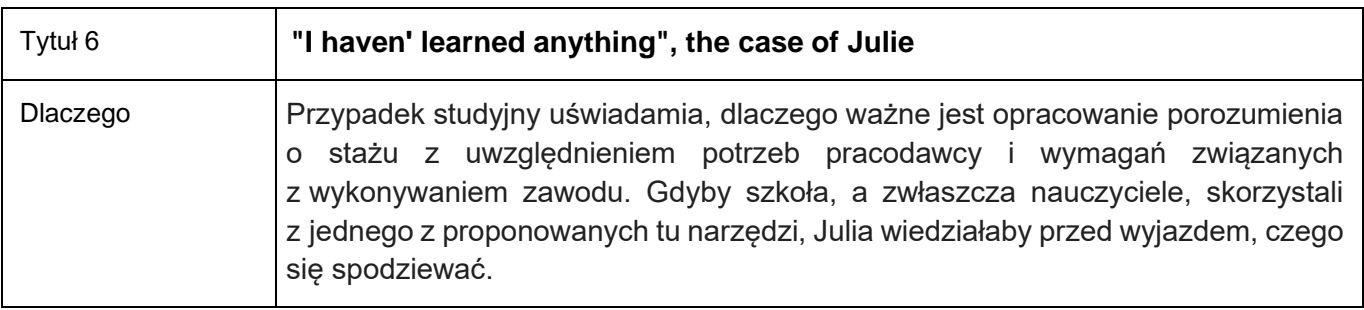

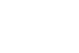

**47**

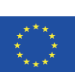

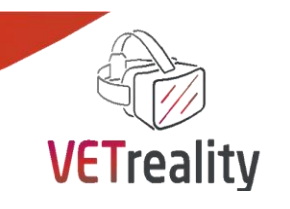

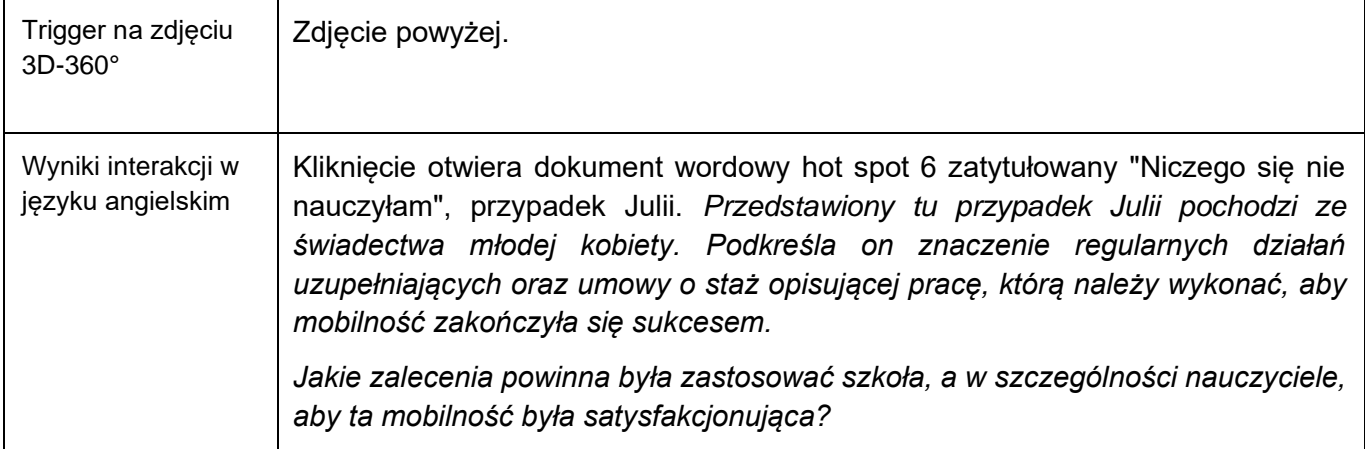

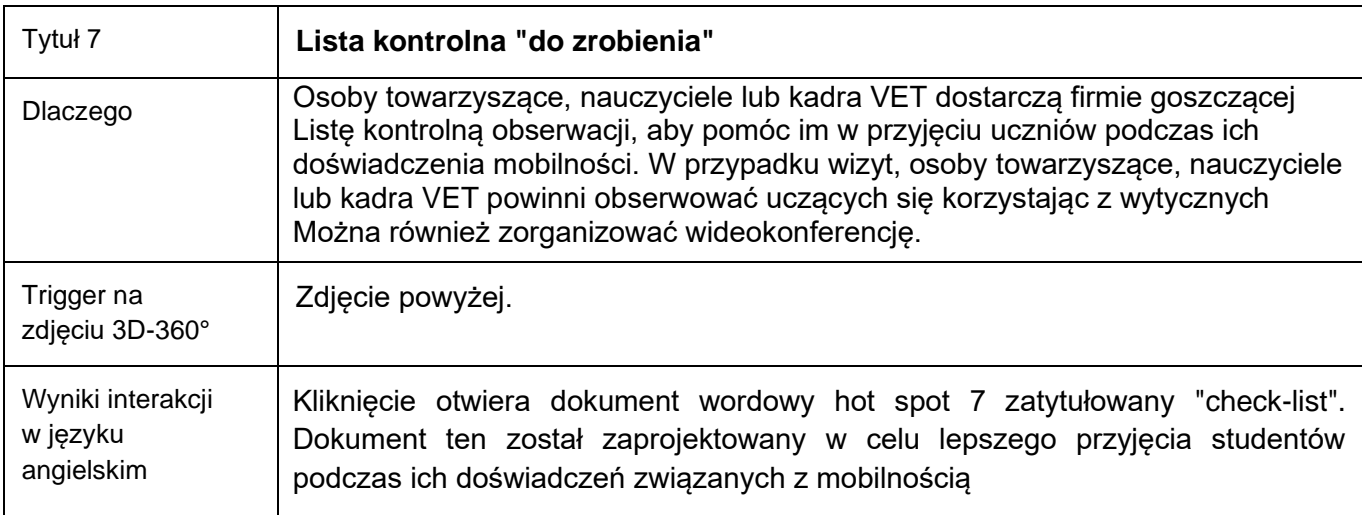

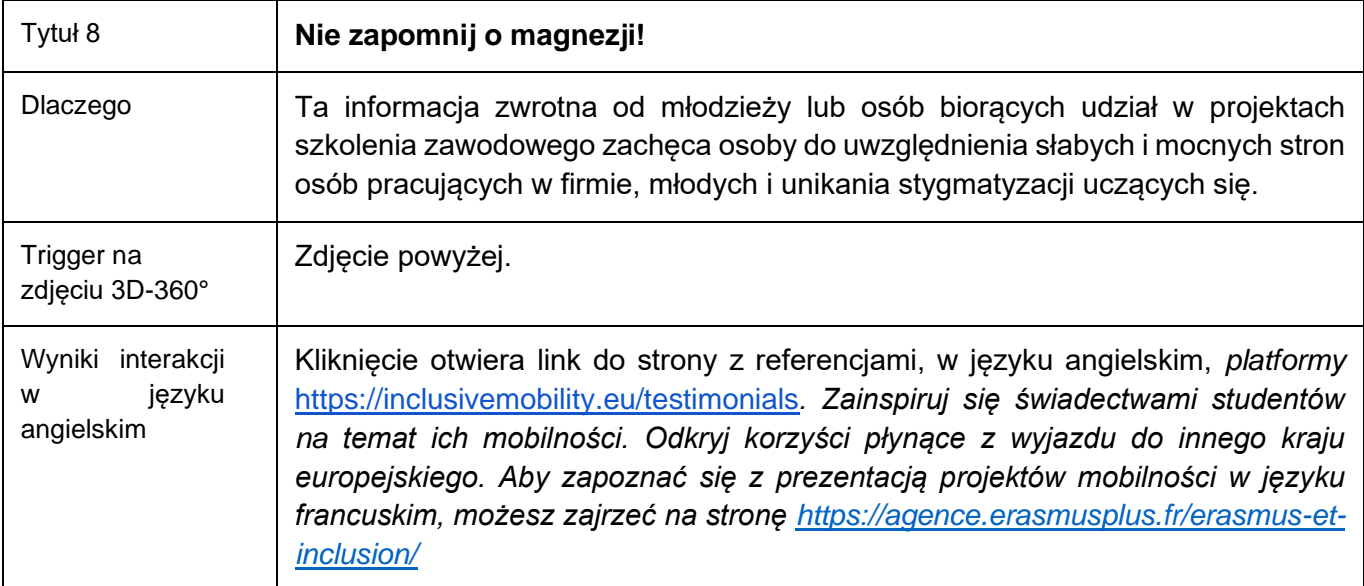

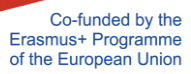

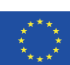

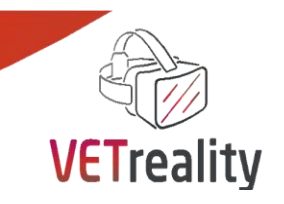

#### **Wnioski i zalecenia**

Użytkownik aplikacji znajduje się w pozycji osoby, która chroni wspinacza podczas jego podróży. Musi więc przeanalizować dźwignie i przeszkody młodego człowieka, aby móc wybrać najlepszą ścieżkę, która mu odpowiada, a jednocześnie zachować czujność podczas jego postępów. Zaleca się zatem, aby użytkownik zbadał różne opcje i skorzystał z zasobów udostępnionych w zależności od jego potrzeb.

#### **Narzędzie oceny**

Opisz, w jaki sposób nauczyciele i trenerzy VET mogą ocenić, czy ich uczniowie osiągnęli cele LS.

#### **Spis treści**

System monitorowania i oceny doświadczeń związanych z mobilnością edukacyjną musi być procesem, który rozpoczyna się przed wyjazdem studenta i trwa po jego powrocie.

- Na początku procesu instytucje VET muszą ustalić wspólne cele, aby monitorować i oceniać doświadczenia mobilności edukacyjnej uczniów, zgodnie z ogólnym celem doświadczeń mobilności edukacyjnej, jakim jest zdobycie wiedzy, umiejętności i kompetencji. Mogą one wykorzystać Europejską Kartę Jakości Mobilności (kliknij na link poniżej, aby pobrać).
- Te wspólne cele muszą być wcześniej określone przez ucznia i jego rodzinę, instytucje VET oraz firmę.
- Przed rozpoczęciem mobilności każdy uczestnik musi posiadać kompletny zestaw spersonalizowany, w którym wyszczególnione są ustalone cele, osoby kontaktowe, lista zadań lub prac domowych do wykonania, siatki oceny itp.
- Podczas mobilności każdy uczestnik musi wypełnić i przesłać wymagane dokumenty.
- Pod koniec mobilności osoby towarzyszące/nauczyciele oraz kadra VET powinni przeanalizować wszystkie zebrane dane, które pomogą im udoskonalić swoje podejście w kolejnych projektach.

#### **Cele**

#### Co należy ocenić?

Stosując zaproponowaną metodologię i materiały/narzędzia, osoby towarzyszące/nauczyciele/kadra VET osiągają trzy cele dla każdej z zainteresowanych stron (trenerów i kadry VET, ucznia i jego rodziny oraz organizacji przyjmującej):

- Przekonanie wszystkich zainteresowanych stron, że doświadczenie mobilności edukacyjnej jest przeznaczone nie tylko dla osób uczących się, ale również przynosi korzyści firmom oraz organizacjom VET.
- Przekonanie wszystkich interesariuszy, że do doświadczenia mobilności edukacyjnej należy się przygotować i przewidzieć je z dużym wyprzedzeniem.

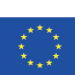

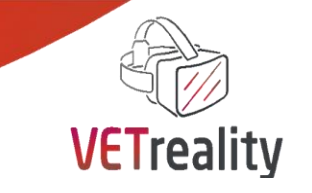

 Przekonanie wszystkich interesariuszy do korzystania z dostarczonych narzędzi, do uznania systemu monitorowania i ewaluacji za kluczowy dla powodzenia doświadczenia mobilności edukacyjnej.

Jak ocenić?

Osoby towarzyszące/nauczyciele oraz kadra VET powinni przyjąć proceduralne, dynamiczne i systematyczne podejście oparte na kompleksowej metodologii.

#### **Metodologia**

Wywiady półstrukturalne z:

- Młoda osoba i jej rodzina zrozumienie związku między planem zawodowym a oczekiwaniami w zakresie doświadczeń związanych z mobilnością edukacyjną.
	- Kadra dydaktyczna zapewnienie sposobów oceny doświadczenia zdobytego podczas mobilności.
	- Organizacja przyjmująca zapewnienie lub ustanowienie przyjaznego środowiska, aby zaspokoić specyficzne potrzeby ucznia i wspierać go w trakcie realizacji projektu.
	- Kwestionariusze:
	- Przed wyjazdem osoby towarzyszące/nauczyciele lub personel VET muszą przeprowadzić ankiety z uczniami i ich rodzinami.
	- Podczas mobilności edukacyjnej, osoby towarzyszące/nauczyciele lub personel VET wysyłają do firmy goszczącej krótki i prosty kwestionariusz zawierający pozycje z wywiadów półstrukturalnych. Formularze samooceny zostaną wysłane do uczniów, aby umożliwić im ocenę ich obecnych praktyk i określić, jak czują się w trakcie doświadczenia mobilności.
	- Na koniec mobilności edukacyjnej każdy uczestnik otrzyma końcowy kwestionariusz określający główne cele doświadczenia mobilności edukacyjnej.

Osoby towarzyszące/nauczyciele lub kadra VET muszą dostarczyć firmie przyjmującej listę kontrolną do obserwacji [\(por. wyzwalacz 7\)](file:///C:/Users/acyburt/Downloads/IO3-VETreality%20Mobility%20ToolBox%20-updated%20with%20changes%20highlighted%20page%2046%20(1)PL_%20pl.docx%23_ylddh3snqrs8), aby pomóc im w przyjęciu ucznia podczas jego doświadczenia mobilności. W przypadku wizyt, osoby towarzyszące/nauczyciele lub kadra VET powinni obserwować uczących się korzystając z wytycznych. Może być również zorganizowana wideokonferencja.

Osoby towarzyszące/nauczyciele oraz kadra VET będą zachęcać młodych ludzi do pisania dziennika podczas ich doświadczenia mobilności, aby zachować pisemny zapis tego, co zrobili i jak się czuli. Na koniec każdego projektu mobilności osoby towarzyszące/nauczyciele/kadra VET przeanalizują dane wcelu ulepszenia systemu i narzędzi monitorowania i oceny.

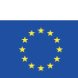

# <span id="page-51-0"></span>*Załączniki do LS nr 6*

# **Trigger 1 - Praca we współpracy, kto co robi?**

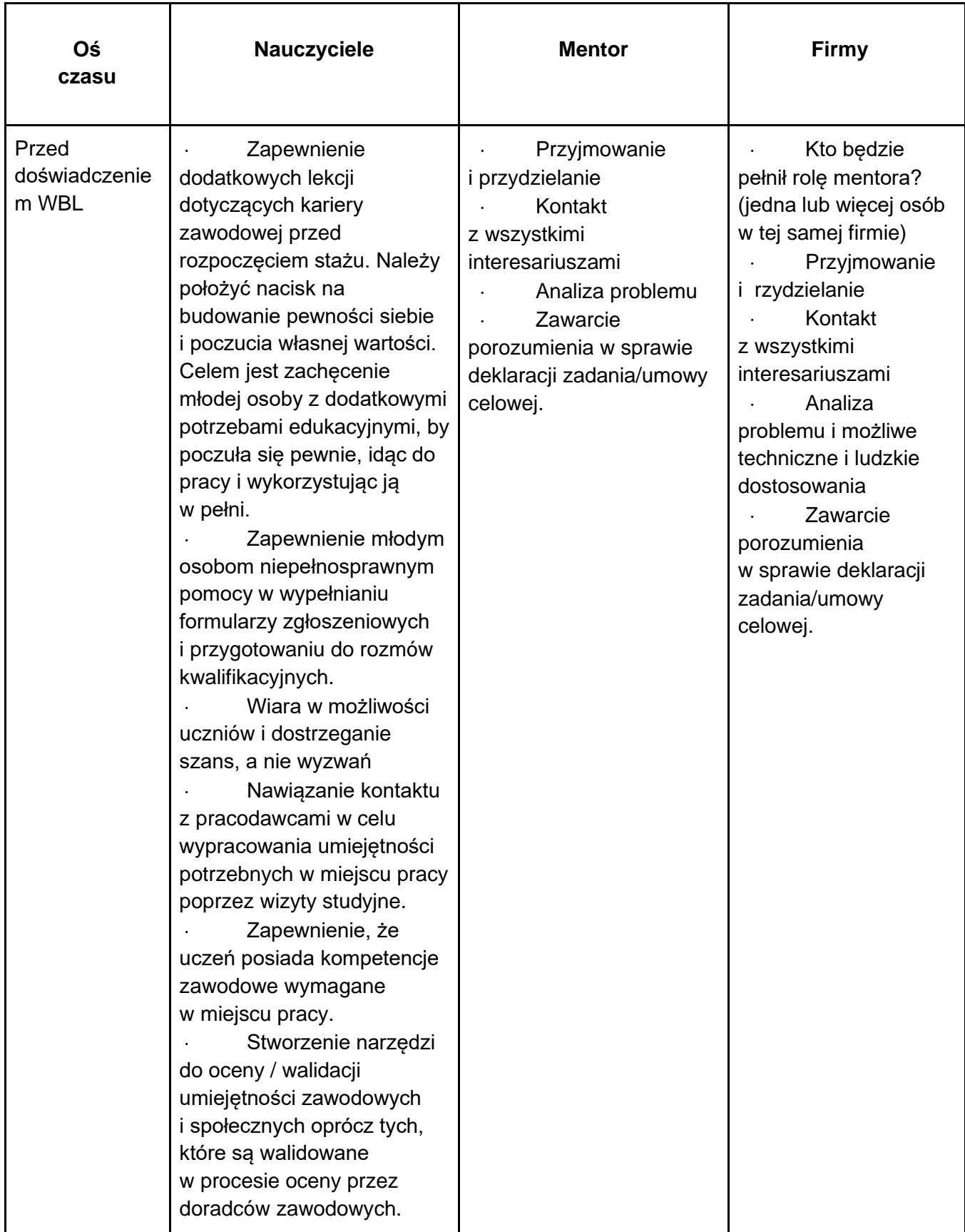

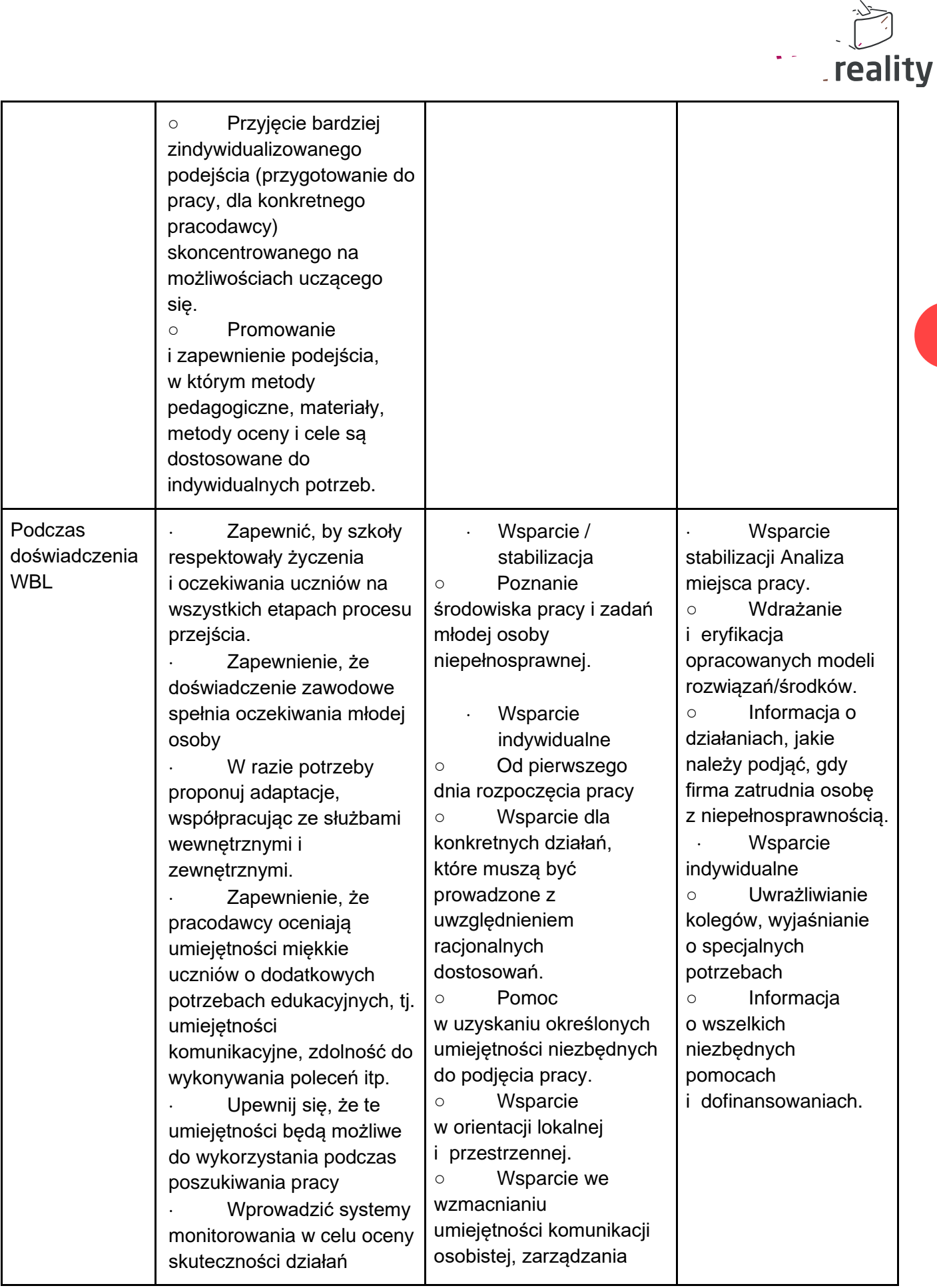

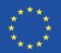

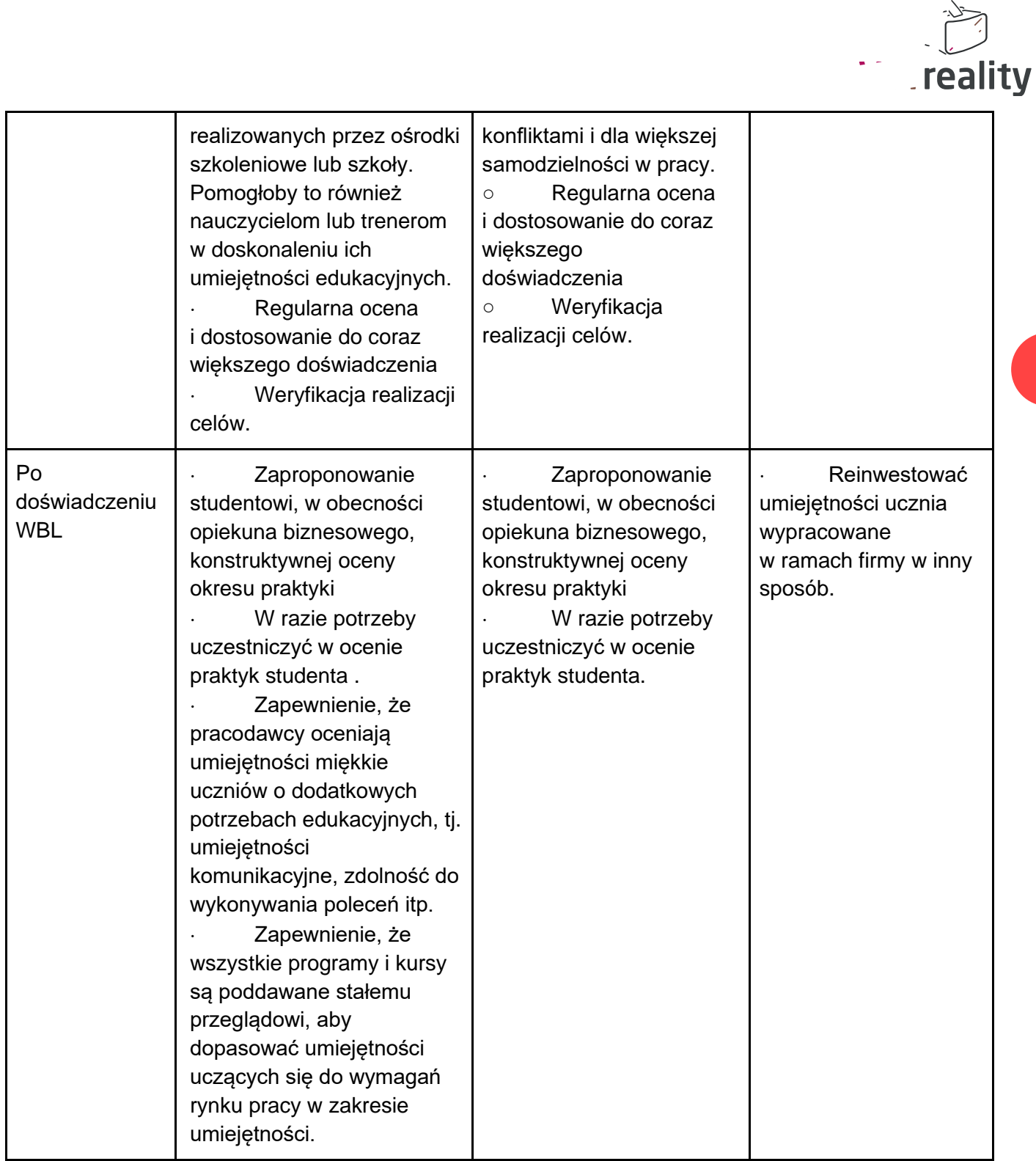

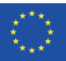

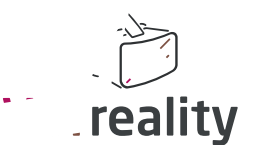

# **Trigger 2 - Cechy mentora firmy**

Mentor firmy musi wykazać się następującymi cechami:

-dobra umiejętność słuchania.

-dobroć.

-umiejętność dostrzegania unikalnych umiejętności u każdego człowieka.

-doświadczenie w prowadzeniu spraw związanych z BHP.

-umiejętność komunikacji interpersonalnej.

Mentor musi zagwarantować wymiar VET w całym doświadczeniu zawodowym - tzn. mentor musi pamiętać, że młoda osoba nie jest pracownikiem, ale uczniem.

Staż pracy ma więc wymiar pedagogiczny (uczy umiejętności technicznych, społecznych, wartości firmy). Największe ryzyko to stracić to z oczu. Drugim ryzykiem jest nie przyjęcie młodej osoby lub niewłaściwe jej ugoszczenie. Mentor musi przyjąć, pomóc, poinformować, poprowadzić i ocenić młodą osobę przez cały okres stażu oraz zapewnić realizację celów zawartych w umowie o staż.

# **Wyzwalacz 3 - Aby uzyskać więcej informacji na temat promowania gościnności w firmie**

<https://incluvet.eu/the-project.html>

### **Trigger 4 - Referencje**

Antonietta Confalonieri, M., Avezzù, C., Miano, S. & Veronese, V. (2016). International quality mobility: validation of the intercultural experience in terms of soft skills and enhanced employability. *Journal of international Mobility*, 4, 129-148.<https://doi.org/10.3917/jim.004.0129>

Bridget M. Hutter, *Regulacja i ryzyko: BHP na kolei,* Oxford University Press, 2001

European Centre for the Devlopment of Vocational training <https://www.cedefop.europa.eu/en/tools/mobility-scoreboard>

Europejska sieć kształcenia i szkolenia w zakresie BHP: [http://www.enetosh.net/webcom/show\\_article.php/\\_c-29/i.html](http://www.enetosh.net/webcom/show_article.php/_c-29/i.html)

O'Connor, T, Flynn, M., Weinstock, D. et Zanoni, J. (2014). Edukacja i szkolenie w zakresie bezpieczeństwa i higieny pracy dla populacji o niezadłużonym statusie. *New Solut.* 24(1), 83-106. [https://doi.o](https://doi.org/10.2190%2FNS.24.1.d)rg/10.2190%2FNS.24.1.d

Holte K.A. & Follo G. (2018). Making occupational health and safety training relevant for farmers: Evaluation of an introductory course in occupational health and safety in Norway, *Safety Science, 109*, 368-376. [https://doi.o](https://doi.org/10.1016/j.ssci.2018.05.020)rg/10.1016/j.ssci.2018.05.020

Robson, L.S. et al. (2007). The effectiveness of occupational health and safety management system interventions: A systematic review, *Science, 45*, 329-353.<https://doi.org/10.1016/j.ssci.2006.07.003>

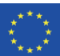

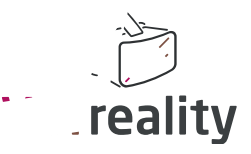

### **Trigger 5 - "Nie mam nic do roboty", przypadek Claire**

#### **Nie mam nic do roboty**

Claire, 22 lata, uzyskała dyplom BEP z rachunkowości (certyfikat szkolenia zawodowego, odpowiednik pierwszego dyplomu BTEC). Znalazła staż w firmie należącej do przyjaciół jej rodziców. Dyrektor podpisał umowę o staż, ale nie przygotował jej właściwie. Ponieważ był zajęty rozwiązywaniem zawodowych sytuacji kryzysowych, nie pomyślał o ostrzeżeniu pracowników o dwumiesięcznym stażu Claire, więc dowiedzieli się o niej po jej przybyciu. Po wyjeździe dyrektora pracownicy nie wiedzieli, co zlecić Claire.

Ponadto Claire potrzebowała specjalnego programu komputerowego i ergonomicznego krzesła, ale nie zrobiono nic, aby je zdobyć. Przez dziesięć dni spędzała czas siedząc (z trudem) i nic nie robiąc, aż w końcu przestała przychodzić do pracy.

Pokazuje to, w jaki sposób studentka została zdemoralizowana, co doprowadziło do jej porzucenia. Ponadto istniały zarówno zagrożenia fizyczne (przygarbienie z powodu braku odpowiedniego krzesła), jak i psychospołeczne (utrata motywacji, zła samoocena, ponieważ nie miała nic do roboty, podczas gdy wszyscy inni wydawali się pochłonięci pracą) wywołane brakiem przygotowania.

Jej rodzice zaalarmowali wtedy koleżankę o zaistniałej sytuacji. Zadzwonili też do szkoły i wszyscy wzięli udział w spotkaniu. Szkoła rzeczywiście przysłała porozumienie o stażu, ale cele były tak ogólne, że nikt w biurze, do którego ją wysłano, nie wiedział, co jej powierzyć.

Następnie dyrektor zorganizował spotkanie, na którym przedstawił Claire i poprosił swoje zespoły o zastanowienie się, jak lepiej ją wspierać. Jedna osoba zgłosiła się na ochotnika, by wspierać ją w dziale przez resztę stażu.

Następnego dnia Claire mogła ponownie rozpocząć pracę w firmie. Opiekunka wolontariuszy opowiedziała jej o swoich celach, podkreślając fakt, że nadal jest szkolona i dlatego będzie wspierana podczas tego doświadczenia. Claire czuła, że może bezpiecznie zadawać pytania w każdej chwili. Organizowano regularne spotkania w celu przekazywania aktualnych informacji, nawet jeśli większość problemów była rozwiązywana w sposób nieformalny, przy kawie. Elastyczne, nieformalne aktualizacje mogą być skuteczne tylko wtedy, gdy wcześniej zaplanowano czas na dyskusję dla osoby uczącej się.

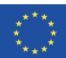

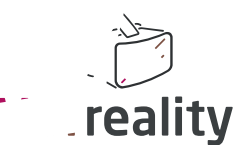

**51**

## **Trigger 6 - "Nie nauczyłam się niczego", przypadek Julii**

#### **Nie nauczyłem się niczego**

Julie jest 15-letnią francuską uczennicą. Uczęszcza do specjalnego programu dla uczniów niepełnosprawnych w ogólnokształcącej szkole zawodowej w Paryżu. Chciałaby odbyć staż zawodowy w dziedzinie ogrodnictwa, ale nie wie, czy to jest to, co naprawdę chce robić w życiu. Jej liceum podpisało kartę Erasmus+. Zachęcona przez rodziców pojechała na dwa tygodnie do Granady (Hiszpania) w ramach partnerstwa między jej szkołą VET a instytucją w Granadzie. Jej rodzice postanowili odwiedzić to samo miasto, w tym samym czasie. Dwa tygodnie później, podczas sesji podsumowującej we Francji, powiedziała swojemu nauczycielowi: "Niczego się nie nauczyłam". Przypadek Julii jest typowy dla słabo przygotowanych mobilności. Nie wiedziała, czy spotka nauczycieli, uczniów czy zostanie przydzielona do firmy. Chciałaby dowiedzieć się więcej o ogrodnictwie w Hiszpanii, aby porównać je ze swoimi praktykami we Francji. Jednakże, jej mobilność polegała na odwiedzeniu szkoły odpowiadającej jej i wzięciu udziału w wizytach, które były bardziej turystyczne niż naprawdę związane z jej planem zawodowym - poza tym, niektóre z nich nie były dostępne dla jej wózka inwalidzkiego.

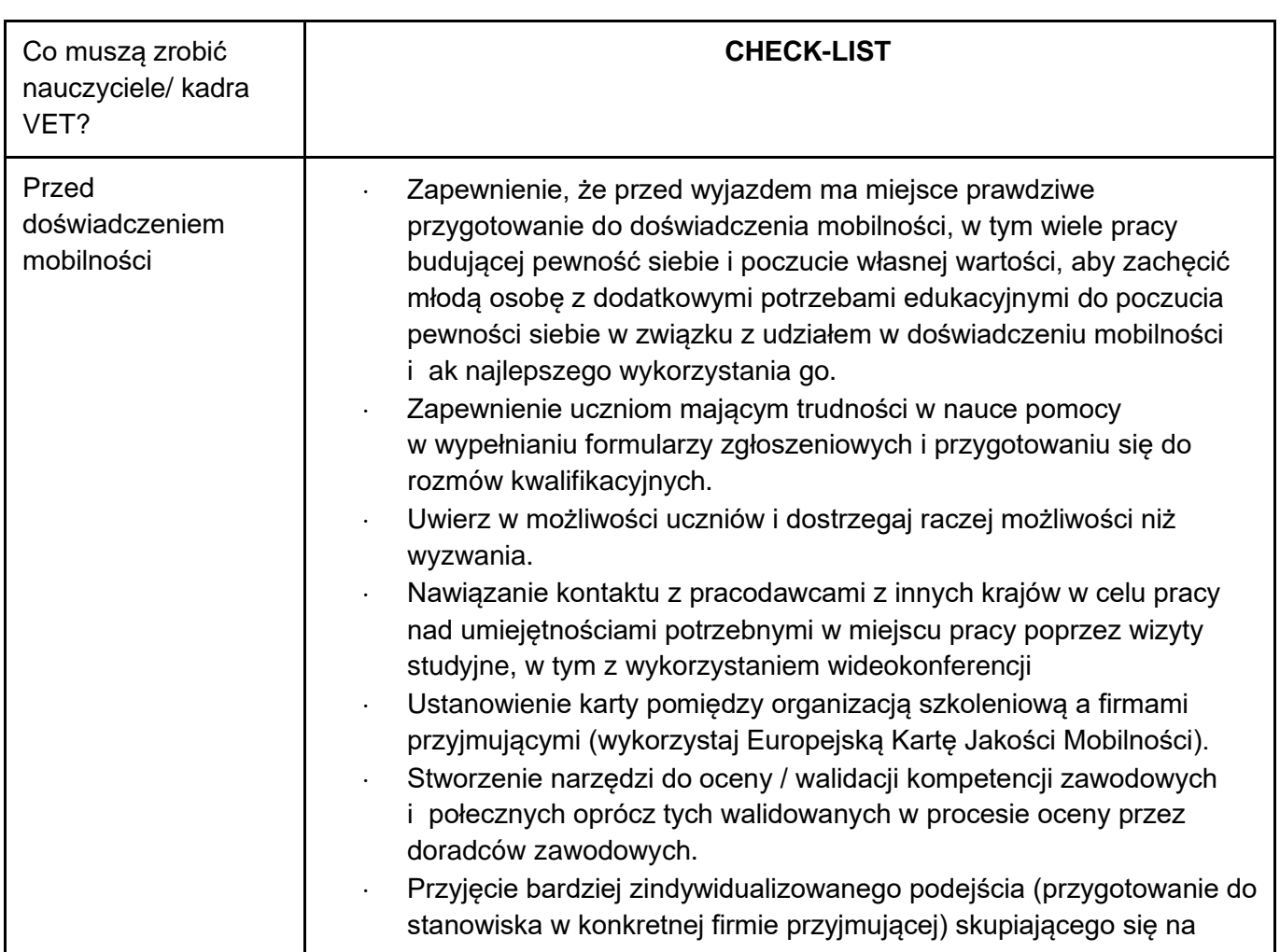

### **Trigger 7 - Lista kontrolna oceny**

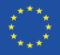

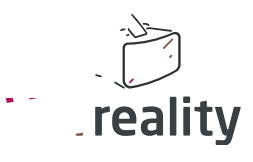

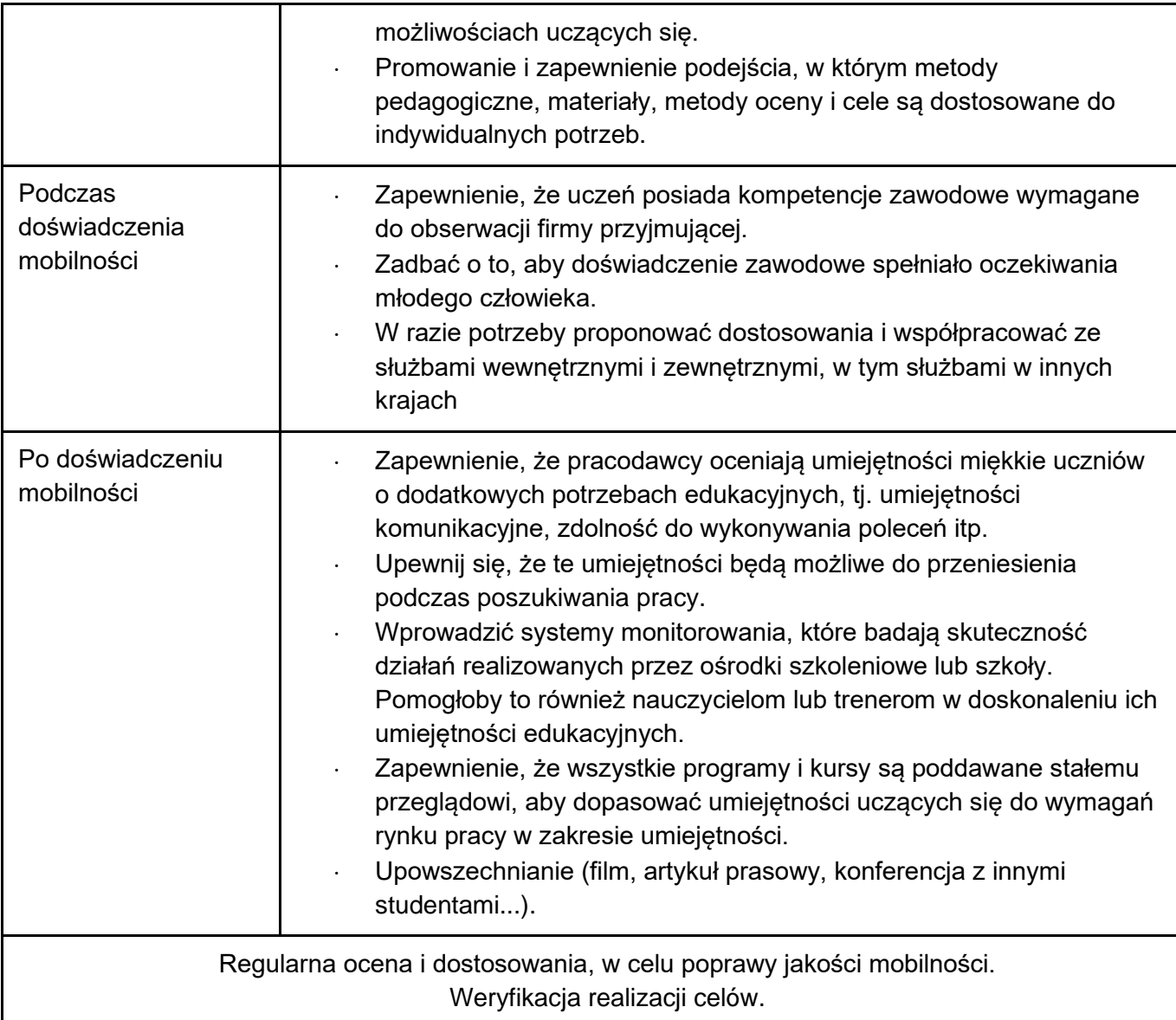

Osoby towarzyszące/nauczyciele/kadra naukowa muszą być zaangażowani przez cały okres trwania doświadczenia mobilności. Powinni oni zebrać i przeanalizować wszystkie dane dostarczone przez wywiady i kwestionariusze. Następnie powinni zastanowić się, jak poprawić doświadczenie mobilności.

# **Trigger 8 - Nie zapomnij o magnezji!**

Zainspiruj się świadectwami studentów o ich mobilności. Odkryj korzyści płynące z wyjazdu do innego kraju europejskiego <https://inclusivemobility.eu/testimonials>

Prezentacja projektów mobilności w języku francuskim znajduje się na stronie <https://agence.erasmusplus.fr/erasmus-et-inclusion/>

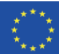

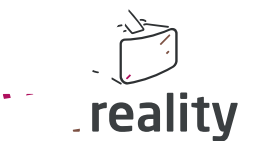

# <span id="page-58-0"></span> *Wzór i wytyczne do opracowania sekwencji nauczania*

### **Struktura sekwencji nauczania**

# **IO3-VETreality MOBILITY TOOLBOX DLA NAUCZYCIELI I SZKOLENIOWCÓW VET**

#### **Sekwencja nauczania** *nr*

### **Tytuł sekwencji nauczania**

**Organizacja, kraj**

#### **Wstęp**

#### **Cele (efekty kształcenia)**

#### **Ustawienie**

- *Opisz zdjęcie 3D-360°.*
- *Wyjaśnij, dlaczego go wybrałeś. Uargumentuj swój wybór.*

#### **Wyzwalacze i interakcje**

- *Wymień i opisz elementy i cechy zdjęcia, które DANMAR powinien uczynić działającymi jako wyzwalacze, umieszczając na nim interaktywny "marker", który je aktywuje.* 
	- o *Ile ich jest? Co i gdzie się znajduje?*
- *Dla każdego "wyzwalacza" zdefiniuj i opisz wynik interakcji. Czy jest to tekst, audio, podcast, wideo, obraz, który zostaje aktywowany?* 
	- o *Jak działają? Dlaczego je wybrałeś?*
- *Przekazanie firmie DANMAR tekstów, materiałów audio, podcastów, filmów, zdjęć itp. lub linków do nich, w celu ułatwienia ich integracji w LS.*
- *Zadbaj o wyjaśnienie, gdzie powinny być umieszczone w przestrzeni wirtualnej, jak powinny wyglądać i działać podczas interakcji z nimi.*
- *Argumentuj swoje wybory.*

#### **Wnioski i zalecenia**

#### **Narzędzie oceny**

Opisz, w jaki sposób nauczyciele i trenerzy VET mogą ocenić, czy ich uczniowie osiągnęli cele LS.

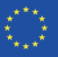